#### **SPONSORS**

# STEP BY STEP CASH HANDLING INSTRUCTIONS MANUAL FOR MONEY COLLECTED

#### **Summary Points**

- Never leave money unattended!
- Appropriate security measures, locked cash boxes, safes, and vaults should be used to protect all cash and cash items.
- The Fundraiser/Sales Application is not to be shared with any other clubs/campus/organization unless prior noted in the application.
- Sponsor/Collector and ONLY the Sponsor/Collector is responsible for taking all cash received daily to the Campus Bookkeeper/Secretary no later than the next business day. (NO EXCEPTIONS!)
- DO NOT take money collected home, deposit into your personal bank account, receive money through Cashapp, get a money order/cashier's check, etc. (NO EXCEPTIONS!)
- Change Funds/Change Box is NOT allowed with the money you have collected. The FULL amount of the funds collected each day, is the amount that you SHOULD take to your Campus Bookkeeper/Secretary no later than the following business day.
- DO NOT pay invoices out of your own personal bank account or using the money you collect. All invoices associated with the collection of the funds MUST be turned in to the Accounts Payable office upon receipt.

#### Step by Step Instructions from Start to Finish

#### DEPOSIT TYPES

(CLICK ON DEPOSIT TYPES BELOW TO VIEW IMAGES OF REQUIRED DOCUMENTS FROM SPONSOR)

#### TICKET/BRACELET SALES

- Festivals
- Clinics
- Talent Shows
- Gate Entry Fees
- Dance/Prom

#### **FEES/DUES**

- Parking Fees
- Testing Fees
- ID Fees
- Dual Enrollment Fees
- Lost Textbook Fees
- Registration Fees
- Cell Phone Fees
- Camp Fees
- Lost Library Book /Late Fees
- Club Dues
- After School Care Fees

#### PRE-ORDER/INVENTORY SALES

- Brochure Sales
- Discount Cards
- Chocolate Bars
- Fan Shirts
- Candles
- Gourmet Popcorn

#### **FOOD SALES**

- Concessions
- Exempt Days

#### **BUSINESS CHECKS FUNDRAISER**

- Commission Checks
- Rentals
- Tournament
  - Athletics
  - UIL
  - CHESS

BOOKFAIR

**DONATIONS** 

UNUSED TRAVEL

CHANGE BOX FUNDS

 The Sponsor MUST submit The Laserfiche Fundraiser/Sales Application within a MINIMUM OF 15 BUSINESS DAYS prior to the Fundraiser start date

 ${\it Click\ link\ to\ pinpoint\ form\ in\ the\ SISD\ website:}$ 

LINK

Sponsor MUST REFRAIN from moving forward with the Fundraiser UNTIL the Laserfiche Fundraiser/Sales Application has received FINAL APPROVAL.

#### **Approval Sequence:**

- 1st Approval: Campus Principal, Athletic Director
- Final Approval: Business Office- Senior Accountant (Dalila Ovando)
- 3. Once All Approver Levels are completed, the Sponsor will receive email from noreply@sharylandisd.org (CLICK HERE TO VIEW IMAGE OF EMAIL FROM noreply@sharylandisd.org)
- 4. The Sponsor **MUST** download the attachment **(PDF File)** by clicking on the file **(CLICK HERE TO VIEW IMAGE OF Approved Application)**
- The Sponsor MUST save the application (PDF File) for the Club records and also to submit with ALL the deposits when cash is collected.

(CLICK HERE TO VIEW IMAGE OF Approved Application with Approved Signatures)

6. **If money will be personally exchanged between the Sponsor and the customers**, The Sponsor **WILL** enter a Purchase Requisition and request a *Change Box Funds Check* to cash it for small denomination bills & coins and use it to issue change for each transaction if needed

(CLICK HERE TO VIEW Change Box Funds Return Instructions)

- 7. The Sponsor MAY NOW proceed with the Club's Fundraiser
- 8. The Sponsor MAY NOW contact the Vendor(s) to request a quote on the product(s) that are needed to proceed with the Fundraiser
- The Sponsor MAY NOW enter the Purchasing Requisition(s) in the Skyward Module
   Click link to find How To Guide for PO Requisition Instructions:
   LINK
- 10. The sponsor MUST REFRAIN from purchasing any merchandise UNTIL a Purchase Order(s) is Approved

NOTE: Your Requisition number will remain a Requisition number until this entire process is complete. Once you have all data completed, and Submit for Approval, the Requisition Number will convert to a PO number

- 11. Once the Purchase Order is Approved, the Sponsor **WILL** contact the Vendor(s) to place the order for the tickets or bracelets required to run the Fundraiser as agreed upon
  - Pre-Numbered Tickets with Duplicate stub (for Ticket Sales) (CLICK HERE TO VIEW OF Ticket Samples)
  - Admission Bracelets (for Bracelet Sales) (CLICK HERE TO VIEW IMGE OF Admission Bracelet Samples)
- 12. Once the merchandise arrive they are ready to be sold.
- 13. The Sponsor **WILL NOW** release the Purchase Order(s) for the quantity of the items that was received, the District's Account Payable department will make the payment to the vendor for the goods received Click link to find How To Guide for PO Receiving Instructions

LINK

- ABSOLUTELY NO PAYMENTS ARE TO BE MADE DIRECTLY TO THE VENDOR USING THE MONEY COLLECTED FROM THE FUNDRAISER
- 14. The Sponsor or Club Members will collect currency and issue the payee(customer) a Ticket or Bracelet (Depending on what is being sold). (REMEMBER NO CHECKS ARE ALLOWED)

(CLICK HERE TO VIEW OF Ticket Stub Samples)

- If Tickets are sold, the Sponsor **WILL ONLY DETACH** the payee's ticket, however, The Sponsor **WILL NOT DETACH** the Stub from the remaining Ticket Stubs (roll/stack), **BY NOT DETACHING THE STUB**, it will be easier to account for in the Ticket Sales Template below.
- 15. The Sponsor WILL keep the money collected in a safe place as it is being collected to ensure it is not lost or stolen

- At the end of the day, the Sponsor WILL separate the cash and coins (small denomination) in the exact amount of the Change Box Funds check from the funds collected that day and use it for change the next day to issue change for each transaction
  - THIS IS TO BE DONE EVERY DAY UNTIL THE LAST DAY OF THE FUNDRAISER
- The Sponsor WILL NOW Print the Sponsor Deposit Checklist to ensure that they collect and complete the required documentation 17. that will be taken to their Campus Bookkeeper/Secretary (CLICK HERE TO VIEW IMGAGE OF Sponsor Deposit Checklist Form) LINK
  - **Sponsor Deposit Tabulation Sheet**
  - Currency/Coins
  - Approved Fundraiser/Sales Application
  - Ticket/Bracelet Sales Template (Use applicable one)
  - Pre-Numbered Ticket Stub (For Ticket Sales)
  - Additional documentation (If applicable)
- 18. The Sponsor WILL NOW gather the money that was collected that day Step 15 to complete Step 19
- 19. The Sponsor WILL NOW complete Sponsor Tabulation of Monies for Deposit distribution sheet (CLICK HERE TO VIEW IMAGE OF Sponsor Tabulation of Monies for Deposit) LINK COMPUTERIZED LINK
  - Enter the following:
    - Date: Enter the Date the money was received
    - Organization: Enter the name of your Campus and Club Organization Name
    - **Account Number:** Enter the Account Number for your Organization
    - **Currency/Coins:** Enter the quantity per denomination on the corresponding section
    - Business Checks/MO/CC: Enter the business checks/Money Orders, Cashier's Check received
      - Remember NO PERSONAL CHECKS ARE ALLOWED, ONLY APPLY TO BUSINESS CHECKS
    - Total Currency: Enter the total value that was collected in bills
    - **Total Coins:** Enter the total value that was collected in coins
    - Total Checks: Enter the total value of all the checks ONLY APPLY TO BUSINESS CHECKS
    - Total Currency + Coins + Checks: Enter the total value of the full deposit
    - Receipts Collected for What Purpose: Enter the name of the Fundraiser
    - Signature of Sponsor: Sign to acknowledge payment information above
    - Signature of Bookkeeper/Secretary: Bookkeeper/Secretary will sign to acknowledging the acceptance of the funds and the information is correct
- 20. The Sponsor WILL NOW gather Ticket Stubs or the remaining Bracelets from Step 14 to complete Step 21
- 21. The Sponsor WILL NOW complete the Ticket Sales or Bracelet Sales Calculation Template using the ticket stubs or remaining bracelets from Step 14 Tickets MUST be in numerical Order from Least to Highest Number (If Detached, they should be in Numerical Order) (CLICK HERE TO VIEW IMAGE OF Ticket Sales Template)

**LINK** 

- If Tickets are sold, the following is required in the yellow boxes
  - Enter as many boxes as needed for the different Ticket Color/Rolls used
    - **Enter Cash Total Collected:** Total of money in hand
    - **Event Name:** Name of the Event/Show
    - Ticket Color: Enter color of ticket rolls (usually used when different color tickets are used)
    - **Event Date:** Enter the Date the Event/Show took place
    - Selling Ticket Price: Enter the price the ticket in that color was sold for
    - Enter the 1st Ticket # Sold: Enter the Lowest Ticket number from roll
    - Enter the Last Ticket # Sold: Enter the Previous Ticket number from the remaining from the roll
    - Explain why DOES NOT BALANCE: If you get a Does Not Balance notice, explain why the money collected does not match the amount sold

- If Bracelets are sold, the following is required in the yellow boxes
  - Enter as many boxes as needed for the different Bracelet colors used
    - Enter Cash Total Collected: Total of money in hand
    - Event Name: Name of the Event/Show
    - Bracelet Color: Enter color of ticket rolls (usually used when different color bracelets are used)
    - Event Date: Enter the Date the Event/Show took place
    - Bracelet Selling Price: Enter the price the ticket in that color was sold for
    - Enter Quantity of Starting Inventory: Enter the total number of bracelets at the start of the fundraiser
    - Enter Quantity of Remaining Inventory: Enter the total number of bracelets at the end of the fundraiser each day
    - Explain why DOES NOT BALANCE: If you get a Does Not Balance notice, explain why the money collected does not match the amount sold
- 22. The Sponsor **WILL NOW** verify that the **ALL** documents from the **Sponsor Deposit Checklist** are completed and deposit is ready for delivery to the Campus Bookkeeper/Secretary
  - Sponsor Deposit Checklist
  - Sponsor Deposit Tabulation Sheet
  - Currency/Coins
  - Approved Fundraiser/Sales Application
  - Ticket/Bracelet Sales Template (Use applicable one)
  - Pre-Numbered Ticket Stub (For Ticket Sales)
  - Additional documentation (If applicable)
- 23. The Sponsor **WILL NOW** take the money they received that day along with the documentation gathered from the **Sponsor Deposit Checklist** to their Campus Bookkeeper/Secretary **NO LATER** than the **NEXT** business day **(NO EXCEPTIONS!)** 
  - THIS IS TO BE DONE EVERY DAY UNTIL THE LAST DAY OF THE FUNDRAISER
- 24. The Sponsor **WILL** wait for the Campus Bookkeeper/Secretary to verify the documents and funds and **WILL RECEIVE** a receipt in the exact amount the money that was delivered at that same time
- 25. The Sponsor **WILL** remove the cash in the amount of the **Change Box Funds Check** and return them in a separate deposit (CLICK HERE TO VIEW Change Box Funds Return Instructions)
- 26. WHEN APPLICABLE, The Sponsor MAY NOW contact the vendor(s) to inform of the remaining merchandise that will be returned
- 27. **WHEN APPLICABLE**, The Sponsor **WILL** keep the remaining inventory in a safe place (If needed for future fundraisers, proper documentation and approval should be noted prior to using it)
- 28. The Sponsor WILL keep a copy of all documentation, records etc. in a safe place.
- 29. The Sponsor WILL receive an email from <a href="mailto:noreply@sharylandisd.org">noreply@sharylandisd.org</a> at the end of the fundraiser to remind them to complete the Financial Recap of the Fundraiser
- 30. The Sponsor WILL complete the Financial Recap and note the revenues, expenses and profit made from the Fundraiser

#### Failure to abide by Sharyland ISD policies may result in disciplinary action.

| <u> </u>          |                                                       |
|-------------------|-------------------------------------------------------|
| Sponsor Signature | Date                                                  |
|                   | [END OF TICKET/BRACELET SALES RETURN TO Summary Page] |
|                   |                                                       |

BOOKFAIR (RETURN to Summary Page)

 The Sponsor MUST submit The Laserfiche Fundraiser/Sales Application within a MINIMUM OF 15 BUSINESS DAYS prior to the Fundraiser start date

Click link to pinpoint form in the SISD website: <u>LINK</u>

2. Sponsor MUST REFRAIN from moving forward with the Fundraiser UNTIL the Laserfiche Fundraiser/Sales Application has received FINAL APPROVAL.

#### **Approval Sequence:**

- 1st Approval: Campus Principal, Athletic Director
- Final Approval: Business Office- Senior Accountant (Dalila Ovando)
- Once All Approver Levels are completed, the Sponsor will receive email from noreply@sharylandisd.org (CLICK HERE TO VIEW IMAGE OF EMAIL FROM noreply@sharylandisd.org)
- 4. The Sponsor MUST download the attachment (PDF File) by clicking on the file (CLICK HERE TO VIEW IMAGE OF Approved Application)
- 5. The Sponsor MUST save the application (PDF File) for the Club records and also to submit with ALL the deposits when cash is collected.

(CLICK HERE TO VIEW IMAGE OF Approved Application with Approved Signatures)

6. **If money will be personally exchanged between the Sponsor and the customers**, The Sponsor **WILL** enter a Purchase Requisition and request a *Change Box Funds Check* to cash it for small denomination bills & coins and use it to issue change for each transaction

(CLICK HERE TO VIEW Change Box Funds Return Instructions)

- 7. The Sponsor MAY now proceed with the Bookfair
- 8. The Sponsor MAY now contact the Vendor(s) to request the product(s) that are needed to proceed with the Bookfair
- 9. Once the merchandise arrives they are ready to be sold.
- 10. Using the Cash Register, the Sponsor **WILL** issue a receipt for the amount collected from each customer each time a transaction is done. Proper change needs to be issued to the customer when it is required. **(REMEMBER NO CHECKS ARE ALLOWED)**
- 11. The Sponsor **WILL** close out the Cash Register at the end of each day and print the **Daily Cash Register Report**. (CLICK HERE TO VIEW IMAGE OF Daily Cash Register Report)
- 12. At the end of the day, the Sponsor WILL separate the cash and coins (small denomination) in the exact amount of the *Change Box Funds* check from the funds collected that day and use it for change the next day to issue change for each transaction
  - THIS IS TO BE DONE EVERY DAY UNTIL THE LAST DAY OF THE FUNDRAISER
- 13. The Sponsor **WILL NOW** print the *Sponsor Deposit Checklist* to ensure that they collect and complete the required documentation that will be taken to their Campus Bookkeeper/Secretary

  (CLICK HERE TO VIEW OF Sponsor Deposit Checklist Form)

LINK

- Sponsor Deposit Tabulation Sheet
- Currency/Coins
- Approved Fundraiser/Sales Application
- Daily Cash Register Report (MUST indicate total cash collected for that day)
- Additional documentation (If applicable)
- 14. The Sponsor WILL NOW gather the money that was collected that day Step 10 to complete Step 15
- 15. The Sponsor **WILL NOW** complete *Sponsor Tabulation of Monies for Deposit* distribution sheet (CLICK HERE TO VIEW IMAGE OF Sponsor Tabulation of Monies for Deposit)

  LINK COMPUTERIZED LINK
  - Enter the following:
    - Date: Enter the Date the money was received
    - Organization: Enter the name of your Campus NAME LIBRARY
    - Account Number: 461 R 00 5755 88 XXX 0 00 000

- Currency/Coins: Enter the quantity per denomination on the corresponding section
- Business Checks/MO/CC: DOES NOT APPLY
  - Remember NO PERSONAL CHECKS ARE ALLOWED
- Total Currency: Enter the total value that was collected in bills
- Total Coins: Enter the total value that was collected in coins
- Total Checks: DOES NOT APPLY
- Total Currency + Coins + Checks: Enter the total value of the full deposit
- Receipts Collected for What Purpose: Enter Campus NAME LIBRARY
- Signature of Sponsor: Sign to acknowledge payment information above
- Signature of Bookkeeper/Secretary: Bookkeeper/Secretary will sign to acknowledging the acceptance of the funds and the information is correct
- 16. The Sponsor **WILL NOW** verify that the **ALL** documents from the **Sponsor Deposit Checklist** are completed and deposit is ready for delivery to the Campus Bookkeeper/Secretary
  - Sponsor Deposit Checklist
  - Sponsor Deposit Tabulation Sheet
  - Currency/Coins
  - Approved Fundraiser/Sales Application
  - Additional documentation (If applicable)
- 17. The Sponsor **WILL NOW** take the money they received that day along with the documentation gathered from the **Sponsor Deposit Checklist** to their Campus Bookkeeper/Secretary **NO LATER** than the **NEXT** business day **(NO EXCEPTIONS!)** 
  - THIS IS TO BE DONE EVERY DAY UNTIL THE LAST DAY OF THE FUNDRAISER
- 18. The Sponsor **WILL** wait for the Campus/Bookkeeper/Secretary to verify the documents and funds and **WILL RECEIVE** a receipt in the exact amount the money that was delivered at that same time
- 19. The Sponsor **WILL** remove the cash in the amount of the **Change Box Funds Check** and return them in a separate deposit (CLICK HERE TO VIEW Change Box Funds Return Instructions)
- 20. The Sponsor WILL keep a copy of all documentation, records etc. in a safe place.
- 21. **At the end of the Bookfair**, the Sponsor **MAY NOW** contact the vendor(s) to inform of the remaining merchandise that will be returned and request an invoice
- 22. (If Applicable) The Sponsor MAY NOW enter the Purchasing Requisition(s) in the Skyward Module for the amount of money that is owed to the vendor

Click link to find How To Guide for PO Requisition Instructions: LINK

23. The Sponsor **WILL NOW** release the Purchase Order(s) for the amount of the invoice, the District's Account Payable department will make the payment to the vendor for the goods received

Click link to find How To Guide for PO Receiving Instructions LINK

- ABSOLUTELY NO PAYMENTS ARE TO BE MADE DIRECTLY TO THE VENDOR USING THE MONEY COLLECTED FROM THE FUNDRAISER
- 24. The Sponsor WILL keep a copy of all documentation, records etc. in a safe place.
- 25. The Sponsor WILL receive an email from <a href="mailto:noreply@sharylandisd.org">noreply@sharylandisd.org</a> at the end of the fundraiser to remind them to complete the Financial Recap of the Fundraiser
- 26. The Sponsor WILL complete the Financial Recap and note the revenues, expenses and profit made from the Fundraiser

| Failure to abide by | Sharyland ISD | policies may | result in disciplinary | action. |
|---------------------|---------------|--------------|------------------------|---------|
|---------------------|---------------|--------------|------------------------|---------|

(CLICK HERE TO VIEW THE REQUIRED DOCUMENT IMAGES FOR BOOKFAIR)

| Sponsor Signature | Date                                     |  |
|-------------------|------------------------------------------|--|
|                   | (END OF BOOKFAIR RETURN TO Summary Page) |  |

- The Sponsor MUST submit The Laserfiche Fundraiser/Sales Application within a MINIMUM OF 15 BUSINESS DAYS prior to the Fundraiser start date
  - Click link to pinpoint form in the SISD website: LINK
- 2. Sponsor MUST REFRAIN from moving forward with the Fundraiser UNTIL the Laserfiche Fundraiser/Sales Application has received FINAL APPROVAL.

#### **Approval Sequence:**

- 1st Approval: Campus Principal, Athletic Director
- Final Approval: Business Office- Senior Accountant (Dalila Ovando)
- 3. Once All Approver Levels are completed, the Sponsor will receive email from noreply@sharylandisd.org (CLICK HERE TO VIEW IMAGE OF EMAIL FROM noreply@sharylandisd.org)
- 4. The Sponsor **MUST** download the attachment **(PDF File)** by clicking on the file **(CLICK HERE TO VIEW IMAGE OF Approved Application)**
- 5. The Sponsor MUST save the application (PDF File) for the Club records and also to submit with ALL the deposits when cash is collected.
  - (CLICK HERE TO VIEW IMAGE OF Approved Application with Approved Signatures)
- 6. The Sponsor MAY NOW proceed with the Club's Fundraiser

If payments of \$5.01 or more are expected to be collected per Student, a Triplicate Receipt Book MUST be purchased Same Purchasing Procedures Apply LINK

#### (Select One)

#### **INVENTORY SALES FUNDRAISER**

- Chocolate Bars
- Discount Cards
- Restaurant Food Tickets

#### PRE-ORDER SALES FUNDRAISER

- Fan Shirts
- Brochure Sales
- Candles
- Gourmet Popcorn

#### INVENTORY SALES FUNDRAISER

#### AFTER THE FUNDRASIER/SALES APPLICATION IS APPROVED

- 7. The Sponsor MAY NOW contact the Vendor(s) to request a quote for the product(s) that are needed to proceed the Fundraiser
- 8. The sponsor MAY NOW enter the Purchasing Requisition(s) in the Skyward Module Click link to find How To Guide for PO Requisition Instructions:
- 9. The Sponsor MUST REFRAIN from purchasing ANY merchandise UNTIL a Purchase Order(s) is Approved
  - NOTE: Your Requisition number will remain a Requisition number until this entire process is complete. Once you have all data completed, and Submit for Approval, the Requisition Number will convert to a PO number
- 10. Once the Purchase Order is Approved, the Sponsor **WILL** contact the Vendor(s) to place the order for the merchandise needed to run the Fundraiser as agreed upon
- 11. Once the merchandise arrives they are ready to be distributed between the Club Members so they can be sold
- 12. The Sponsor WILL keep detailed records on the quantity of the merchandise that each Club Member acquired and hold them accountable for the selling price
- 13. The Sponsor WILL instruct the Club Members to make payments within the allotted time to prevent unintentionally losing the money.
- 14. The Sponsor WILL count the money that the Club Member has delivered and verify that the money delivered matches the value of the items sold. The Sponsor WILL issue a receipt using the Triplicate Receipt Book or note it on the Daily Collections Report for the amount received. (Depends on the amount that is collected)

- 15. **FOR PAYMENTS OF \$5.01 OR MORE PER PAYMENT**, the Sponsor **WILL** gather the **Triplicate Receipt Book** to issue a receipt in the exact amount of the money that was collected at that same time.
  - (White Original to Payee (Club Member), Yellow Carbonless for Deposit, Pink Carbonless remains in Receipt Book)

(CLICK HERE TO VIEW OF Triplicate Receipt Book Receipts)

- The following information IS required
  - Date: Enter the Date the money was received
  - Received From: Enter the name of the Club Member turning in money
  - \$: Enter the amount of the money received in Numerical Format
  - **Dollars:** Enter the amount of the money received in Extended Format
  - For: Enter the Fundraiser Name
  - By: Your Signature acknowledging receipt of money
  - Deposit Type: SHOULD BE CASH (NO CHECKS ALLOWED)
- Receipts CAN NOT be altered, if a mistake is made, it needs to be Voided
- Voided Receipts are to REMAIN in the Receipt book with the White/Yellow & Pink originals attached.
- Receipts ARE NOT to be pre-written
- Use Stock Board included in the book and place it under the Pink receipt to prevent accidently coping data onto the following receipts
- 16. FOR PAYMENTS OF \$5.00 OR LESS PER PAYMENT, The Sponsor WILL print the Daily Collections Report Template and notate the payment in the exact amount of the money that was collected at that same time

  (CLICK HERE TO VIEW OF Daily Collections Report Template)

  LINK
  - The following information IS required
    - Header information should be pre-filled with Fundraiser information
    - Date: Enter the date the money was received
    - Campus: Enter the campus/organization Name
    - Club/Teacher: Enter the Club Name or Teacher Name (If not a Club Fundraiser)
    - Fundraiser/Purpose: Enter the Name of the Fundraiser or Reason for collection
    - Date Received: Enter the Date the money was collected per student
    - Student Name: Enter the Name of the Student paying
    - Collected: Enter the amount of money collected per Student at the time the money is received
    - Comments: Enter any comments that may be related to the payment
    - Initials: Junior High/High School Students MUST initial to proof payment was received
    - Sponsor Signature: At the end of the day, the Sponsor MUST sign the form
    - Date Submitted to Campus Secretary/Bookkeeper: Enter the date the sponsor delivered the money to the Campus Secretary/Bookkeeper
  - **DO NOT USE WHITE OUT**, if an **ERROR** is done, draw a line over the it and enter the corrected information on the following line
- 17. The Sponsor **WILL NOW** print the *Sponsor Deposit Checklist* to ensure that they collect and complete the required documentation that will be taken to their Campus Bookkeeper/Secretary

(CLICK HERE TO VIEW IMGAGE OF Sponsor Deposit Checklist Form)
LINK

- Sponsor Deposit Tabulation Sheet
- Currency/Coins
- Approved Fundraiser/Sales Application
- Original Receipts to Payee (payments over \$5.00) or Daily Collections Report (\$5.00 or less)
- Receipt Tally Template (When Receipts are issued)
- Inventory Sales Template (Only for Last deposit for the Fundraiser)
- Additional documentation (If applicable)
- 18. The Sponsor WILL NOW gather the money collected that day from the Club Members for Step 14 to complete Step 19
- 19. The Sponsor WILL NOW complete Sponsor Tabulation of Monies for Deposit distribution sheet (CLICK HERE TO VIEW IMAGE OF Sponsor Tabulation of Monies for Deposit) LINK COMPUTERIZED LINK
  - Enter the following:
    - Date: Enter the Date the money was received

- Organization: Enter the name of your Campus and Club Organization Name
- Account Number: Enter the Account Number for your Organization
- Currency/Coins: Enter the quantity per denomination on the corresponding section
- Business Checks/MO/CC: SHOULD NOT APPLY (NO CHECKS ALLOWED)
- Total Currency: Enter the total value that was collected in bills
- Total Coins: Enter the total value that was collected in coins
- Total Checks: SHOULD NOT APPLY (NO CHECKS ALLOWED)
- Total Currency + Coins + Checks: Enter the total value of the full deposit
- Receipts Collected for What Purpose: Enter the detail information of the reason that funds were collected (Fundraiser Name)
- Signature of Sponsor: Sign to acknowledge payment information above
- Signature of Bookkeeper/Secretary: Bookkeeper/Secretary will sign to acknowledging the acceptance of the funds and the information is correct
- 20. IF RECEIPTS WERE ISSUED, the Sponsor WILL NOW gather the receipts that were issued in Step 15 to complete Step 21
- 21. The Sponsor **WILL NOW** complete *Receipt Tally Template* and verify that all receipts from **Step 17** are included and match the deposit cash on hand.

(CLICK HERE TO VIEW IMAGE OF Receipt Tally Template)
LINK

- Enter the following: (Only type on the yellow boxes)
  - Total Deposit: Enter the Total Value of the Cash on Hand
  - Receipt 1: Enter the First Receipt Number (Enter from Lowest to Highest Number)
  - Receipt 2 and so on: Will Auto Populate in Numerical sequence
  - Amount Per Receipt: Enter the amount that EACH Receipt
- If Multiple Receipt Books are used, select the Tab Titled Multiple Receipt Books: (Follow the same pattern)
- 22. FOR THE LAST DEPOSIT ONLY, the Sponsor WILL NOW gather unsold merchandise in Step 11 to complete Step 23
- 23. **FOR THE LAST DEPOSIT ONLY**, The Sponsor **WILL NOW** complete the **Inventory Sales Calculation Template**(CLICK HERE TO VIEW IMAGE OF Inventory Sales Template)
  LINK

#### Enter in as many boxes as needed for the different products received

- The following is required (Type in the yellow boxes)
  - Enter Cash Total Collected: Total of money in hand
  - Fundraiser Date (Start): The First Date the Fundraiser will Begin sales
  - Fundraiser Date (End): The Last Day the Fundraiser will Stop sales
  - Item Name: Name of the Item being sold
  - Item Size/OZ/Color/Etc.: Description of the item being sold
  - Item Selling Price: Enter the price that item was sold for
  - Enter Quantity of Starting Inventory: Enter the total number items at the start of the fundraiser
  - Enter Quantity of Remaining Inventory: Enter the total number of items at the end of the fundraiser each day
  - Explain why DOES NOT BALANCE: If you get a Does Not Balance notice, explain why the money collected does not match the amount sold
- 24. The Sponsor **WILL NOW** verify that the **ALL** documents from the **Sponsor Deposit Checklist** are completed and deposit is ready for delivery to the Campus Bookkeeper/Secretary
  - Sponsor Deposit Checklist
  - Sponsor Deposit Tabulation Sheet
  - Currency/Coins
  - Approved Fundraiser/Sales Application
  - Original Receipts to Payee (payments of \$5.01 or more) or Daily Collections Report (\$5.00 or less)
  - Receipt Tally Template (When Receipts are issued)
  - Inventory Sales Template (Only for Last deposit for the Fundraiser)
  - Additional documentation (If applicable)

- 25. The Sponsor **WILL NOW** take the money they received that day along with the documentation gathered from the **Sponsor Deposit Checklist** to their Campus Bookkeeper/Secretary **NO LATER** than the **NEXT** business day **(NO EXCEPTIONS!)** 
  - THIS IS TO BE DONE EVERY DAY MONEY IS COLLECTED UNTIL THE LAST DEPOSIT FOR THE FUNDRAISER
- 26. The Sponsor **WILL** wait for the Campus Bookkeeper/Secretary to verify the documents and the funds and **WILL RECEIVE** a receipt in the exact amount of the money that was delivered at that same time

#### AFTER COLLECTING THE MONEY

- 27. **WHEN APPLICABLE**, The Sponsor **MAY NOW** contact the vendor(s) to inform of the remaining merchandise that will be returned
- 28. WHEN APPLICABLE, The Sponsor WILL keep the remaining inventory in a safe place
  (If needed for future fundraisers, REPEAT THE SAME APPROVAL PROCESS OR IT WILL COUNT AS SECOND FUNDRAISER)
- 29. The Sponsor **WILL NOW** release the Purchase Order(s) for the quantity of the items that was received/used, and the District's Account Payable Department will make the payment to the vendor for the goods received/used Click link to find How To Guide on Receiving LINK
  - ABSOLUTELY NO PAYMENTS ARE TO BE MADE DIRECTLY TO THE VENDOR USING THE MONEY COLLECTED FROM THE FUNDRAISER
- 30. The Sponsor **WILL** keep a copy of all documentation, records etc. in a safe place.
- 31. The Sponsor WILL receive an email from <a href="mailto:noreply@sharylandisd.org">noreply@sharylandisd.org</a> at the end of the fundraiser to remind them to complete the Financial Recap of the Fundraiser
- 32. The Sponsor WILL complete the Financial Recap and note the revenues, expenses and profit made from the Fundraiser

### PRE-ORDER MERCHANDISE FUNDRAISER AFTER THE FUNDRASIER/SALES APPLICATION IS APPROVED

7. The Sponsor MAY NOW contact the Vendor(s) to request the Pre-Order forms needed proceed with the Fundraiser

#### NO MERCHANDISE IS PERMITTED TO BE PURCHASED UNTIL AFTER THE PRE-ORDER SALES FORMS & MONEY HAVE BEEN COLLECTED

- 8. Once the Pre-Order Forms arrive, the Sponsor WILL distribute them between the Club Members
- 9. The Sponsor **WILL** instruct the Club Members to submit the Pre-Order Forms and the money they collected within the allotted time to prevent unintentionally losing the money
- 10. The Sponsor WILL review the Pre-Order From and also count the money that the Club Member delivered and verify that the money delivered matches the value of the Pre-Order form. The Sponsor WILL issue a receipt using the Triplicate Receipt Book or note it on the Daily Collections Report for the amount received. (Depends on the amount that is collected)
- 11. **FOR PAYMENTS OF \$5.01 OR MORE PER PAYMENT**, the Sponsor **WILL** gather the **Triplicate Receipt Book** to issue a receipt in the exact amount of the money that was collected at that same time.

(White Original to Payee (Club Member), Yellow Carbonless for Deposit, Pink Carbonless remains in Receipt Book)
(CLICK HERE TO VIEW OF Triplicate Receipt Book Receipts)

- The following information IS required
  - Date: Enter the Date the money was received
  - Received From: Enter the name of the Club Member turning in money
  - \$: Enter the amount of the money received in Numerical Format
  - Dollars: Enter the amount of the money received in Extended Format
  - For: Enter the Fundraiser Name
  - By: Your Signature acknowledging receipt of money
  - Deposit Type: SHOULD BE CASH (NO CHECKS ALLOWED)
- Receipts CAN NOT be altered, if a mistake is made, it needs to be Voided
- Voided Receipts are to REMAIN in the Receipt book with the White/Yellow & Pink originals attached.
- Receipts **ARE NOT** to be pre-written
- Use Stock Board included in the book and place it under the Pink receipt to prevent accidently coping data onto the following receipts
- 12. **FOR PAYMENTS OF \$5.00 OR LESS PER PAYMENT**, The Sponsor **WILL** pull out **Daily Collections Report Template** and notate the payment that was collected at that same time

(CLICK HERE TO VIEW OF Daily Collections Report Template)

**LINK** 

- The following information IS required
  - Header information should be pre-filled with Fundraiser information
  - Date: Enter the date the money was received
  - Campus: Enter the campus/organization Name
  - Club/Teacher: Enter the Club Name or Teacher Name (If not a Club Fundraiser)
  - Fundraiser/Purpose: Enter the Name of the Fundraiser or Reason for collection
  - Date Received: Enter the Date the money was collected per student
  - Student Name: Enter the Name of the Student paying
  - Collected: Enter the amount of money collected per Student at the time the money is received
  - Comments: Enter any comments that may be related to the payment
  - Initials: Junior High/High School Students MUST initial to proof payment was received
  - Sponsor Signature: At the end of the day, the Sponsor MUST sign the form
  - Date Submitted to Campus Secretary/Bookkeeper: Enter the date the sponsor delivered the money to the Campus Secretary/Bookkeeper
- DO NOT USE WHITE OUT, if an ERROR is done, draw a line over the it and enter the corrected information on the following line
- 13. The Sponsor **WILL NOW** print the *Sponsor Deposit Checklist* to ensure that they collect and complete the required documentation that will be taken to their Campus Bookkeeper/Secretary

  (CLICK HERE TO VIEW IMGAGE OF Sponsor Deposit Checklist Form)
  - Sponsor Deposit Tabulation Sheet
  - Currency/Coins
  - Approved Fundraiser/Sales Application
  - Original Receipts to Payee (payments over \$5.00) or Daily Collections Report (\$5.00 or less)
  - Receipt Tally Template (When Receipts are issued)
  - Additional documentation (If applicable)
- 14. The Sponsor WILL NOW gather the money collected that day from the Club Members for Step 10 to complete Step 15
- 15. The Sponsor **WILL NOW** complete **Sponsor Tabulation of Monies for Deposit** distribution sheet by counting the bills and coins (CLICK HERE TO VIEW IMAGE OF Sponsor Tabulation of Monies for Deposit)

  LINK COMPUTERIZED LINK
  - Enter the following:

**LINK** 

- Date: Enter the Date the money was received
- Organization: Enter the name of your Campus and Club Organization Name
- Account Number: Enter the Account Number for your Organization
- Currency/Coins: Enter the quantity per denomination on the corresponding section
- Business Checks/MO/CC: SHOULD NOT APPLY (NO CHECKS ALLOWED)
- Total Currency: Enter the total value that was collected in bills
- Total Coins: Enter the total value that was collected in coins
- Total Checks: SHOULD NOT APPLY (NO CHECKS ALLOWED)
- Total Currency + Coins + Checks: Enter the total value of the full deposit
- Receipts Collected for What Purpose: Enter the detail information of the reason that funds were collected (Fundraiser Name)
- Signature of Sponsor: Sign to acknowledge payment information above
- Signature of Bookkeeper/Secretary: Bookkeeper/Secretary will sign to acknowledging the acceptance of the funds and the information is correct
- 16. IF RECEIPTS WERE ISSUED, The Sponsor WILL NOW gather the receipts that were issued in Step 11 to complete Step 17
- 17. The Sponsor **WILL NOW** complete *Receipt Tally Template* and verify that all receipts from **Step 11** are included and match the deposit cash on hand.

(CLICK HERE TO VIEW IMAGE OF Receipt Tally Template)
LINK

- Enter the following: (Only type on the yellow boxes)
  - Total Deposit: Enter the Total Value of the Cash on Hand
  - Receipt 1: Enter the First Receipt Number (Enter from Lowest to Highest Number)
  - Receipt 2 and so on: Will Auto Populate in Numerical sequence

- Amount Per Receipt: Enter the amount that EACH Receipt
- If Multiple Receipt Books are used, select the Tab Titled Multiple Receipt Books: (Follow the same pattern)
- 18. The Sponsor WILL NOW verify that the ALL documents from the Sponsor Deposit Checklist are completed and deposit is ready for delivery to the Campus Bookkeeper/Secretary
  - Sponsor Deposit Checklist
  - Sponsor Deposit Tabulation Sheet
  - Currency/Coins
  - Approved Fundraiser/Sales Application
  - Original Receipts to Payee (payments of \$5.01 or more) or Daily Collections Report (\$5.00 or less)
  - Receipt Tally Template (When Receipts are issued)
  - Additional documentation (If applicable)
- 19. The Sponsor WILL NOW take the money they received that day along with the documentation gathered from the Sponsor Deposit Checklist to their Campus Bookkeeper/Secretary NO LATER than the NEXT business day (NO EXCEPTIONS!)
  - THIS IS TO BE DONE EVERY DAY MONEY IS COLLECTED UNTIL THE LAST DEPOSIT FOR THE FUNDRAISER
- 20. The Sponsor WILL wait for the Campus Bookkeeper/Secretary to verify the documents and the funds and WILL RECEIVE a receipt in the exact amount the money that was delivered at that same time

#### AFTER COLLECTING THE PRE-ORDER SALES FORM & MONEY

- 21. After the Pre-Order Forms and the Money has been collected, the Sponsor MAY NOW enter the Purchasing Requisition(s) in the Skyward Module (NO EXTRAS ALLOWED)
  - Click link to find How To Guide for PO Requisition Instructions: LINK
- 22. The sponsor MUST REFRAIN from purchasing ANY merchandise UNTIL a Purchase Order(s) is Approved

NOTE: Your Requisition number will remain a Requisition number until this entire process is complete. Once you have all data completed, and Submit for Approval, the Requisition Number will convert to a PO number

- 23. Once the Purchase Order is Approved, the Sponsor WILL contact the Vendor(s) to place the order in accordance to what is on the Pre-Order Sales Form and the money that was collected (NO EXTRAS ALLOWED)
- 24. Once merchandise arrives they are ready to be distributed between the Club Members for delivery to those who purchased from them
- 25. The Sponsor WILL gather the Pre-Order Sales Form and distribute the product to the Club Members according to who placed the order and what is on the Pre-Order Sales Form and paid for
- 26. The Sponsor WILL NOW release the Purchase Order(s) for the quantity of the items that was received, and the District's Account Payable Department will make the payment to the vendor for the goods received Click link to find How To Guide on Receiving **LINK** 
  - ABSOLUTELY NO PAYMENTS ARE TO BE MADE DIRECTLY TO THE VENDOR USING THE MONEY COLLECTED FROM THE FUNDRAISER
- 27. The Sponsor WILL keep a copy of all documentation, records etc. in a safe place.
- 28. The Sponsor WILL receive an email from noreply@sharylandisd.org at the end of the fundraiser to remind them to complete the Financial Recap of the Fundraiser
- 29. The Sponsor WILL complete the Financial Recap and note the revenues, expenses and profit made from the Fundraiser

| railure to abide by | Sharyland 15D | policies may | result in a | iscipililary actio | n. |
|---------------------|---------------|--------------|-------------|--------------------|----|
|                     |               |              |             |                    |    |

| Failure to ablue by Sharyianu 13D policies may result in disciplinary action. |      |  |  |
|-------------------------------------------------------------------------------|------|--|--|
|                                                                               |      |  |  |
| Sponsor Signature                                                             | Date |  |  |

Failure to shide by Chemdand ICD religion may recult in disciplinary action

FEES/DUES (RETURN to Summary Page)

 The Sponsor MUST submit The Laserfiche Fundraiser/Sales Application within a MINIMUM OF 15 BUSINESS DAYS prior to the Fundraiser start date

Click link to pinpoint form in the SISD website:

 Sponsor MUST REFRAIN from collecting any funds UNTIL the Laserfiche Fundraiser/Sales Application has received FINAL APPROVAL.

#### **Approval Sequence:**

- 1st Approval: Campus Principal, Athletic Director
- Final Approval: Business Office- Senior Accountant (Dalila Ovando)
- 3. Once All Approver Levels are completed, on the Fundraiser/Sales Application the Sponsor will receive email from noreply@sharylandisd.org

(CLICK HERE TO VIEW IMAGE OF EMAIL FROM noreply@sharylandisd.org)

- 4. The Sponsor MUST download the attachment (PDF File) by clicking on the file (CLICK HERE TO VIEW IMAGE OF Approved Application)
- 5. Sponsor **MUST** save the application **(PDF File)** for your records and also to submit with **ALL** the deposits when cash is collected. (CLICK HERE TO VIEW IMAGE OF Approved Application with Approved Signatures)
- 6. **If money will be personally exchanged between the Sponsor and the customers**, The Sponsor **WILL** enter a Purchase Requisition and request a *Change Box Funds Check* to cash it for small denomination bills & coins and use it to issue change for each transaction if needed

(CLICK HERE TO VIEW Change Box Funds Return Instructions)

7. The Sponsor MAY NOW proceed with the collection of Fees/Dues

If payments of \$5.01 or more are expected to be collected per Student, a Triplicate Receipt Book MUST be purchased Same Purchasing Procedures Apply

LINK

8. **FOR PAYMENTS OF \$5.01 OR MORE PER PAYMENT**, the Sponsor **WILL** gather the **Triplicate Receipt Book** to issue a receipt in the exact amount of the money that was collected at that same time.

(White Original to Payee (Students, Parents), Yellow Carbonless for Deposit, Pink Carbonless remains in Receipt Book)
(CLICK HERE TO VIEW OF Triplicate Receipt Book Receipts)

- The following information IS required
  - Date: Enter the Date the money was received
  - Received From: Enter the name of the Club Member turning in money
  - \$: Enter the amount of the money received in Numerical Format
  - **Dollars:** Enter the amount of the money received in Extended Format
  - For: Enter the Fundraiser Name
  - By: Your Signature acknowledging receipt of money
  - Deposit Type: SHOULD BE CASH (NO CHECKS ALLOWED)
- Receipts CAN NOT be altered, if a mistake is made, it needs to be Voided
- Voided Receipts are to REMAIN in the Receipt book with the White/Yellow & Pink originals attached.
- Receipts **ARE NOT** to be pre-written
- Use Stock Board included in the book and place it under the Pink receipt to prevent accidently coping data onto the following receipts
- 9. **FOR PAYMENTS OF \$5.00 OR LESS PER PAYMENT**, The Sponsor **WILL** print the **Daily Collections Report Template** and notate the payment in the exact amount of the money that was collected at that same time (CLICK HERE TO VIEW OF Daily Collections Report Template)

  LINK
  - The following information IS required
    - Header information should be pre-filled with Fundraiser information
    - Date: Enter the date the money was received
    - Campus: Enter the campus/organization Name
    - Club/Teacher: Enter the Club Name or Teacher Name (If not a Club Fundraiser)
    - Fundraiser/Purpose: Enter the Name of the Fundraiser or Reason for collection

- Date Received: Enter the Date the money was collected per student
- Student Name: Enter the Name of the Student paying
- Collected: Enter the amount of money collected per Student at the time the money is received
- Comments: Enter any comments that may be related to the payment
- Initials: Junior High/High School Students MUST initial to proof payment was received
- Sponsor Signature: At the end of the day, the Sponsor MUST sign the form
- Date Submitted to Campus Secretary/Bookkeeper: Enter the date the sponsor delivered the money to the Campus Secretary/Bookkeeper
- **DO NOT USE WHITE OUT**, if an **ERROR** is done, write a line over the it and enter the corrected information on the following line
- 10. The Sponsor WILL NOW print the Sponsor Deposit Checklist to ensure that they collect and complete the required documentation that will be taken to their Campus Bookkeeper/Secretary
  (CLICK HERE TO VIEW IMGAGE OF Sponsor Deposit Checklist Form)
  LINK
  - Sponsor Deposit Tabulation Sheet
  - Currency/Coins
  - Approved Fundraiser/Sales Application
  - Original Receipts to Payee (payments \$5.01 or more) or Daily Collections Report (\$5.00 or less)
  - Receipt Tally Template (When Receipts are issued)
  - Additional documentation (If applicable)
- 11. The Sponsor WILL NOW gather the money collected that day from the Club Members for Step 6 to complete Step 11
- 12. The Sponsor **WILL NOW** complete **Sponsor Tabulation of Monies for Deposit** distribution sheet (CLICK HERE TO VIEW IMAGE OF Sponsor Tabulation of Monies for Deposit)

  LINK COMPUTERIZED LINK
  - Enter the following:
    - Date: Enter the Date the money was received
    - Organization: Enter the name of your Campus and Club Organization Name
    - Account Number: Enter the Account Number for your Organization
    - Currency/Coins: Enter the quantity per denomination on the corresponding section
    - Business Checks/MO/CC: SHOULD NOT APPLY (NO CHECKS ALLOWED)
    - Total Currency: Enter the total value that was collected in bills
    - Total Coins: Enter the total value that was collected in coins
    - Total Checks: SHOULD NOT APPLY (NO CHECKS ALLOWED)
    - Total Currency + Coins + Checks: Enter the total value of the full deposit
    - Receipts Collected for What Purpose: Enter the detail information of the reason that funds were collected (Fundraiser Name)
    - Signature of Sponsor: Sign to acknowledge payment information above
    - Signature of Bookkeeper/Secretary: Bookkeeper/Secretary will sign to acknowledging the acceptance of the funds and the information is correct
- 13. IF RECEIPTS WERE ISSUED, The Sponsor WILL NOW gather the receipts that were issued in Step 7 to complete Step 13
- 14. The Sponsor **WILL NOW** complete *Receipt Tally Template* and verify that all receipts from **Step 6** are included and match the deposit cash on hand.

(CLICK HERE TO VIEW IMAGE OF Receipt Tally Template)
LINK

- Enter the following: (Only type on the yellow boxes)
  - Total Deposit: Enter the Total Value of the Cash on Hand
  - Receipt 1: Enter the First Receipt Number (Enter from Lowest to Highest Number)
  - Receipt 2 and so on: Will Auto Populate in Numerical sequence
  - Amount Per Receipt: Enter the amount that EACH Receipt
  - If Multiple Receipt Books are used, select the Tab Titled Multiple Receipt Books: (Follow the same pattern)
- 15. The Sponsor WILL NOW verify that the ALL documents from the Sponsor Deposit Checklist are completed and deposit is ready for delivery to the Campus Bookkeeper/Secretary
  - Sponsor Deposit Checklist
  - Sponsor Deposit Tabulation Sheet

- Currency/Coins
- Approved Fundraiser/Sales Application
- Original Receipts to Payee (payments over \$5.00) or Daily Collections Report (\$5.00 or less)
- Receipt Tally Template (When Receipts are issued)
- Additional documentation (If applicable)
- 16. The Sponsor **WILL NOW** take the money they received that day along with the documentation gathered from the **Sponsor Deposit Checklist** to their Campus Bookkeeper/Secretary **NO LATER** than the **NEXT** business day **(NO EXCEPTIONS!)** 
  - THIS IS TO BE DONE EVERY DAY THAT MONEY IS COLLECTED UNTIL THE LAST DEPOSIT
- 17. The Sponsor **WILL** wait for the Campus Bookkeeper/Secretary to verify the documents and the funds and **WILL RECEIVE** a receipt in the exact amount of the money that was delivered at that same time (White Original)
- 18. The Sponsor **WILL** remove the cash in the amount of the *Change Box Funds Check* and return them in a separate deposit (CLICK HERE TO VIEW Change Box Funds Return Instructions)
- 19. Sponsor WILL keep a copy of all documentation, records etc. in a safe place.
- 20. The Sponsor WILL receive an email from <a href="mailto:noreply@sharylandisd.org">noreply@sharylandisd.org</a> at the end of the fundraiser to remind them to complete the Financial Recap of the Fundraiser
- 21. The Sponsor WILL complete the Financial Recap and note the revenues, expenses and profit made from the Fundraiser

#### WHEN PURCHASING CLUB APPAREL, GEAR, ETC. AFTER ALL THE MONEY HAS BEEN COLLECTED

- 22. After the money has been collected, the Sponsor MAY NOW enter the Purchasing Requisition(s) in the Skyward Module for the quantity of items that was paid by the Club Members, (NO EXTRAS ALLOWED, ONLY CLUB MEMBERS MAY PURCHASE)

  Click link to find How To Guide for PO Requisition Instructions:

  LINK
- 23. The sponsor WILL REFRAIN from purchasing ANY merchandise UNTIL a Purchase Order(s) is Approved

NOTE: Your Requisition number will remain a Requisition number until this entire process is complete. Once you have all data completed, and Submit for Approval, the Requisition Number will convert to a PO number

- 24. Once the Purchase Order is Approved, the Sponsor **WILL** contact the Vendor(s) to place the order in accordance to what was paid for by the Club Members/Student, this is after all of the Collection of Fees/Dues has been deposited. (**NO EXTRAS ALLOWED**)
- 25. Once the merchandise arrives they are ready to be distributed to the Club Members/Students who paid for them
  - THERE SHOULD NOT BE ANY INVENTORY
- 26. The Sponsor **WILL NOW** release the Purchase Order(s) for the quantity of the items that was received and the District's Account Payable Department will make the payment to the vendor for the goods received Click link to find How To Guide on Receiving LINK
  - ABSOLUTELY NO PAYMENTS ARE TO BE MADE DIRECTLY TO THE VENDOR USING THE MONEY COLLECTED FROM
    THE FUNDRAISER

### Failure to abide by Sharyland ISD policies may result in disciplinary action.

| Spancar Signatura | <br>Date |  |
|-------------------|----------|--|
| Sponsor Signature | Date     |  |

(END OF FEES/DUES RETURN TO Summary Page)
(CLICK HERE TO VIEW THE REQUIRED DOCUMENT IMAGES FOR FEES/DUES)

FOOD SALES (RETURN to Summary Page)

 The Sponsor MUST submit The Laserfiche Fundraiser/Sales Application within a MINIMUM OF 15 BUSINESS DAYS prior to the Fundraiser start date

Click link to pinpoint form in the SISD website:

2. Sponsor MUST REFRAIN from moving forward with the Fundraiser UNTIL the Laserfiche Fundraiser/Sales Application has received FINAL APPROVAL.

#### **Approval Sequence:**

- 1st Approval: Campus Principal, Athletic Director
- Final Approval: Business Office- Senior Accountant (Dalila Ovando)
- 3. Once All Approver Levels are completed on the Fundraiser/Sales Application the Sponsor will receive email from noreply@sharylandisd.org

(CLICK HERE TO VIEW IMAGE OF EMAIL FROM noreply@sharylandisd.org)

- 4. The Sponsor MUST download the attachment (PDF File) by clicking on the file (CLICK HERE TO VIEW IMAGE OF Approved Application)
- 5. Sponsor MUST save the application (PDF File) for your records and also to submit with ALL the deposits when cash is collected. (CLICK HERE TO VIEW IMAGE OF Approved Application with Approved Signatures)
- 6. **If money will be personally exchanged between the Sponsor and the customers**, The Sponsor **WILL** enter a Purchase Requisition and request a *Change Box Funds Check* to cash it for small denomination bills & coins and use it to issue change for each transaction if needed
  - (CLICK HERE TO VIEW Change Box Funds Return Instructions)
- 7. The Sponsor MAY now proceed with the Food Sales Fundraiser

#### AFTER THE FUNDRASIER/SALES APPLICATION IS APPROVED

- 8. **(If Applicable)** The Sponsor **MAY NOW** contact the Vendor(s) to request a quote for the product(s) that are needed to proceed with the Food Sales Fundraiser
- 9. The Sponsor MAY NOW enter the Purchasing Requisition(s) in the Skyward Module to order the products needed to run the Food Sales Fundraiser

Click link to find How To Guide for PO Requisition Instructions: LINK

- 10. The sponsor WILL REFRAIN from purchasing ANY merchandise UNTIL a Purchase Order(s) is Approved
  - NOTE: Your Requisition number will remain a Requisition number until this entire process is complete. Once you have all data completed, and Submit for Approval, the Requisition Number will convert to a PO number
- 11. Once the Purchase Order is Approved, (If Applicable) The Sponsor WILL contact the Vendor(s) to place the order for the merchandise needed to run the Food Fundraiser (If Club, Purchase will be to what was agreed during the Club Meeting)
- 12. (If Not Applicable) The Sponsor MAY go to the approved vendor to purchase product(s) that are needed to run the Food Sales Fundraiser
- 13. Once the merchandise arrive they are ready to be sold.
- 14. The Sponsor or Club Members will collect currency and issue the payee(customer) the product they purchase.
  - REMEMBER NO CHECKS ARE ALLOWED
- 15. The Sponsor or Club Members collecting the money **WILL** keep the money in a safe place as it is being collected to ensure it is not lost or stolen
- 16. At the end of the DAY, the Sponsor and Club Members or the appropriate Staff (Sponsor Plus 1 more person MUST BE PRESENT AND WILL count the money together
- 17. The Sponsor **WILL** separate the cash and coins **(small denomination)** in the exact amount of the **Change Box Funds** check from the funds collected that day and use it for change the next day to issue change for each transaction
  - THIS IS TO BE DONE EVERY DAY UNTIL THE LAST DAY OF THE FUNDRAISER
- 18. The Sponsor WILL NOW print the Sponsor Deposit Checklist to ensure that they collect and complete the required documentation that will be taken to their Campus Bookkeeper/Secretary (CLICK HERE TO VIEW OF Sponsor Deposit Checklist Form)
  LINK

- Sponsor Deposit Tabulation Sheet
- Currency/Coins
- Approved Fundraiser/Sales Application
- 19. The Sponsor WILL NOW gather the money that was collected that day Step 14 to complete Step 20
- 20. The Sponsor WILL NOW complete Sponsor Tabulation of Monies for Deposit distribution sheet (CLICK HERE TO VIEW IMAGE OF Sponsor Tabulation of Monies for Deposit)
  LINK COMPUTERIZED LINK
  - Enter the following:
    - Date: Enter the Date the money was received
    - Organization: Enter the name of your Campus and Club Organization Name
    - Account Number: Enter the Account Number for your Organization
    - Currency/Coins: Enter the quantity per denomination on the corresponding section
    - Business Checks/MO/CC: SHOULD NOT APPLY (NO CHECKS ALLOWED)
    - Total Currency: Enter the total value that was collected in bills
    - Total Coins: Enter the total value that was collected in coins
    - Total Checks: SHOULD NOT APPLY (NO CHECKS ALLOWED)
    - Total Currency + Coins + Checks: Enter the total value of the full deposit
    - Receipts Collected for What Purpose: Enter the detail information of the reason that funds were collected (Fundraiser Name)
    - Signature of Sponsor: Sign to acknowledge payment information above
    - Signature of Bookkeeper/Secretary: Bookkeeper/Secretary will sign to acknowledging the acceptance of the funds and the information is correct
- 21. The Sponsor **WILL NOW** verify that the **ALL** documents from the **Sponsor Deposit Checklist** are completed and deposit is ready for delivery to the Campus Bookkeeper/Secretary
  - Sponsor Deposit Checklist
  - Sponsor Deposit Tabulation Sheet
  - Currency/Coins
  - Approved Fundraiser/Sales Application
- 20. The Sponsor WILL NOW take the money they received that day along with the documentation gathered from the Sponsor Deposit Checklist to their Campus Bookkeeper/Secretary NO LATER than the NEXT business day (NO EXCEPTIONS!)
  - THIS IS TO BE DONE EVERY DAY UNTIL THE LAST DEPOSIT OF THE FUNDRAISER
- 21. The Sponsor **WILL** wait for the Campus/Bookkeeper/Secretary to verify the documents and funds and **WILL RECEIVE** a receipt in the exact amount the money that was delivered at that same time
- 22. The Sponsor **WILL** remove the cash in the amount of the **Change Box Funds Check** and return them in a separate deposit (CLICK HERE TO VIEW Change Box Funds Return Instructions)
- 23. The Sponsor WILL keep a copy of all documentation, records etc. in a safe place.
- 24. The Sponsor **WILL NOW** release the Purchase Order(s) for the quantity of the items that was received and the District's Account Payable Department will make the payment to the vendor for the goods received Click link to find How To Guide on Receiving LINK
  - i. ABSOLUTELY NO PAYMENTS ARE TO BE MADE DIRECTLY TO THE VENDOR USING THE MONEY COLLECTED FROM THE FUNDRAISER
- 25. The Sponsor **WILL** receive an email from <u>noreply@sharylandisd.org</u> at the end of the fundraiser to remind them to complete the Financial Recap of the Fundraiser
- 26. The Sponsor WILL complete the Financial Recap and note the revenues, expenses and profit made from the Fundraiser

| Failure to abide by Sharyland ISD policies may result in disciplinary ac |
|--------------------------------------------------------------------------|
|--------------------------------------------------------------------------|

| Sponsor Signature | Date                                       |
|-------------------|--------------------------------------------|
|                   | (END OF FOOD SALES RETURN TO Summary Page) |

 The Sponsor MUST submit The Laserfiche Fundraiser/Sales Application within a MINIMUM OF 15 BUSINESS DAYS prior to the Fundraiser start date

Click link to pinpoint form in the SISD website:

2. Sponsor MUST REFRAIN from collecting any funds UNTIL the Laserfiche Fundraiser/Sales Application has received FINAL APPROVAL.

#### **Approval Sequence:**

- 1st Approval: Campus Principal, Athletic Director
- Final Approval: Business Office- Senior Accountant (Dalila Ovando)
- Once All Approver Levels are completed, on the Fundraiser/Sales Application the Sponsor will receive email from noreply@sharylandisd.org

(CLICK HERE TO VIEW IMAGE OF EMAIL FROM noreply@sharylandisd.org)

- 4. The Sponsor **MUST** download the attachment **(PDF File)** by clicking on the file <u>(CLICK HERE TO VIEW IMAGE OF Approved Application)</u>
- 5. Sponsor **MUST** save the application **(PDF File)** for your records and also to submit with **ALL** the deposits when cash is collected. **(CLICK HERE TO VIEW IMAGE OF Approved Application with Approved Signatures)**
- 6. The Sponsor MAY NOW proceed with the collection of Fees/Dues

A Triplicate Receipt Book MUST be purchased when money or business checks are collected in person Same Purchasing Procedures Apply
LINK

- 7. The Sponsor will collect Business Checks or currency and issue the payee for the services that were rendered
  - REMEMBER NO PERSONAL CHECKS ARE ALLOWED
- 8. The Sponsor WILL keep the money in a safe place as it is being collected to ensure it is not lost or stolen
- FOR PAYMENTS COLLECTED IN PERSON, the Sponsor WILL pull out the Triplicate Receipt Book to issue a receipt in the exact amount of the money or checks that was collected at that same time. (NOT APPLICABLE FOR MAILED CHECKS)
   (White Original to Payee, Yellow Carbonless for Deposit, Pink Carbonless remains in Receipt Book)
   (CLICK HERE TO VIEW OF Triplicate Receipt Book Receipts)
  - The following information IS required
    - Date: Enter the Date the money was received
    - Received From: Enter the name of the Club Member turning in money
    - \$: Enter the amount of the money received in Numerical Format
    - **Dollars:** Enter the amount of the money received in Extended Format
    - For: Enter the Fundraiser Name
    - By: Your Signature acknowledging receipt of money
    - Deposit Type: CASH/CHECKS (NO PERSONAL CHECKS ALLOWED)
  - Receipts CAN NOT be altered, if a mistake is made, it needs to be Voided
  - Voided Receipts are to **REMAIN** in the Receipt book with the White/Yellow & Pink originals attached.
  - Receipts ARE NOT to be pre-written
  - Use Stock Board included in the book and place it under the Pink receipt to prevent accidently coping data onto the following receipts
- 10. The Sponsor **WILL NOW** print the *Sponsor Deposit Checklist* to ensure that they collect and complete the required documentation that will be taken to their Campus Bookkeeper/Secretary

(CLICK HERE TO VIEW IMGAGE OF Sponsor Deposit Checklist Form)
LINK

- Sponsor Deposit Tabulation Sheet
- Currency/Coins
- Business Checks/Money Orders/Cashier Checks
- Copies of Checks/ MO/CC
- Approved Fundraiser/Sales Application
- Original Receipts to Payee (NOT APPLICABLE FOR MAILED CHECKS)
- Receipt Tally Template (When Receipts are issued)

- Additional documentation (If applicable)
- 11. The Sponsor WILL NOW gather the money collected that day from the Club Members for Step 8 to complete Step 13
- The Sponsor WILL NOW complete Sponsor Tabulation of Monies for Deposit distribution sheet *12.* (CLICK HERE TO VIEW IMAGE OF Sponsor Tabulation of Monies for Deposit) LINK
  - **COMPUTERIZED LINK** 
    - ii. Enter the following:
      - a. Date: Enter the Date the money was received
      - b. Organization: Enter the name of your Campus and Club Organization Name
      - c. Account Number: Enter the Account Number for your Organization
      - d. Currency/Coins: Enter the quantity per denomination on the corresponding section
      - e. Business Checks/MO/CC: Business Check Name, Check #, Amount (NO PERSONAL CHECKS ALLOWED)
      - Total Currency: Enter the total value that was collected in bills f.
      - g. Total Coins: Enter the total value that was collected in coins
      - h. Total Checks: Value of all checks total (NO PERSONAL CHECKS ALLOWED)
      - Total Currency + Coins + Checks: Enter the total value of the full deposit i.
      - Receipts Collected for What Purpose: Enter the detail information of the reason that funds were collected (Fundraiser Name)
      - Signature of Sponsor: Sign to acknowledge payment information above
      - Signature of Bookkeeper/Secretary: Bookkeeper/Secretary will sign to acknowledging the acceptance of the funds and the information is correct
- 27. IF RECEIPTS WERE ISSUED, The Sponsor WILL NOW gather the receipts that were issued in Step 10 to complete Step 11
- 28. The Sponsor WILL NOW complete Receipt Tally Template and verify that all receipts from Step 11 are included and match the deposit cash on hand.

(CLICK HERE TO VIEW IMAGE OF Receipt Tally Template) <u>LINK</u>

- i. Enter the following: (Only type on the yellow boxes)
  - a. Total Deposit: Enter the Total Value of the Cash on Hand
  - b. Receipt 1: Enter the First Receipt Number (Enter from Lowest to Highest Number)
  - c. Receipt 2 and so on: Will Auto Populate in Numerical sequence
  - d. Amount Per Receipt: Enter the amount that EACH Receipt
- ii. If Multiple Receipt Books are used, select the Tab Titled Multiple Receipt Books: (Follow the same pattern)
- 29. The Sponsor WILL NOW verify that the ALL documents from the Sponsor Deposit Checklist are completed and deposit is ready for delivery to the Campus Bookkeeper/Secretary
  - Sponsor Deposit Checklist
  - **Sponsor Deposit Tabulation Sheet**
  - Currency/Coins
  - **Business Checks**
  - **Checks Copies**
  - Approved Fundraiser/Sales Application
  - Original Receipts to Payee (NOT APPLICABLE FOR MAILED CHECKS)
  - Receipt Tally Template (When Receipts are issued)
  - Additional documentation (If applicable)
- 30. The Sponsor WILL NOW take the business checks and money they received that day along with the documentation gathered from the Sponsor Deposit Checklist to their Campus Bookkeeper/Secretary NO LATER than the NEXT business day (NO EXCEPTIONS!)
  - i. THIS IS TO BE DONE EVERY DAY THAT BUSINESS CHECKS OR MONEY IS COLLECTED
- 31. The Sponsor WILL wait for the Campus Bookkeeper/Secretary to verify the documents and the funds and WILL RECEIVE a receipt in the exact amount of the money that was delivered at that same time (White Original)
- 32. The Sponsor WILL keep a copy of all documentation, records etc. in a safe place.
- 33. The Sponsor WILL receive an email from noreply@sharylandisd.org at the end of the fundraiser to remind them to complete the Financial Recap of the Fundraiser

| 34. The Sponsor WILL complete the Financial Recap and note the revenues, expenses and profit made from the Sponsor WILL complete the Financial Recap and note the revenues, expenses and profit made from the Sponsor WILL complete the Financial Recap and note the revenues, expenses and profit made from the Sponsor WILL complete the Financial Recap and note the revenues, expenses and profit made from the Sponsor WILL complete the Financial Recap and note the revenues, expenses and profit made from the Sponsor WILL complete the Financial Recap and note the revenues, expenses and profit made from the Sponsor WILL complete the Financial Recap and note the revenues, expenses and profit made from the Sponsor WILL complete the Financial Recap and note the revenues, expenses and profit made from the Sponsor WILL complete the Sponsor WILL complete th | npiete the Financial Reca | ip and note the revenues | , expenses and | profit made from the Fundraiser |
|----------------------------------------------------------------------------------------------------|---------------------------|--------------------------|----------------|---------------------------------|
|----------------------------------------------------------------------------------------------------|---------------------------|--------------------------|----------------|---------------------------------|

### Failure to abide by Sharyland ISD policies may result in disciplinary action.

| Sponsor Signature | <br>Date |  |
|-------------------|----------|--|
|                   |          |  |
|                   |          |  |
|                   |          |  |

(END OF FEES/DUES RETURN TO Summary Page)
(CLICK HERE TO VIEW THE REQUIRED DOCUMENT IMAGES FOR BUSINESS CHECKS)

**DONATIONS**(RETURN to Summary Page)

The Donor WILL notify the Sponsor of their intent to donate by submitting the completed *Donation Form* to the Sponsor (CLICK HERE TO VIEW IMAGE OF Donation Form)

LINK

- 2. The Sponsor WILL notify their Campus Principal about the donation intent to request approval for acceptance
- 3. **Based on the donation type or restrictions,** the Sponsor **MUST** determine if the donation requires clearance from the District's Maintenance or Technology Departments or Superintendent and/or Board approval prior to accepting it.
  - General Equipment requires Maintenance Department Clearance
  - Technology Equipment requires Technology Department Clearance
  - Donations of \$1,000.00 or more require Superintendent approval
  - Donations of \$5,000.00 or more and Real Property require Board Approval (Per Board Policy)
- 4. Once applicable clearance/approval levels are received, the Sponsor MAY contact the Donor and inform them that the donation has been approved
- 5. The Donor WILL personally deliver or mail (Business Check) the donation to the sponsor

A Triplicate Receipt Book MUST be purchased when money or business checks are collected in person Same Purchasing Procedures Apply
LINK

- 6. FOR PAYMENTS COLLECTED IN PERSON, the Sponsor WILL pull out the Triplicate Receipt Book to issue a receipt in the exact amount of the money or checks that was collected at that same time. (NOT APPLICABLE FOR MAILED CHECKS) (White Original to Payee, Yellow Carbonless for Deposit, Pink Carbonless remains in Receipt Book)

  (CLICK HERE TO VIEW OF Triplicate Receipt Book Receipts)
  - The following information IS required
    - Date: Enter the Date the money was received
    - Received From: Enter the name of the Club Member turning in money
    - \$: Enter the amount of the money received in Numerical Format
    - Dollars: Enter the amount of the money received in Extended Format
    - For: Enter the Fundraiser Name
    - By: Your Signature acknowledging receipt of money
    - Deposit Type: CASH/CHECKS (NO PERSONAL CHECKS ALLOWED)
  - Receipts CAN NOT be altered, if a mistake is made, it needs to be Voided
  - Voided Receipts are to REMAIN in the Receipt book with the White/Yellow & Pink originals attached.
  - Receipts ARE NOT to be pre-written

LINK

- Use Stock Board included in the book and place it under the Pink receipt to prevent accidently coping data onto the following receipts
- 7. The Sponsor **WILL NOW** gather the *Sponsor Deposit Checklist* to ensure that they collect and complete the required documentation that will be taken to their Campus Bookkeeper/Secretary

  (CLICK HERE TO VIEW IMGAGE OF Sponsor Deposit Checklist Form)
  - Sponsor Deposit Tabulation Sheet
  - Currency/Coins
  - Original Receipts to Payee (NOT APPLICABLE FOR MAILED CHECKS)
  - Receipt Tally Template (When Receipts are issued)
  - Business Checks
  - Copy of Business Checks
  - Signed Original Donation Form
  - Copy of Signed Original Donation Form
  - Additional documentation (If applicable)
- 8. The Sponsor WILL NOW gather the business checks or money collected that day from the Club Members for Step 5 to complete Step 9

- The Sponsor WILL NOW complete Sponsor Tabulation of Monies for Deposit distribution sheet (CLICK HERE TO VIEW IMAGE OF Sponsor Tabulation of Monies for Deposit)
  - LINK COMPUTERIZED LINK
    - ii. Enter the following:
      - a. Date: Enter the Date the money was received
      - b. Organization: Enter the name of your Campus and Club Organization Name
      - c. Account Number: Enter the Account Number for your Organization
      - d. Currency/Coins: Enter the quantity per denomination on the corresponding section
      - e. Business Checks/MO/CC: Business Check Name, Check #, Amount (NO PERSONAL CHECKS ALLOWED)
      - f. Total Currency: Enter the total value that was collected in bills
      - g. Total Coins: Enter the total value that was collected in coins
      - h. Total Checks: Value of all checks total (NO CHECKS ALLOWED)
      - i. Total Currency + Coins + Checks: Enter the total value of the full deposit
      - j. Receipts Collected for What Purpose: Name of Club/Campus donation is for
      - k. Signature of Sponsor: Sign to acknowledge payment information above
      - Signature of Bookkeeper/Secretary: Bookkeeper/Secretary will sign to acknowledging the acceptance of the funds and the information is correct
- 10. IF RECEIPTS WERE ISSUED, The Sponsor WILL NOW gather the receipts that were issued in Step 6 to the payees in numerical order
- 11. The Sponsor **WILL NOW** complete **Receipt Tally Template** and verify that all receipts from **Step 11** are included and match the deposit cash on hand.

(CLICK HERE TO VIEW IMAGE OF Receipt Tally Template)
LINK

- Enter the following: (Only type on the yellow boxes)
  - Total Deposit: Enter the Total Value of the Cash on Hand
  - Receipt 1: Enter the First Receipt Number (Enter from Lowest to Highest Number)
  - Receipt 2 and so on: Will Auto Populate in Numerical sequence
  - Amount Per Receipt: Enter the amount that EACH Receipt
- If Multiple Receipt Books are used, select the Tab Titled Multiple Receipt Books: (Follow the same pattern)
- 12. The Sponsor **WILL NOW** verify that the **ALL** documents from the **Sponsor Deposit Checklist** are completed and deposit is ready for delivery to the Campus Bookkeeper/Secretary
  - Sponsor Deposit Checklist
  - Sponsor Deposit Tabulation Sheet
  - Currency/Coins
  - Original Receipts to Payee (NOT APPLICABLE FOR MAILED CHECKS)
  - Receipt Tally Template (When Receipts are issued)
  - Business Checks
  - Copy of Business Checks
  - Signed Original Donation Form
  - Copy of Signed Original Donation Form
  - Additional documentation (If applicable)
- 13. The Sponsor WILL NOW take the business checks and/or currency they received that day along with the documentation gathered from the Sponsor Deposit Checklist to their Campus Bookkeeper/Secretary NO LATER than the NEXT business day (NO EXCEPTIONS!)
  - THIS IS TO BE DONE EVERY DAY THAT BUSINESS CHECKS OR MONEY IS COLLECTED
- 14. The Sponsor WILL wait for the Campus Bookkeeper/Secretary to verify the documents and the funds and WILL RECEIVE a receipt in the exact amount of the money that was delivered at that same time (White Original)
- 15. The Sponsor **WILL** keep a copy of all documentation, records etc. in a safe place.

| Failure to abide by Sharyland ISD policies may result in disciplinary action. |
|-------------------------------------------------------------------------------|
|-------------------------------------------------------------------------------|

| Sponsor Signature |                      | Date                    |  |
|-------------------|----------------------|-------------------------|--|
|                   | LEND OF DONATIONS RE | ETLIRN TO Summary Page) |  |

1. The Sponsor **WILL** follow the travel procedures to submit a Purchase Requisition Click link to find How To view SISD Travel Manuals:

<u>EMPLOYEE</u> <u>STUDENT</u>

- The Sponsor MUST submit Purchase Requisition for Travel no later than 45 DAYS prior to traveling
   (FAILURE TO DO SO MAY RESULT IN REQUEST BEING DENIED) (PLAY OFF/STATE CHAMPONSHIPS DO NOT APPLY)
   Click link to find How To Guide for PO Requisition Instructions:
   LINK
- 3. The Sponsor MUST wait for a Purchase Order to be approved
- 4. The Sponsor **WILL** print **2** copies of the **Approved Purchase Order** once it is approved (CLICK HERE TO VIEW IMAGE OF Approved Purchase Order)
- The Sponsor MUST request a check for the TRAVEL no later than 30 days prior to the Traveling Date. (MUST abide by the Accounts Payable Request Guidelines)
   LINK

#### PRIOR TO LEAVING TO THE TRIP

- 6. The Sponsor **SHOULD** teach table manners and encourage the students to bring money to show gratitude for good service at the locations where they are waited on **(SISD DOES NOT PAY FOR GRATUITY/TIPS)**
- 7. The Sponsor WILL be held responsible for reimbursing Sharyland ISD for any/all Gratuities/Tips paid from the Travel Check money
- 8. The Sponsor MUST print the *District's Tax Exempt Form* and IS responsible for filling it out (Click link to find The District Tax Exempt Form)

  LINK
- 9. The Sponsor **WILL** bring the District Tax Exempt From and present at every location in the state of Texas to avoid paying taxes when paying for the expenses (SISD DOES NOT PAY TAXES IN TEXAS)
- 10. The Sponsor WILL be held responsible for reimbursing Sharyland ISD for any/all Taxes paid should taxes be charged at the time of paying
- 11. The Sponsor WILL cash the accounts payable check received PRIOR to leaving at the bank located at
  - Texas Regional Bank/ 2300 E Griffin Pkwy, Mission, TX 78572
- 12. The Sponsor IS responsible for keeping ALL the travel money in a safe place and WILL be held responsible for any lost/misplaced money until it is returned to their Campus Bookkeeper/Secretary
- 13. The Sponsor IS responsible for keeping ALL the travel money separate from their own money and any other travel money
- 14. The Sponsor WILL NOT deposit the money into their personal bank account or get a money order/cashier's check, etc.
- 15. The Sponsor **WILL** request an itemized receipt at every location the travel money is used each time and keep it in a safe place, (CLICK HERE TO VIEW IMGAGE OF Original Receipts Samples)

#### AFTER RETURNING FROM THE TRIP

- 16. The Sponsor **WILL NOW** print the *Sponsor Deposit Checklist* to ensure that they collect and complete the required documentation that will be taken to their Campus Bookkeeper/Secretary

  (CLICK HERE TO VIEW IMGAGE OF Sponsor Deposit Checklist Form)

  LINK
  - Sponsor Deposit Tabulation Sheet
  - Currency/Coins
  - 2 copies of the Approved Purchase Order
  - ALL Original Receipts
  - Copy of ALL Original Receipts
  - Completed Original Check Reconciliation Form (Formerly known as Student Meal Advance Template)
  - Copy of the completed Original Check Reconciliation Form
  - Additional documentation (If applicable)
- 17. The Sponsor WILL NOW gather the itemized receipts from Step 15 to complete Step 18

- 18. The Sponsor WILL NOW complete Check Reconciliation Template (Formerly known as Student Meal Advance Template) and verify that they have all the receipts from Step 19 and the cash on hand from Step 20 (CLICK HERE TO VIEW IMAGE OF Check Reconciliation Template)
  LINK
  - Enter the following: (Only type on the yellow boxes)
    - Date: Enter the Sponsor returned from the Trip
    - Check #: Enter the Check Number for this travel request
    - Check Amount: Enter the amount of the check
    - Less Receipts: Will Auto Populate
    - Less Deposits: Enter the amount of the money left over (Cash on Hand)
    - Variance Amount: Will Auto Populate after ALL the Receipts are entered
    - Variance Explanation: If Variance Amount above is not 0, enter the reason why by explaining what happened
    - Receipts Attachments: Enter One Receipt at a Time
      - Date: Enter the Date of the Purchase on the Receipt
      - Payee: Enter the Name of the Location that the Purchase was mad
      - Yellow Field next to the Payee Name: Enter the amount of the Receipt
    - Total Receipts: Will Auto Populate
- 19. The Sponsor WILL NOW gather unused money to complete Step 20
- The Sponsor WILL NOW complete Sponsor Tabulation of Monies for Deposit distribution sheet
   (CLICK HERE TO VIEW IMAGE OF Sponsor Tabulation of Monies for Deposit)
   LINK COMPUTERIZED LINK
  - Enter the following:
    - Date: Enter the Date of the return from Travel
    - Organization: Enter Your Campus Name and the Name on the Travel Check
    - Account Number: Enter the Account Number that is on the Approved Purchase Order
    - Currency/Coins: Enter the quantity per denomination on the corresponding section
    - Business Checks/MO/CC: NO CHECKS ALLOWED (CASH/COINS ONLY)
    - Total Currency: Enter the total value that was collected in bills
    - Total Coins: Enter the total value that was collected in coins
    - Total Checks: NO CHECKS ALLOWED (CASH/COINS ONLY)
    - Total Currency + Coins + Checks: Enter the total value of the full deposit
    - Receipts Collected for What Purpose: Enter UNUSED TRAVEL/ PO# (ENTER PO#)
    - Signature of Sponsor: Sign to acknowledge payment information above
    - Signature of Bookkeeper/Secretary: Bookkeeper/Secretary will sign to acknowledging the acceptance of the funds and the information is correct
- 23. The Sponsor **WILL NOW** verify that the **ALL** documents from the **Sponsor Deposit Checklist** are completed and deposit is ready for delivery to the Campus Bookkeeper/Secretary
  - Sponsor Deposit Checklist
  - Sponsor Deposit Tabulation Sheet
  - Currency/Coins
  - 2 copies of the Approved Purchase Order
  - ALL Original Receipts
  - Copy of ALL Original Receipts
  - Completed Original Check Reconciliation Form (Formerly known as Student Meal Advance Template)
  - Copy of the completed Original Check Reconciliation Form
- 24. The Sponsor **WILL NOW** take the unused travel money along with the documentation gathered from the **Sponsor Deposit Checklist** to their Campus Bookkeeper/Secretary **NO LATER** than the **NEXT BUSINESS DAY** after the return from the Trip **(NO EXCEPTIONS!**
- 25. The Sponsor **WILL** wait for the Campus Bookkeeper/Secretary to verify the documents and the funds and **WILL RECEIVE** a receipt in the exact amount of the money that was delivered at that same time **(White Original)**

| The Sponsor WILL keep a cop | of all documentation   | records etc. in a safe place     |
|-----------------------------|------------------------|----------------------------------|
| THE Sponsor WILL keep a cop | y or an documentation, | , records etc. III a safe place. |

26.

| Failure to abide by Sh | naryland ISD policies may re | sult in disciplinary action. |
|------------------------|------------------------------|------------------------------|
|                        |                              |                              |
|                        |                              |                              |
|                        |                              |                              |
| Sponsor Signature      |                              |                              |

<u>(END OF DONATIONS RETURN TO Summary Page)</u> <u>(CLICK HERE TO VIEW THE REQUIRED DOCUMENT IMAGES FOR UNUSED TRAVEL)</u>

(RETURN to Tickets/Bracelet)
(RETURN to bookfair)
(RETURN to food sales)
(RETURN to Fees)

## CHANGE BOX FUNDS ARE ONLY FOR THE FOLLOWING TYPES OF FUNDRAIERS WERE MONEY WILL BE COLLECTED BETWEEN THE PAYEE AND THE SPONSOR AND IS REQUIRED TO RUN THE FUNDRAISER

#### **CHANGE BOX FUNDS ARE LIMITED TO A MAXIMUM OF \$200.00**

Ticket/Bracelet Sales Bookfairs Food Sales Fees

Click link to find How To Guide for Change Box Funds: LINK

- 1. The Sponsor **WILL FOLLOW** the steps from the Deposit Types Fundraiser/Sales where money will be exchanged between the payee and the Sponsor
  - Ticket Sales
  - Bookfair
  - Food Sales
  - Fees
- 2. Once All Approver Levels are completed, on the Laserfiche Fundraiser/Sales Application, the Sponsor will receive email from <a href="mailto:noreply@sharylandisd.org">noreply@sharylandisd.org</a>

(CLICK HERE TO VIEW IMAGE OF EMAIL FROM noreply@sharylandisd.org)

- 3. The Sponsor MUST download the attachment (PDF File) by clicking on the file (CLICK HERE TO VIEW IMAGE OF Approved Application)
- 4. Sponsor MUST save the application (PDF File) for your records and also to submit with ALL the deposits when cash is collected. (CLICK HERE TO VIEW IMAGE OF Approved Application with Approved Signatures)
- 5. The Sponsor IS able to proceed with requesting Change Box Funds check
- 6. The Sponsor may now enter the Purchasing Requisition(s) in the Skyward Module Click link to find How To Guide for PO Requisition Instructions:

NOTE: Your Requisition number will remain a Requisition number until this entire process is complete. Once you have all data completed, and Submit for Approval, the Requisition Number will convert to a PO number

- 7. The Sponsor MUST wait for a Purchase Order to be approved
- 8. Once the Purchase Order is Approved, The Sponsor WILL print 1 copies of the Approved Purchase Order once it is approved (CLICK HERE TO VIEW IMAGE OF Approved Purchase Order)
- Sponsor MUST request a check for the for the Change Box Funds no later than 20 days prior to the start of the Fundraiser. (MUST abide by the Accounts Payable Request Guidelines)
- The Sponsor WILL cash the accounts payable check received 1 WEEK PRIOR to the start of the Fundraiser at the bank located at
   Texas Regional Bank/ 2300 E Griffin Pkwy, Mission, TX 78572
- 11. The Sponsor IS responsible for keeping ALL the Change Box Funds in a safe place and WILL be held responsible for any lost/misplaced money until it is returned to their Campus Bookkeeper/Secretary
- 12. The Sponsor IS responsible for keeping ALL the Change Box Funds separate from their own money and WILL ONLY use it to issue to change to a Payee when it is required
- 13. The Sponsor WILL NOT deposit the money into their personal bank account or get a money order/cashier's check, etc.

- 12. Each day that a deposit is delivered to the Campus Bookkeeper/Secretary, the Sponsor WILL separate the cash and coins (small denomination) in the amount of the Change Box Funds Check from the funds collected each day and use it for change the next day to issue change for each transaction
  - THIS IS TO BE DONE EVERY DAY UNTIL THE LAST DAY OF THE FUNDRAISER

#### **RETURNING THE CHANGE BOX FUNDS**

(RETURN to Summary Page)
(RETURN to Tickets/Bracelet)
(RETURN to bookfair)
(RETURN to food sales)
(RETURN to Fees)

- 13. On the Last day of the Fundraiser, The Sponsor **FOLLOW** the steps for depositing the final deposit with the Campus Bookkeeper/Secretary.
- 14. The Sponsor WILL have a separate deposit to return the Change Box funds. The Sponsor WILL NOW gather the Sponsor Deposit Checklist in order to be able to gather and complete all the documentation needed to take the money to their Campus Bookkeeper/Secretary

(CLICK HERE TO VIEW IMGAGE OF Sponsor Deposit Checklist Form)
LINK

- Sponsor Deposit Tabulation Sheet
- Currency/Coins
- Approved Purchase Order
- Approved Fundraiser/Sales Application
- 15. The Sponsor WILL NOW print the copy of the Approved Fundraiser/Sales Application from Step 4 to include with the deposit
- 16. The Sponsor WILL NOW complete Sponsor Tabulation of Monies for Deposit distribution sheet (CLICK HERE TO VIEW IMAGE OF Sponsor Tabulation of Monies for Deposit) LINK COMPUTERIZED LINK
  - Enter the following:
    - Date: Enter the Last day of the Fundraiser
    - Organization: Enter the name of your Campus and Club Organization Name
    - Account Number: Enter the same Account Number from the Purchase Order used for the Change Box Funds Request
    - Currency/Coins: Enter the quantity per denomination on the corresponding section
       a. Business Checks/MO/CC: SHOULD NOT APPLY (NO CHECKS ALLOWED)
    - Total Currency: Enter the total value that was collected in bills
    - Total Coins: Enter the total value that was collected in coins
    - Total Checks: SHOULD NOT APPLY (NO CHECKS ALLOWED)
    - Total Currency + Coins + Checks: Enter the total value of the full deposit
    - Receipts Collected for What Purpose: Enter RETURN CHANGE BOX FUNDS FOR FUNDRAISER
       NAME/PO # /CHECK # of the change box funds check
    - Signature of Sponsor: Sign to acknowledge payment information above
    - Signature of Bookkeeper/Secretary: Bookkeeper/Secretary will sign to acknowledging the acceptance of the funds and the information is correct
- 17. The Sponsor WILL NOW gather the money in the amount of the Chane Box Funds check (MUST BE CASH OR COINS ONLY, NO CHECKS ALLOWED)
- 18. The Sponsor **WILL NOW** verify that the **ALL** documents from the **Sponsor Deposit Checklist** are completed and deposit is ready for delivery to the Campus Bookkeeper/Secretary
  - Sponsor Deposit Checklist
  - Sponsor Deposit Tabulation Sheet
  - Currency/Coins
  - Approved Fundraiser/Sales Application
- 19. The Sponsor **WILL NOW** personally take the money along with the documentation gathered from the **Sponsor Deposit Checklist** at the same time that the Final deposit for the Fundraiser to their Campus Bookkeeper/Secretary **NO LATER** than the **NEXT BUSINESS** of the last day of the Fundraiser.

| 20. | The Sponsor WILL wait for the Campus Bookkeeper/Secretary to verify the documents and the funds and WILL RECEIVE a receipt in |
|-----|----------------------------------------------------------------------------------------------------|
|     | the exact amount of the money that was delivered at that same time for EACH Deposit (White Originals)                         |

|  | <ol> <li>The Sp.</li> </ol> | nonsor WILL keen a | copy of all documentation. | records etc. in a safe nl |
|--|-----------------------------|--------------------|----------------------------|---------------------------|
|--|-----------------------------|--------------------|----------------------------|---------------------------|

| Failure to abide by Sharyland ISD policies may result in disciplinary action. |      |  |
|-------------------------------------------------------------------------------|------|--|
|                                                                               |      |  |
|                                                                               |      |  |
| Sponsor/Teacher Signature                                                     | Date |  |

(END OF CHANGE BOX FUNDS RETURN TO Summary Page)
(CLICK HERE TO VIEW THE REQUIRED DOCUMENT IMAGES FOR CHANGE BOX FUNDS)

#### Email from: noreply@sharylandisd.org

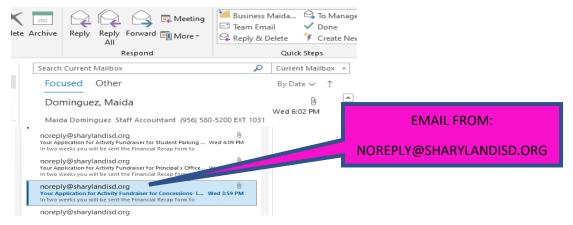

#### Image of the Attachment PDF for Download (DOWNLOAD & SAVE FOR YOUR RECORDS & DEPOSITS)

(RETURN to step 4)

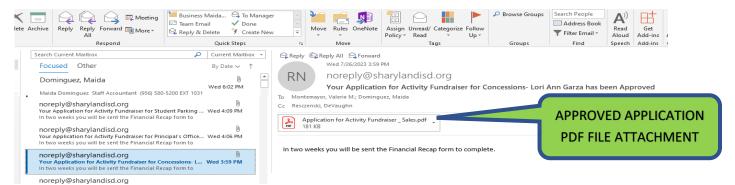

#### **Fundraiser/Sales Application**

(DOWNLOAD & SAVE FOR YOUR RECORDS & DEPOSITS DOCUMENTATION)

Laserfiche Fundraiser/Sales Application (Approval Signatures)

(RETURN to step 5)

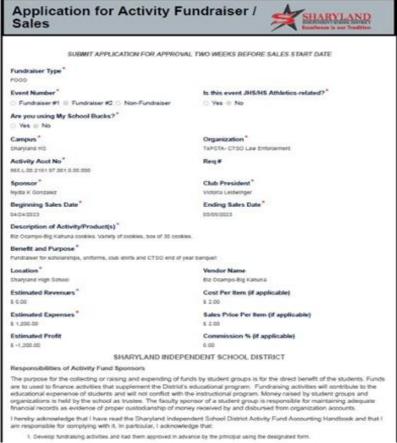

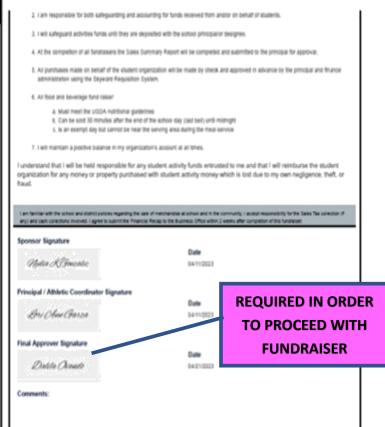

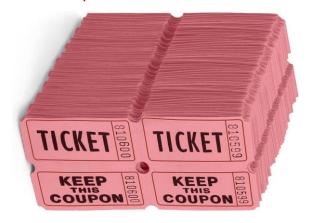

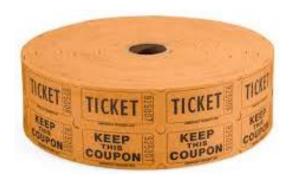

Image of Admission Bracelets (for Admission Bracelet Sales)

(RETURN to step 11)

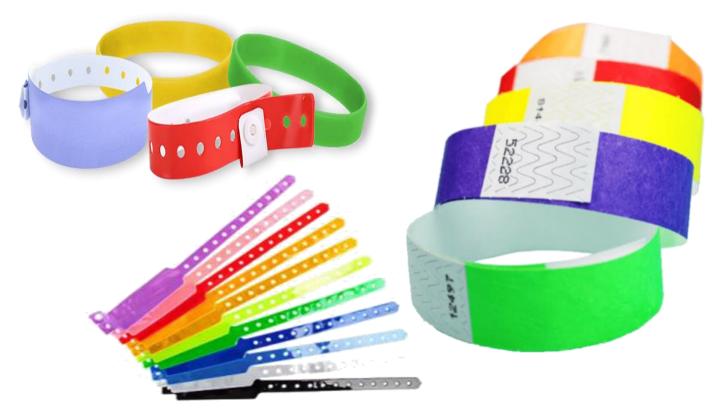

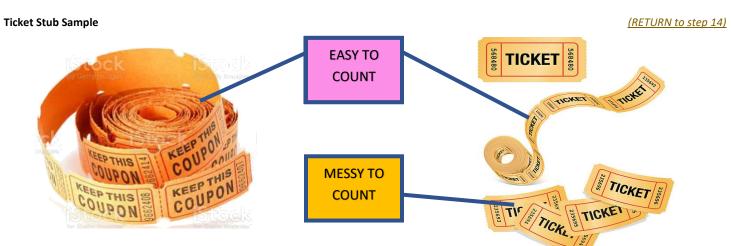

| SPONSOR DEPOSIT CHECKLIST                                 |                                                                                                    |  |  |  |
|-----------------------------------------------------------|----------------------------------------------------------------------------------------------------|--|--|--|
| TO BOOKKEEPER/SECRETARY                                   |                                                                                                    |  |  |  |
| Organization: Account No.                                 |                                                                                                    |  |  |  |
| REQUIRED DOCUMENTATION FOR EV                             | /ERY DEPOSIT (THIS IS NOT OPTIONAL)                                                                                                    |  |  |  |
| Deposit Tabulation Distribution Sheet (FOR EVER'          | TICVET / DDACE                                                                                                    |  |  |  |
| LOCATE THE TYPE OF DEPOSIT YOU A                          | Market and the second of the second of the s |  |  |  |
| REQUIRED DOCUMENTATION PER D                              |                                                                                                    |  |  |  |
| FOR EVENTS WHERE TICKETS/BRACELETS WILL BE SOLD           | FEES/DUES                                                                                                    |  |  |  |
| ONLY CASH/NO CHECKS/NO MONEY ORDERS/ETC.                  | ONLY CASH/NO CHECKS/NO MONEY ORDERS/ETC.                                                                                                    |  |  |  |
| SELECTIONE                                                | SELECT ONE                                                                                                    |  |  |  |
| FESTIVALS                                                 | PARKING FEES CAMP FEES (NON-PROFIT)                                                                                                    |  |  |  |
| CLINICS                                                   | TESTING FEES DUAL ENROLLMENT FEES                                                                                                    |  |  |  |
| GATE ENTRY FEES                                           | ID FEES LOST TEXTBOOK FEES  CLUB DUES LOST LIBRARY BOOK FEES                                                                                                    |  |  |  |
| DANCE/PROM                                                | AFTER SCHOOL CARE LIBRARY LATE FEES                                                                                                    |  |  |  |
| OTHER                                                     | CELL PHONE FEES CLUB REGISTRATION FEES                                                                                                    |  |  |  |
| Currency/Coins                                            | OTHER                                                                                                    |  |  |  |
| Approved Fundraiser/Sales Application (Laserfiche)        | Currency/Coins                                                                                                    |  |  |  |
| Completed Ticket/ Bracelet Sales Template                 | Approved Fundraiser/Sales Application (Laserfiche) Original Receipts (For collections over \$5 each payment)                                                                                                    |  |  |  |
| Ticket Stubs (if Tickets used)  BOOKFAIR                  | Yellow Carbonless Copy                                                                                                    |  |  |  |
| ONLY CASH/NO CHECKS/NO MONEY ORDERS/ETC.                  | Completed Receipt Tally Template                                                                                                    |  |  |  |
| Currency/Coins                                            | Daily Collections Report (ONLY \$5 or less per payment)                                                                                                    |  |  |  |
| Approved Fundraiser/Sales Application (Laserfiche)        | PRE-ORDER/ INVENTORY SALES                                                                                                    |  |  |  |
| Daily Cash Register Report                                | ONLY CASH/NO CHECKS/NO MONEY ORDERS/ETC.                                                                                                    |  |  |  |
| UNSUSED TRAVEL MONEY                                      | SELECT ONE                                                                                                    |  |  |  |
| ONLY CASH/NO CHECKS/NO MONEY ORDERS/ETC.                  | BROCHURE SALES FAN SHIRTS                                                                                                    |  |  |  |
| Currency/Coins                                            | DISCOUNT CARDS CANDLES                                                                                                    |  |  |  |
| 2 Copies of Approved Purchase Order                       | CHOCOLATE BARS GOURMET POPCORN                                                                                                    |  |  |  |
| Original Receipts  Copy of Original Receipts              | OTHER Currency/Coins                                                                                                    |  |  |  |
| Completed Original Check ReconcilationTemplate            | Approved Fundraiser/Sales Application (Laserfiche)                                                                                                    |  |  |  |
| (STUDENT MEAL ALLOWANCE TEMPALTE)                         | Original Receipts (For collections over \$5 each payment)                                                                                                    |  |  |  |
| Copy of the Check Reconciliation Template                 | Yellow Carbonless Copy                                                                                                    |  |  |  |
| (STUDENT MEAL ALLOWANCE TEMPALTE)                         | Completed Receipt Tally Template (ONLY Inventory Sales)                                                                                                    |  |  |  |
| FOR FOOD SALES                                            | Daily Collections Report (ONLY \$5 or less per payment)                                                                                                    |  |  |  |
| ONLY CASH/NO CHECKS/NO MONEY ORDERS/ETC. SELECT ONE       | Completed Inventory Sales Template  BUISNESS CHECKS & CASH                                                                                                    |  |  |  |
| CONCESSIONS                                               | NO PERSONAL CHECKS (NO EXCEPTIONS!)                                                                                                    |  |  |  |
| EXEMPT DAYS                                               | SELECT ONE                                                                                                    |  |  |  |
| OTHER                                                     | COMMISSION CHECKS                                                                                                    |  |  |  |
| Currency/Coins                                            | ATHLETIC/UIL/CHESS TOURNAMENTS                                                                                                    |  |  |  |
| Approved Fundraiser/Sales Application (Laserfiche)        | RENTALS                                                                                                    |  |  |  |
| CHANGE BOX FUNDS RETURN (1109)                            | OTHER                                                                                                    |  |  |  |
| ONLY CASH/NO CHECKS/NO MONEY ORDERS/ETC.  Currency/Coins  | Currency/Coins Approved Fundraiser/Sales Application (Laserfiche)                                                                                                    |  |  |  |
| Copy of Approved Purchase Order                           | Original Receipts (For collections over \$5 each payment)                                                                                                    |  |  |  |
| Approved Fundraiser/Sales Application (Laserfiche)        | Yellow Carbonless Copy                                                                                                    |  |  |  |
| DONATIONS                                                 | Completed Receipt Tally Template (NOT FOR Mailed Checks)                                                                                                    |  |  |  |
| NO PERSONAL CHECKS (NO EXCEPTIONS!)                       | Business Checks (When applicable)                                                                                                    |  |  |  |
| Currency/Coins                                            | Check Copies                                                                                                    |  |  |  |
| Original Receipts (For collections over \$5 each payment) |                                                                                                    |  |  |  |
| Yellow Carbonless Copy                                    |                                                                                                    |  |  |  |
| Completed Receipt Tally Template                          |                                                                                                    |  |  |  |
| Business Checks (When applicable)                         | Sponsor Signature Verification: Date                                                                                                    |  |  |  |
| Check Copies Signed Donation Form                         |                                                                                                    |  |  |  |
| Copy of Signed Donation Form                              | Bookkeeper/Secretary Verification: Date                                                                                                    |  |  |  |
| OPTIONAL DOCUMENTION                                      | 7                                                                                                    |  |  |  |
| Letter, etc (Additional Back up if applicable)            |                                                                                                    |  |  |  |
|                                                           | 1. I                                                                                                    |  |  |  |

| CURRENCY / COINS  QUANTITY X  DENOMINATION  S50  S50  S10  S10  S10  S10  S10  S10                                                                                                    | SHARYLAND INDEPENDENT SCHOOL DISTRICT SPONSOR TABULATION OF MONIES FOR DEPOSIT ENTER THE FOLLOWING: |              |          |                       |             |             |      |                      |
|----------------------------------------------------------------------------------------------------|----------------------------------------------------------------------------------------------------|--------------|----------|-----------------------|-------------|-------------|------|----------------------|
| ACCOUNT NUMBER:  CURRENCY / COINS  GUANTITY X DENOMINATION - TOTAL  S50                                                                                                    | DATE:                                                                                               |              |          | -                     |             |             | DATE | E:                   |
| CURRENCY / COINS  QUANTITY X  DENOMINATION  COMMINATION  COMMINATION  ENTER THE FOLLOWING:  CURRENCY & COINS  CURRENCY & COINS  TOTALS  ENTER BUSINESS  CHECK  INFORMATION  ENTER THE FOLLOWING:  CHECK INFORMATION  ENTER THE FOLLOWING:  COINS & CHECK VALUE  COINS & CHECK VALUE  COINS & CHECK COMBINED VALUE  COINS & CHECK COMBINED VALUE  COINS & CHECK COMBINED VALUE  COINS & CHECK COMBINED VALUE  COINS & CHECK COMBINED VALUE  COINS & CHECK COMBINED VALUE  COINS & CHECK COMBINED VALUE  COINS & CHECK COMBINED VALUE  COINS & CHECK COMBINED VALUE  COINS & CHECK COMBINED VALUE  COINS COMBINED VALUE  COINS COMBINED VALUE  COMBINED VALUE  COMBINED                                                                                                    | ORGANIZATION:                                                                                       |              |          |                       |             |             |      |                      |
| QUANTITY X DENOMINATION  TOTAL  S50  S50  S10  S10  S10  S10  S10  S10                                                                                                    | ACCOUNT NUMBER:                                                                                     |              |          |                       |             |             | ACCO | DUNT NUMBER:         |
| S50  S10  S10  S10  S10  S10  S10  S10                                                                                                    | cu                                                                                                  | JRRENCY / CO | INS      |                       |             |             |      |                      |
| ENTER THE FOLLOWING: CURRENCY & COINS QUANITIES  \$10  \$10  \$10  \$10  \$11  \$11  \$11  \$1                                                                                                    | QUANTITY X                                                                                          |              | = TOTAL  | NAME OF BUSINESS      |             | ■ CHECK AMO | DUNT |                      |
| SSO CURRENCY & COINS QUANITIES  ENTER CURRENCY & COINS TOTALS  S10  S10  S10  S10  S10  S10  S10  S                                                                                                    |                                                                                                    |              |          |                       | NUMBER      | <b>(</b>    |      | ENTER THE FOLLOWING: |
| \$20  \$10  \$10  \$55  \$1,00  \$51,00  \$50,50  \$50,50  \$50,50  \$50,50  \$50,00  \$50,00  \$50,005  \$50,005  \$50,005  \$50,005  \$50,005  \$50,005  \$50,005  \$50,005  \$50,005  \$50,005  \$50,005  \$50,005  \$50,005  \$50,005  \$50,005  \$50,005  \$50,005  \$50,005  \$50,005  \$50,005  \$50,005  \$50,005  \$50,005  \$50,005  \$50,005  \$50,005  \$50,005  \$50,005  \$50,005  \$50,005  \$50,005  \$50,005  \$50,005  \$50,005  \$50,005  \$50,005  \$50,005  \$50,005  \$50,005  \$50,005  \$50,005  \$50,005  \$50,005  \$50,005  \$50,005  \$50,005  \$50,005  \$50,005  \$50,005  \$50,005  \$50,005  \$50,005  \$50,005  \$50,005  \$50,005  \$50,005  \$50,005  \$50,005  \$50,005  \$50,005  \$50,005  \$50,005  \$50,005  \$50,005  \$50,005  \$50,005  \$50,005  \$50,005  \$50,005  \$50,005  \$50,005  \$50,005  \$50,005  \$50,005  \$50,005  \$50,005  \$50,005  \$50,005  \$50,005  \$50,005  \$50,005  \$50,005  \$50,005  \$50,005  \$50,005  \$50,005  \$50,005  \$50,005  \$50,005  \$50,005  \$50,005  \$50,005  \$50,005  \$50,005  \$50,005  \$50,005  \$50,005  \$50,005  \$50,005  \$50,005  \$50,005  \$50,005  \$50,005  \$50,005  \$50,005  \$50,005  \$50,005  \$50,005  \$50,005  \$50,005  \$50,005  \$50,005  \$50,005  \$50,005  \$50,005  \$50,005  \$50,005  \$50,005  \$50,005  \$50,005  \$50,005  \$50,005  \$50,005  \$50,005  \$50,005  \$50,005  \$50,005  \$50,005  \$50,005  \$50,005  \$50,005  \$50,005  \$50,005  \$50,005  \$50,005  \$50,005  \$50,005  \$50,005  \$50,005  \$50,005  \$50,005  \$50,005  \$50,005  \$50,005  \$50,005  \$50,005  \$50,005  \$50,005  \$50,005  \$50,005  \$50,005  \$50,005  \$50,005  \$50,005  \$50,005  \$50,005  \$50,005  \$50,005  \$50,005  \$50,005  \$50,005  \$50,005  \$50,005  \$50,005  \$50,005  \$50,005  \$50,005  \$50,005  \$50,005  \$50,005  \$50,005  \$50,005  \$50,005  \$50,005  \$50,005  \$50,005  \$50,005  \$50,005  \$50,005  \$50,005  \$50,005  \$50,005  \$50,005  \$50,005  \$50,005  \$50,005  \$50,005  \$50,005  \$50,005  \$50,005  \$50,005  \$50,005  \$50,005  \$50,005  \$50,005  \$50,005  \$50,005  \$50,005  \$50,005  \$50,005  \$50,005  \$50,005  \$50,005  \$50,005  \$50,005  \$50,005  \$50,005  \$50,005  \$50,005  \$50,005  \$50,005  \$50,005  \$50,005  \$50,005  \$50,005  \$50,005  \$50,005  \$50,005  \$ |                                                                                                    | \$50         |          |                       |             |             |      |                      |
| ENTER CURRENCY & COINS    \$1.00                                                                                                    |                                                                                                    |              |          |                       |             |             |      | QUANITIES            |
| S55  S1  S1  S1.00  S0.25  ENTER CURRENCY & COINS  TOTALS  ENTER BUSINESS CHECK INFORMATION  ENTER THE FOLLOWING: BUSINESS CHECK VALUE  ENTER CURRENCY:  ADDITONAL CHECKS MAY BE ADDED ON THE CHECK TAB TOTAL CURRENCY:  TOTAL CURRENCY & COINS  TOTAL CURRENCY & COINS  TOTAL CURRENCY & COINS  TOTAL CURRENCY & COINS  TOTAL CURRENCY & COINS  TOTAL CURRENCY & COINS  TOTAL CURRENCY & COINS  TOTAL CURRENCY & COINS  TOTAL CURRENCY & COINS  TOTAL CURRENCY & COINS  TOTAL CURRENCY & COINS  TOTAL CURRENCY & COINS  CURRENCY & COINS  CURRENCY & COINS  CURRENCY & COINS  COMBINED VALUE  ENTER THE DETAIL  DESCRIPTION FOR THE  DEPOSIT  BOOKKEEPR/SECRETARY SIGN AFTER VERIFCATION AND AS PROOF OF                                                                                                    |                                                                                                    | -            |          |                       |             |             |      |                      |
| \$2 \$1 \$1.00 \$50.50 ENTER CURRENCY VALUE  \$0.05 \$0.05 ENTER COIN VALUE  ENTER COIN VALUE  ENTER COIN VALUE  ENTER CURRENCY & COINS:  TOTAL CURRENCY: ADDITIONAL CHECKS MAY BE ADDED ON THE CHECK TAB TOTAL CURRENCY & COINS:  TOTAL CURRENCY & COINS TOTAL CURRENCY & COINS COMBINED VALUE  ENTER THE FOLLOWING: ENTER CURRENCY & COINS COMBINED VALUE  ENTER THE FOLLOWING: CURRENCY & COINS COMBINED VALUE  ENTER THE FOLLOWING: CURRENCY & COINS COMBINED VALUE  ENTER THE DETAIL DESCRIPTION FOR THE DEPOSIT  SIGNATURE OF SPONSOR/COLLECTOR  SIGNATURE OF BOOKKEEPER/SECRETARY FOR  BOOKKEEPPR/SECRETARY SIGN AFTER VERIFCATION AND AS PROOF OF                                                                                                    |                                                                                                    |              |          |                       |             |             |      |                      |
| \$1.00 \$0.50 \$0.50 \$0.00 \$0.05 \$0.01  ENTER CURRENCY VALUE  ENTER COIN VALUE  ENTER COIN VALUE  ENTER THE FOLLOWING: BUSINESS CHECK VALUE  TOTAL CURRENCY: ADDITONAL CHECKS MAY BE ADDED ON THE CHECK TAB TOTAL CURRENCY & COINS: TOTAL CURRENCY & COINS TOTAL CURRENCY + COINS + CHECKS =  RECEIPTS COLLECTED FOR WHAT PURPOSE:  ENTER THE FOLLOWING: COINS & CHECKS COMBINED VALUE  ENTER THE FOLLOWING: CURRENCY & COINS COMBINED VALUE  ENTER THE FOLLOWING: CURRENCY & COINS COMBINED VALUE  ENTER THE FOLLOWING: CURRENCY & COINS COMBINED VALUE  ENTER THE DETAIL DESCRIPTION FOR THE DEPOSIT  SIGNATURE OF SPONSOR/COLLECTOR  SIGNATURE OF BOOKKEEPER/SECRETARY FOR  BOOKKEEPR/SECRETARY SIGN AFTER VERIFCATION AND AS PROOF OF                                                                                                    |                                                                                                    |              |          |                       |             |             |      |                      |
| S1.00  \$0.50  ENTER CURRENCY VALUE  \$0.10  ENTER THE FOLLOWING: BUSINESS CHECK VALUE  ENTER COIN VALUE  ENTER COIN VALUE  ENTER THE FOLLOWING: BUSINESS CHECK VALUE  TOTAL CURRENCY: TOTAL CURRENCY: TOTAL CURRENCY & COINS  TOTAL CURRENCY + COINS + CHECKS =  COMBINED VALUE  ENTER THE FOLLOWING: COINS & CHECKS COMBINED VALUE  ENTER THE FOLLOWING: CURRENCY & COINS CURRENCY & COINS COMBINED VALUE  SIGNATURE OF SPONSOR/COLLECTOR  SIGNATURE OF BOOKKEEPER/SECRETARY BOOKKEEPR/SECRETARY SIGN AFTER VERIFCATION AND AS PROOF OF                                                                                                    |                                                                                                    |              |          |                       |             |             |      | TOTALS               |
| CHECK INFORMATION  \$0.25  ENTER CURRENCY VALUE  \$0.10  ENTER COIN VALUE  ENTER COIN VALUE  ENTER COIN VALUE  ENTER THE FOLLOWING: BUSINESS CHECK VALUE  TOTAL CURRENCY: TOTAL CURRENCY: TOTAL CURRENCY & COINS  TOTAL CURRENCY + COINS + CHECKS =  COINS & CHECKS  COMBINED VALUE  ENTER THE FOLLOWING: CURRENCY & COINS  CURRENCY & COINS  CURRENCY & COINS  CURRENCY & COINS  CURRENCY & COINS  CURRENCY & COINS  CURRENCY & COINS  CURRENCY & COINS  CURRENCY & COINS  COMBINED VALUE  ENTER THE FOLLOWING: CURRENCY & COINS  COMBINED VALUE  SIGNATURE OF BOOKKEEPER/SECRETARY  BOOKKEEPR/SECRETARY SIGN AFTER VERIFCATION AND AS PROOF OF                                                                                                    |                                                                                                    |              |          |                       |             |             |      | ENTER BUSINESS       |
| SO.25 ENTER CURRENCY VALUE  \$0.10  \$0.05  ENTER COIN VALUE  ENTER COIN VALUE  ENTER CHECK VALUE  ENTER CURRENCY:  ADDITIONAL CHECKS MAY BE ADDED ON THE CHECK TAB  TOTAL COINS:  TOTAL CURRENCY & COINS  TOTAL CURRENCY + COINS + CHECKS =  COMBINED VALUE  ENTER THE FOLLOWING:  COINS & CHECKS  COMBINED VALUE  ENTER THE FOLLOWING:  CURRENCY & COINS  COMBINED VALUE  ENTER THE FOLLOWING:  CURRENCY & COINS  COMBINED VALUE  SIGNATURE OF SPONSOR/COLLECTOR  SIGNATURE OF BOOKKEEPER/SECRETARY  BOOKKEEPR/SECRETARY SIGN AFTER  VERIFCATION AND AS PROOF OF                                                                                                    |                                                                                                    | <u> </u>     |          |                       |             |             |      |                      |
| SO.05  ENTER COIN VALUE  ENTER COIN VALUE  ENTER THE FOLLOWING: BUSINESS CHECK VALUE  ENTER CURRENCY: ADDITIONAL CHECKS MAY BE ADDED ON THE CHECK TAB  TOTAL CURRENCY & COINS: TOTAL CURRENCY & COINS + CHECKS = COINS & CHECKS COMBINED VALUE  ENTER THE FOLLOWING: CURRENCY & COINS COMBINED VALUE  ENTER THE FOLLOWING: CURRENCY & COINS COMBINED VALUE  ENTER THE FOLLOWING: CURRENCY & COINS COMBINED VALUE  SIGNATURE OF SPONSOR/COLLECTOR  SIGNATURE OF BOOKKEEPER/SECRETAR  BOOKKEEPR/SECRETARY SIGN AFTER VERIFCATION AND AS PROOF OF                                                                                                    |                                                                                                    |              |          |                       |             |             |      | INFORMATION          |
| ENTER COIN VALUE  \$0.05  \$0.01  TOTAL CURRENCY:  TOTAL COINS:  TOTAL COINS:  TOTAL CURRENCY & COINS  TOTAL CURRENCY & COINS  TOTAL CURRENCY & COINS  TOTAL CURRENCY + COINS + CHECKS =  COMBINED VALUE  ENTER THE FOLLOWING:  CURRENCY & COINS  COMBINED VALUE  ENTER THE FOLLOWING:  CURRENCY & COINS  COMBINED VALUE  SIGNATURE OF SPONSOR/COLLECTOR  SIGNATURE OF BOOKKEEPER/SECRETAR  BOOKKEEPR/SECRETARY SIGN AFTER  VERIFCATION AND AS PROOF OF                                                                                                    |                                                                                                    | \$0.25       | ENTER CU | JRRENCY VALUE         |             |             |      |                      |
| \$0.01  TOTAL CURRENCY: TOTAL COINS:  TOTAL CURRENCY & COINS  TOTAL CURRENCY & COINS  TOTAL CURRENCY & COINS  TOTAL CURRENCY + COINS + CHECKS =  ENTER CURRENCY & COINS & CHECKS  COMBINED VALUE  ENTER THE FOLLOWING: CURRENCY & COINS COMBINED VALUE  ENTER THE FOLLOWING: CURRENCY & COINS COMBINED VALUE  I HEREBY ACKNOWLEDGE DELIVERY OF FUNDS INTACT:  I HEREBY ACKNOWLEDGE RECEIPT OF  SIGNATURE OF SPONSOR/COLLECTOR  SIGNATURE OF BOOKKEEPER/SECRETARY  BOOKKEEPPR/SECRETARY FOR  BOOKKEEPPR/SECRETARY SIGN AFTER VERIFCATION AND AS PROOF OF                                                                                                    |                                                                                                    | \$0.10       |          | ENTER COIN VA         |             |             |      |                      |
| TOTAL CURRENCY:  TOTAL COINS:  TOTAL CHECKS (ATTACH COPIES):  TOTAL CURRENCY & COINS  TOTAL CURRENCY + COINS + CHECKS =  COMBINED VALUE  ENTER THE FOLLOWING:  CURRENCY & COINS  COMBINED VALUE  ENTER THE FOLLOWING:  CURRENCY & COINS  COMBINED VALUE  ENTER THE DETAIL  DESCRIPTION FOR THE  DEPOSIT  SIGNATURE OF SPONSOR/COLLECTOR  SIGNATURE OF BOOKKEEPER/SECRETARY SIGN AFTER  VERIFCATION AND AS PROOF OF                                                                                                    |                                                                                                    | \$0.05       |          | ENTER COIN VA         | LUE         |             |      | BUSINESS CHECK VALUE |
| TOTAL CURRENCY & COINS  TOTAL CURRENCY & COINS  TOTAL CURRENCY + COINS + CHECKS = COMBINED VALUE  ENTER THE FOLLOWING: CURRENCY & COINS COMBINED VALUE  ENTER THE FOLLOWING: CURRENCY & COINS COMBINED VALUE  I HEREBY ACKNOWLEDGE DELIVERY OF FUNDS INTACT: I HEREBY ACKNOWLEDGE RECEIPT S.  SIGNATURE OF SPONSOR/COLLECTOR  SIGNATURE OF BOOKKEEPER/SECRETAR  BOOKKEEPR/SECRETARY SIGN AFTER VERIFCATION AND AS PROOF OF                                                                                                    |                                                                                                    | \$0.01       |          |                       |             |             |      |                      |
| TOTAL CURRENCY & COINS  TOTAL CURRENCY + COINS + CHECKS = COMBINED VALUE  ENTER THE FOLLOWING: CURRENCY & COINS COMBINED VALUE  ENTER THE FOLLOWING: CURRENCY & COINS COMBINED VALUE  I HEREBY ACKNOWLEDGE DELIVERY OF FUNDS INTACT: I HEREBY ACKNOWLEDGE RECEIPT OF  SIGNATURE OF SPONSOR/COLLECTOR  SIGNATURE OF BOOKKEEPER/SECRETAR  BOOKKEEPR/SECRETARY SIGN AFTER VERIFCATION AND AS PROOF OF                                                                                                    |                                                                                                    |              |          |                       |             |             |      |                      |
| TOTAL CURRENCY & COINS  RECEIPTS COLLECTED FOR WHAT PURPOSE:  ENTER THE FOLLOWING: CURRENCY & COINS COMBINED VALUE  HEREBY ACKNOWLEDGE DELIVERY OF FUNDS INTACT:  HEREBY ACKNOWLEDGE RECEIPT S.  ENTER THE DETAIL DESCRIPTION FOR THE DEPOSIT  SIGNATURE OF SPONSOR/COLLECTOR  SIGNATURE OF BOOKKEEPER/SECRETARY BOOKKEEPR/SECRETARY SIGN AFTER VERIFCATION AND AS PROOF OF                                                                                                    | TOTAL COINS:                                                                                        |              |          |                       |             |             |      |                      |
| RECEIPTS COLLECTED FOR WHAT PURPOSE:  ENTER THE FOLLOWING: CURRENCY & COINS COMBINED VALUE  I HEREBY ACKNOWLEDGE DELIVERY OF FUNDS INTACT: I HEREBY ACKNOWLEDGE RECEIPT G.  ENTER THE DETAIL DESCRIPTION FOR THE DEPOSIT  SIGNATURE OF SPONSOR/COLLECTOR  SIGNATURE OF BOOKKEEPER/SECRETARY BOOKKEEPR/SECRETARY FOR  BOOKKEEPR/SECRETARY SIGN AFTER VERIFCATION AND AS PROOF OF                                                                                                    | TOTAL CURREN                                                                                        | CY & COINS   |          | TOTAL CURRENCY + COIL | NS + CHECKS | =           |      |                      |
| CURRENCY & COINS COMBINED VALUE  HEREBY ACKNOWLEDGE DELIVERY OF FUNDS INTACT:  I HEREBY ACKNOWLEDGE RECEIPT OF  ENTER THE DETAIL DESCRIPTION FOR THE DEPOSIT  SIGNATURE OF SPONSOR/COLLECTOR  SIGNATURE OF BOOKKEEPER/SECRETARY BOOKKEEPR/SECRETARY SIGN AFTER VERIFCATION AND AS PROOF OF                                                                                                    | RECEIPTS COLLECTED FOR WHAT PURPOSE:                                                                |              |          |                       |             |             |      |                      |
| I HEREBY ACKNOWLEDGE DELIVERY OF FUNDS INTACT:  I HEREBY ACKNOWLEDGE RECEIPTO:  ENTER THE DETAIL  DESCRIPTION FOR THE  SIGNATURE OF SPONSOR/COLLECTOR  SIGNATURE OF BOOKKEEPER/SECRETAR  BOOKKEEPR/SECRETARY SIGN AFTER  BOOKKEEPR/SECRETARY FOR  VERIFCATION AND AS PROOF OF                                                                                                    |                                                                                                    |              |          |                       |             |             |      |                      |
| I HEREBY ACKNOWLEDGE DELIVERY OF FUNDS INTACT:  I HEREBY ACKNOWLEDGE RECEIPT OF  ENTER THE DETAIL  DESCRIPTION FOR THE  DEPOSIT  SIGNATURE OF SPONSOR/COLLECTOR  SIGNATURE OF BOOKKEEPER/SECRETARY  BOOKKEEPR/SECRETARY SIGN AFTER  VERIFCATION AND AS PROOF OF                                                                                                    |                                                                                                    |              |          |                       |             |             |      |                      |
| SIGNATURE OF SPONSOR/COLLECTOR  SIGNATURE OF BOOKKEEPER/SECRETAR  SIGN AND TAKE TO BOOKKEEPR/SECRETARY FOR  BOOKKEEPR/SECRETARY SIGN AFTER VERIFCATION AND AS PROOF OF                                                                                                    |                                                                                                    |              |          |                       |             |             |      |                      |
| SIGNATURE OF SPONSOR/COLLECTOR  SIGNATURE OF BOOKKEEPER/SECRETARY  SIGN AND TAKE TO BOOKKEEPR/SECRETARY FOR  BOOKKEEPR/SECRETARY SIGN AFTER VERIFCATION AND AS PROOF OF                                                                                                    |                                                                                                    |              |          |                       |             |             |      |                      |
| SIGN AND TAKE TO BOOKKEEPR/SECRETARY SIGN AFTER VERIFCATION AND AS PROOF OF                                                                                                    |                                                                                                    |              |          |                       |             |             |      |                      |
| BOOKKEEPR/SECRETARY FOR VERIFCATION AND AS PROOF OF                                                                                                    | SIGNATURE OF SPONSOR/COLLECTOR SIGNATURE OF BOOKKEEPER/SECRETAR DEPOSIT                             |              |          |                       |             |             |      |                      |
| BOOKKEEPR/SECRETARY FOR VERIFCATION AND AS PROOF OF                                                                                                    | I                                                                                                   |              |          |                       |             |             |      |                      |
| BOOKKEEPR/SECRETARY FOR VERIFCATION AND AS PROOF OF                                                                                                    |                                                                                                    |              |          |                       |             |             |      |                      |
|                                                                                                    |                                                                                                    |              |          |                       |             |             | -    |                      |
|                                                                                                    |                                                                                                    |              |          |                       |             |             |      |                      |

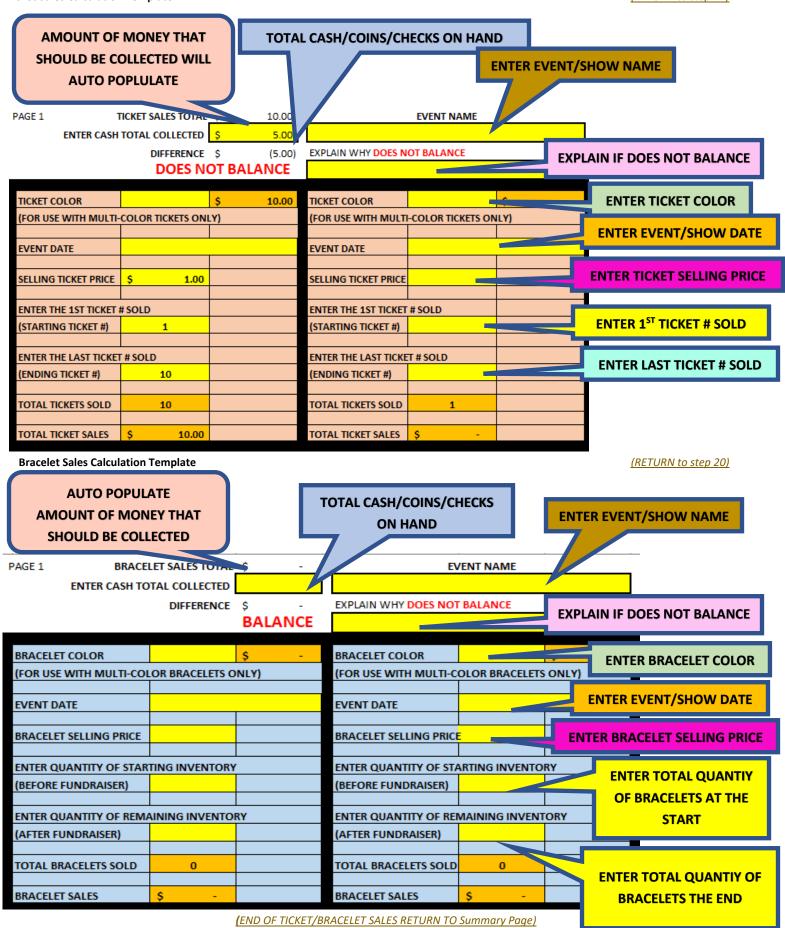

#### Email from : noreply@sharylandisd.org

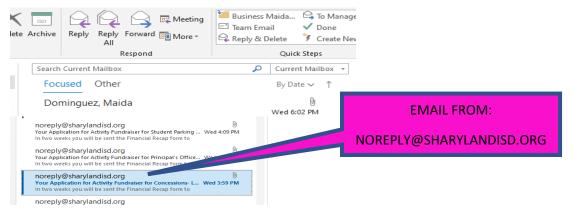

#### Image of the Attachment PDF for Download (DOWNLOAD & SAVE FOR YOUR RECORDS & DEPOSITS)

(RETURN to step 4)

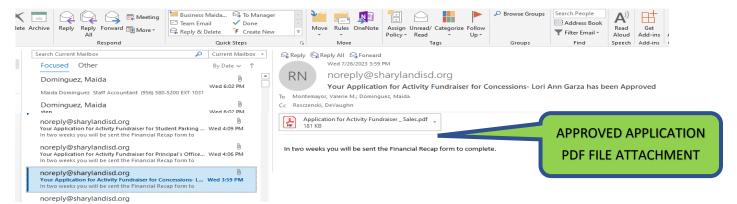

#### Fundraiser/Sales Application

(DOWNLOAD & SAVE FOR YOUR RECORDS & DEPOSITS DOCUMENTATION)

Laserfiche Fundraiser/Sales Application (Approval Signatures)

(RETURN to step 5)

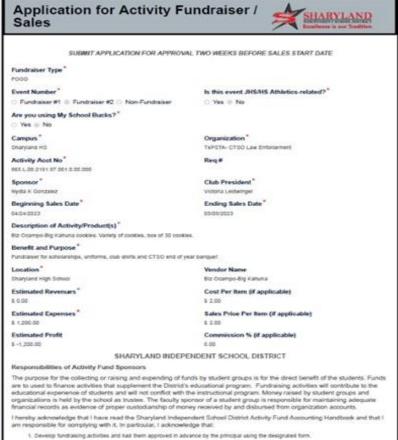

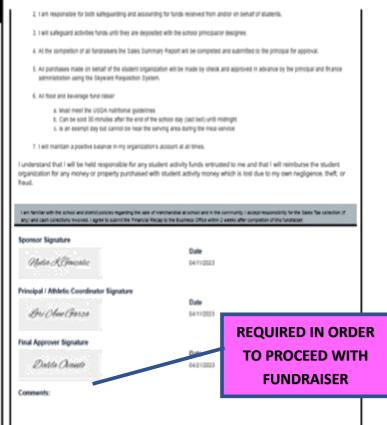

### REGISTER TOTALS 02/06/23

#### Tender Totals

| Tender                      | Qty       | Amt            |  |  |
|-----------------------------|-----------|----------------|--|--|
| Cash and Checks             | 22        | 262.49         |  |  |
| Credit Cards                | 3         | 71.65          |  |  |
| (Includes eWalle            | t & eGifr | Card/Campaign) |  |  |
| Purchase Orders             | - 0       | - 0.00         |  |  |
| Total                       | 25        | 334.14         |  |  |
| (Includes Unredeemed Total) |           |                |  |  |

CASH AND CHECKS SHOULD MATCH DEPOIST **CASH/COINS TOTAL VALUE** 

#### Gross Sales

| Tax Exempt Sales Taxable Sales Gross Sales Total (Excludes Unredeemed Total) | 0.00<br>349.14<br>349.14 |
|------------------------------------------------------------------------------|--------------------------|
| Tax Total (8.25%) Taxable Sales (Less Sales Tax)                             | 26 59<br>322.55          |

| Net Sales                                                                                                    |                          |
|----------------------------------------------------------------------------------------------------|--------------------------|
| Scholastic Dollars                                                                                               | 0.00                     |
| Discounts                                                                                                    | 0.00                     |
| Gift Certificates Purchased<br>Gift Certificates Redeemed<br>(Included in Gross)<br>Gift Certificates Unredeemed | 0.00<br>15.00<br>(15.00) |
| All For Books Collected<br>All For Books Redeemed<br>(Included in Gross)                                         | 0.00                     |
| All For Books Unredeemed                                                                                         | 0.00                     |
| Unredeemed Total                                                                                                 | (15.00)                  |
|                                                                                                    |                          |

| SPONSOR DEPOSIT CHECKLIST                                                      |                                                                                                    |  |  |
|--------------------------------------------------------------------------------|----------------------------------------------------------------------------------------------------|--|--|
| TO BOOKKEEPER/SECRETARY                                                        |                                                                                                    |  |  |
| Organization:                                                                  | Account No.                                                                                                    |  |  |
| REQUIRED DOCUMENTATION FOR E                                                   | VERY DEPOSIT (THIS IS NOT OPTIONAL)                                                                                                    |  |  |
| Deposit Tabulation Distribution Sheet (FOR EVER                                | RY DEPOSIT)                                                                                                    |  |  |
|                                                                                | ARE MAKING AND SELECT DEPOSIT TYPE DEPOSIT TYPE (THIS IS NOT OPTIONAL)                                                                                                    |  |  |
| FOR EVENTS WHERE TICKETS/BRACELETS WILL BE SOLD                                | FEES/DUES                                                                                                    |  |  |
| ONLY CASH/NO CHECKS/NO MONEY ORDERS/ETC.                                       | ONLY CASH/NO CHECKS/NO MONEY ORDERS/ETC.                                                                                                    |  |  |
| SELECT ONE                                                                     | SELECT ONE                                                                                                    |  |  |
| FESTIVALS                                                                      | PARKING FEES CAMP FEES (NON-PROFIT)                                                                                                    |  |  |
| CLINICS TALENT SHOWS                                                           | TESTING FEES DUAL ENROLLMENT FEES  ID FEES LOST TEXTBOOK FEES                                                                                                    |  |  |
| GATE ENTRY FEES                                                                | CLUB DUES LOST IBRA                                                                                                    |  |  |
| DANCE/PROM                                                                     | AFTER SCHOOL CARE LIBRARY LA                                                                                                    |  |  |
| OTHER                                                                          | CELL PHONE FEES CLUB REGI FIND                                                                                                    |  |  |
| Currency/Coins Approved Fundraiser/Sales Application (Laserfiche)              | OTHER BOOKFAIR HERE                                                                                                    |  |  |
| Completed Ticket/Bracelet Sales Template                                       | Currency/Coins Approved Approved Approv |  |  |
| Ticket Stubs (if Tickets used)                                                 | Monar Receipts (For collections over \$5 each payment)                                                                                                    |  |  |
| BOOKFAIR                                                                       | Yellow Carbonless Copy                                                                                                    |  |  |
| ONLY CASH/NO CHECKS/NO MONEY ORDERS/ETC.                                       | Completed Receipt Tally Template                                                                                                    |  |  |
| Currency/Coins                                                                 | Daily Collections Report (ONLY \$5 or less per payment)                                                                                                    |  |  |
| Approved Fundraiser/Sales Application (Laserfiche)  Daily Cash Register Report | PRE-ORDER/ INVENTORY SALES ONLY CASH/NO CHECKS/NO MONEY ORDERS/ETC.                                                                                                    |  |  |
| UNSUSED TRAVEL MONEY                                                           | SELECT ONE                                                                                                    |  |  |
| ONLY CASH/NO CHECKS/NO MONEY ORDERS/ETC.                                       | BROCHURE SALES FAN SHIRTS                                                                                                    |  |  |
| Currency/Coins                                                                 | DISCOUNT CARDS CANDLES                                                                                                    |  |  |
| 2 Copies of Approved Purchase Order                                            | CHOCOLATE BARS GOURMET POPCORN                                                                                                    |  |  |
| Original Receipts                                                              | OTHER                                                                                                    |  |  |
| Copy of Original Receipts  Completed Original Check ReconcilationTemplate      | Currency/Coins Approved Fundraiser/Sales Application (Laserfiche)                                                                                                    |  |  |
| (STUDENT MEAL ALLOWANCE TEMPALTE)                                              | Original Receipts (For collections over \$5 each payment)                                                                                                    |  |  |
| Copy of the Check Reconciliation Template                                      | Yellow Carbonless Copy                                                                                                    |  |  |
| (STUDENT MEAL ALLOWANCE TEMPALTE)                                              | Completed Receipt Tally Template (ONLY Inventory Sales)                                                                                                    |  |  |
| FOR FOOD SALES ONLY CASH/NO CHECKS/NO MONEY ORDERS/ETC.                        | Daily Collections Report (ONLY \$5 or less per payment)  Completed Inventory Sales Template                                                                                                    |  |  |
| SELECT ONE                                                                     | BUISNESS CHECKS & CASH                                                                                                    |  |  |
| CONCESSIONS                                                                    | NO PERSONAL CHECKS (NO EXCEPTIONS!)                                                                                                    |  |  |
| EXEMPT DAYS                                                                    | SELECT ONE                                                                                                    |  |  |
| OTHER                                                                          | COMMISSION CHECKS                                                                                                    |  |  |
| Currency/Coins Approved Fundraiser/Sales Application (Laserfiche)              | ATHLETIC/UIL/CHESS TOURNAMENTS RENTALS                                                                                                    |  |  |
| CHANGE BOX FUNDS RETURN (1109)                                                 | OTHER                                                                                                    |  |  |
| ONLY CASH/NO CHECKS/NO MONEY ORDERS/ETC.                                       | Currency/Coins                                                                                                    |  |  |
| Currency/Coins                                                                 | Approved Fundraiser/Sales Application (Laserfiche)                                                                                                    |  |  |
| Copy of Approved Purchase Order                                                | Original Receipts (For collections over \$5 each payment)                                                                                                    |  |  |
| Approved Fundraiser/Sales Application (Laserfiche)  DONATIONS                  | Yellow Carbonless Copy  Completed Receipt Tally Template (NOT FOR Mailed Checks)                                                                                                    |  |  |
| NO PERSONAL CHECKS (NO EXCEPTIONS!)                                            | Business Checks (When applicable)                                                                                                    |  |  |
| Currency/Coins                                                                 | Check Copies                                                                                                    |  |  |
| Original Receipts (For collections over \$5 each payment)                      |                                                                                                    |  |  |
| Yellow Carbonless Copy                                                         |                                                                                                    |  |  |
| Completed Receipt Tally Template                                               |                                                                                                    |  |  |
| Business Checks (When applicable) Check Copies                                 | Sponsor Signature Verification: Date                                                                                                    |  |  |
| Signed Donation Form                                                           |                                                                                                    |  |  |
| Copy of Signed Donation Form                                                   | Bookkeeper/Secretary Verification: Date                                                                                                    |  |  |
| OPTIONAL DOCUMENTION                                                           | promisens of decimentations from a selection of the property of the property o |  |  |
| Letter, etc (Additional Back up if applicable)                                 |                                                                                                    |  |  |

|                              |              |             |                                  | DENT SCHOOL DI<br>I OF MONIES FOR DEF |              |                               |              |                               |                                         |       |  |
|------------------------------|--------------|-------------|----------------------------------|---------------------------------------|--------------|-------------------------------|--------------|-------------------------------|-----------------------------------------|-------|--|
| DATE:                        |              |             |                                  |                                       |              |                               | EN<br>DATE   |                               | FOLLOWING:                              |       |  |
| ORGANIZATIO                  | ON:          |             |                                  |                                       |              |                               |              |                               | N NAME:                                 |       |  |
| ACCOUNT NUM                  |              |             |                                  | ACCC                                  |              |                               | OUNT NUMBER: |                               |                                         |       |  |
|                              |              |             |                                  | BUSINESS CHECKS/                      |              |                               | СК           |                               |                                         |       |  |
|                              | CURREN       | MINATION    |                                  |                                       | NAL CHECK    | S ALLOWED                     |              |                               |                                         |       |  |
| QUANTITY                     | X II         | URRENCY     | = TOTAL                          | NAME OF BUSINESS                      | NUMBI        | ■ CHECK AN                    | MOUNT        | FAITE                         | THE FOLLOW                              | unic. |  |
|                              | ,            | <b>9100</b> |                                  |                                       | 1            | +                             |              |                               | R THE FOLLOW                            | ING:  |  |
|                              |              | \$50        |                                  |                                       |              |                               |              |                               | CURRENCY & COINS QUANITIES              |       |  |
|                              |              | \$20        |                                  |                                       |              |                               |              |                               |                                         |       |  |
|                              |              | \$10        |                                  |                                       |              |                               |              |                               | ENTER                                   |       |  |
|                              |              | \$5         |                                  |                                       |              |                               |              | CUF                           | RRENCY & COI                            | NS    |  |
|                              |              | \$2         |                                  |                                       |              |                               |              |                               | TOTALS                                  |       |  |
|                              |              | \$1         |                                  |                                       |              |                               |              |                               |                                         |       |  |
|                              | \$           | 1.00        |                                  |                                       |              |                               |              |                               |                                         |       |  |
|                              | \$           | 0.50        |                                  |                                       |              |                               |              |                               |                                         |       |  |
|                              | \$           | 0.25        | ENTER CU                         | RRENCY VALUE                          |              |                               |              | 7                             | SHOULD NO                               | T     |  |
|                              | \$           | 0.10        | 7/                               |                                       |              |                               |              |                               | APPLY                                   |       |  |
|                              | \$           | 0.05        |                                  | ENTER COIN VA                         | LUE          |                               |              |                               |                                         |       |  |
|                              | \$           | 0.01        |                                  |                                       |              |                               |              |                               |                                         |       |  |
| TOTAL CURREN                 | ICY:         |             |                                  | ADDITONAL CHECKS MAY                  | / BE ADDED ( | ON THE CHECK TA               | В            |                               |                                         |       |  |
| TOTAL COINS :                |              |             |                                  | TOTAL CHECKS (ATTACH COPIES):         |              |                               |              | ENTER CURRENCY &              |                                         |       |  |
| TOTAL CUR                    | RENCY & (    | COINS       |                                  | CURRENCY + COINS + CHECKS =           |              |                               |              | COINS & CHECKS COMBINED VALUE |                                         |       |  |
| RECEIPTS COLLI               | ECTED FOR WI | HAT PURPO   | OSE:                             |                                       |              |                               |              | ENTE                          | R THE FOLLOW                            | /ING: |  |
|                              |              |             |                                  |                                       |              |                               |              |                               | NCY & COINS                             | iii.  |  |
|                              |              |             |                                  |                                       |              |                               |              | сомв                          | INED VALUE                              |       |  |
| I HEREBY ACKN                | OWLEDGE DE   | LIVERY OF   | FUNDS INTACT:                    | I HEREBY ACKNOWLEDGE                  | RECEIPT OF   | TOTAL                         |              |                               |                                         |       |  |
|                              |              |             |                                  |                                       |              |                               |              |                               | TER THE DETA                            |       |  |
|                              |              |             |                                  |                                       |              |                               |              | DESC                          | CRIPTION FOR TOTAL CONTROL OF THE POSIT | THE   |  |
| SIGNATURE OF SPONSOR/COLLECT |              |             | SIGNATURE OF BOOKKEEPER/SECRETAN |                                       |              |                               |              |                               |                                         |       |  |
| SIGN A                       |              |             | SIGN AN                          | ID TAKE TO                            |              | BOOKKEEPR/SECRETARY SIGN AFTE |              |                               | SIGN AFTER                              |       |  |
|                              |              |             | -                                | SECRETARY FOR                         |              | VERIFCATION AND AS PROOF OF   |              |                               |                                         |       |  |
| VERIFCATION                  |              |             | AND ACCEPTANCE                   |                                       | PO           | SSESSIC                       | N OF FU      | NDS                           |                                         |       |  |

[END OF BOOKFAIR RETURN TO Summary Page]

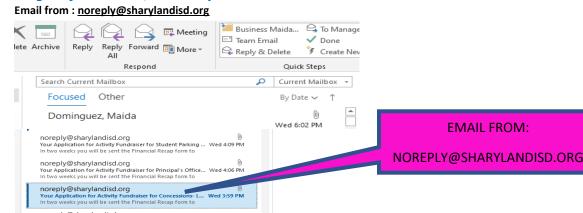

### Image of the Attachment PDF for Download (DOWNLOAD & SAVE FOR YOUR RECORDS & DEPOSITS)

(RETURN to step 4)

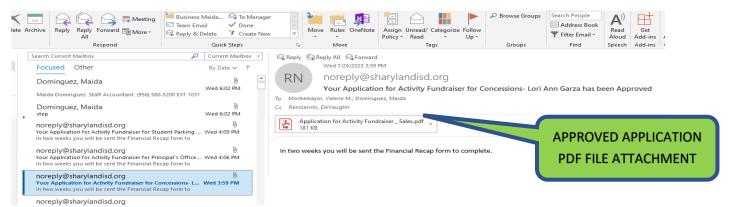

**Fundraiser/Sales Application** 

(DOWNLOAD & SAVE FOR YOUR RECORDS & DEPOSITS DOCUMENTATION)

Laserfiche Fundraiser/Sales Application (Approval Signatures)

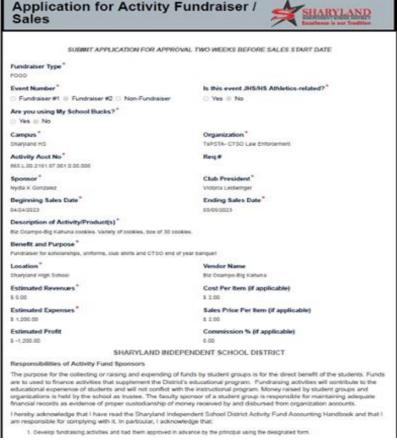

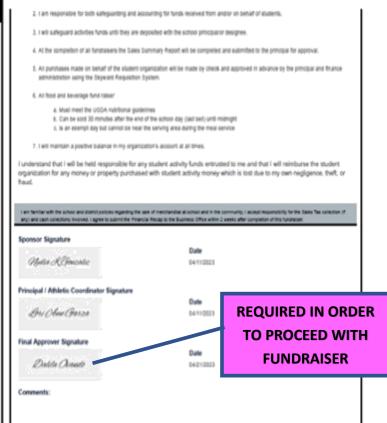

- FOR PAYMENTS OF \$5.01 OR MORE PER PAYMENT
- Receipts CAN NOT be altered, if a mistake is made, it needs to be Voided
- Voided Receipts are to REMAIN in the Receipt book with the White/Yellow & Pink originals attached.
- Receipts ARE NOT to be pre-written
- Use Stock Board included in the book and place it under the Pink receipt to prevent accidently coping data onto the following receipts

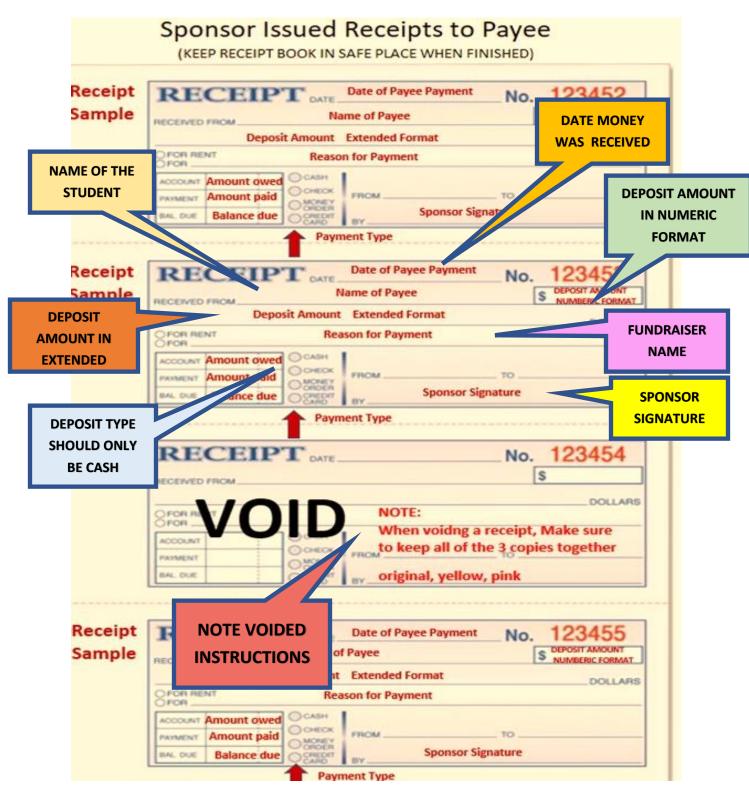

DO NOT USE WHITE OUT, if an ERROR is done, write a line over the it and enter the corrected information on the following line **CLUB NAME OR TEACHER NAME IF CAMPUS NAME NOT A FUNDRAISER** SHARYLAND ISD DAILY COLLECTIONS REPORT PAYMENTS FROM S LESS PER PAYMENT. DENTS FOR FEES, RELD TRIPS, FUNDRAISERS ETC. FOR PAYMENTS OF CAMPUS: CLUB/TEACHER: **FUNDRAISER** FUNDRAISER/PURPOSE: **NAME** AMOUNT STUDENT DATE RECEIVED STUDENT NAME COLLECTED COMMENTS SIGNATURE 2 3 5 6 **COMMENTS ABOUT THE DATE PAYMENT PAYMENT** IS COLLECTED 14 15 16 17 18 J.H. & H.S. 19 **STUDENT** 20 **INITALS** 21 22 23 **NAME OF STUDENT** 2 **AMOUNT COLLECTED PAYING PER STUDENT** 27 28 **SPONSOR** 29 **SIGNATURE** 30 31 32 33 34 35 TOTAL \$ **DATE SUBMITTED** TO SECRETARY/ SPONSOR/TEACHER SIGNATURE: **BOOKKEEPER** DATE SUBMITTED TO CAMPUS SECRETARY/BOOKKEEPER:

| SPONSOR DEP                                                                         | OSIT CHECKLIST                                                                                                  |  |  |  |  |  |
|-------------------------------------------------------------------------------------|----------------------------------------------------------------------------------------------------|--|--|--|--|--|
| TO BOOKKEEP                                                                         | ER/SECRETARY                                                                                                    |  |  |  |  |  |
| Organization:                                                                       | Account No.                                                                                                    |  |  |  |  |  |
| REQUIRED DOCUMENTATION FOR EV                                                       | VERY DEPOSIT (THIS IS NOT OPTIONAL)                                                                             |  |  |  |  |  |
| Deposit Tabulation Distribution Sheet (FOR EVER)                                    | Y DEPOSIT)                                                                                                    |  |  |  |  |  |
|                                                                                     | RE MAKING AND SELECT DEPOSIT TYPE                                                                               |  |  |  |  |  |
| REQUIRED DOCUMENTATION PER D                                                        | EPOSIT TYPE (THIS IS NOT OPTIONAL)                                                                              |  |  |  |  |  |
| FOR EVENTS WHERE TICKETS/BRACELETS WILL BE SOLD                                     | FEES/DUES                                                                                                    |  |  |  |  |  |
| ONLY CASH/NO CHECKS/NO MONEY ORDERS/ETC. SELECT ONE                                 | ONLY CASH/NO CHECKS/NO MONEY ORDERS/ETC. SELECT ONE                                                             |  |  |  |  |  |
| FESTIVALS                                                                           | PARKING FEES CAMP FEES (NON-PROFIT)                                                                             |  |  |  |  |  |
| CLINICS                                                                             | TESTING FEES DUAL ENROLLMENT FEES                                                                               |  |  |  |  |  |
| TALENT SHOWS                                                                        | ID FEES LOST TEXTBOOK FEES                                                                                      |  |  |  |  |  |
| GATE ENTRY FEES                                                                     | CLUB DUES LOST LIBRARY BOOK FEES                                                                                |  |  |  |  |  |
| DANCE/PROM<br>OTHER                                                                 | AFTER SCHOOL CARE LIBRARY LATE FEES CELL PHONE FEES CLUB REGISTRATION FEES                                      |  |  |  |  |  |
| NOTHER CO.                                                                          | OTHER CELE PHONE PELS CLOB REGISTRATION PELS                                                                    |  |  |  |  |  |
| FIND ales Application (Laserfiche)                                                  | Currency/Coins                                                                                                  |  |  |  |  |  |
| PRE-ORDER SALES/ elet Sales Template                                                | Approved Fundraiser/Sales Application (Laserfiche)                                                              |  |  |  |  |  |
| used)                                                                               | Original Receipts (For collections over \$5 each payment)                                                       |  |  |  |  |  |
| 1370                                                                                | Yellow Carbonless Copy  Completed Receipt Tally Template                                                        |  |  |  |  |  |
| HERE                                                                                | Daily Collections Report (ONLY \$5 or less per payment)                                                         |  |  |  |  |  |
| [Approved Fundraiser/Sales Application (Laserfiche)                                 | PRE-ORDER/ INVENTORY SALES                                                                                      |  |  |  |  |  |
| Daily Cash Register Report                                                          | ONLY CASH/NO CHECKS/NO MONEY ORDERS/ETC.                                                                        |  |  |  |  |  |
| UNSUSED TRAVEL MONEY                                                                | SELECT ONE                                                                                                    |  |  |  |  |  |
| ONLY CASH/NO CHECKS/NO MONEY ORDERS/ETC.                                            | BROCHURE SALES FAN SHIRTS                                                                                       |  |  |  |  |  |
| Currency/Coins                                                                      | DISCOUNT CARDS CANDLES                                                                                          |  |  |  |  |  |
| 2 Copies of Approved Purchase Order                                                 | CHOCOLATE BARS GOURMET POPCORN                                                                                  |  |  |  |  |  |
| Original Receipts Copy of Original Receipts                                         | OTHERCurrency/Coins                                                                                             |  |  |  |  |  |
| Completed Original Check ReconcilationTemplate                                      | Approved Fundraiser/Sales Application (Laserfiche)                                                              |  |  |  |  |  |
| (STUDENT MEAL ALLOWANCE TEMPALTE)                                                   | Original Receipts (For collections over \$5 each payment)                                                       |  |  |  |  |  |
| Copy of the Check Reconciliation Template                                           | Yellow Carbonless Copy                                                                                          |  |  |  |  |  |
| (STUDENT MEAL ALLOWANCE TEMPALTE) FOR FOOD SALES                                    | Completed Receipt Tally Template (ONLY Inventory Sales) Daily Collections Report (ONLY \$5 or less per payment) |  |  |  |  |  |
| ONLY CASH/NO CHECKS/NO MONEY ORDERS/ETC.                                            | Completed Inventory Sales Template                                                                              |  |  |  |  |  |
| SELECT ONE                                                                          | BUISNESS CHECKS & CASH                                                                                          |  |  |  |  |  |
| CONCESSIONS                                                                         | NO PERSONAL CHECKS (NO EXCEPTIONS!)                                                                             |  |  |  |  |  |
| EXEMPT DAYS                                                                         | SELECT ONE                                                                                                    |  |  |  |  |  |
| OTHER                                                                               | COMMISSION CHECKS                                                                                               |  |  |  |  |  |
| Currency/Coins Approved Fundraiser/Sales Application (Laserfiche)                   | ATHLETIC/UIL/CHESS TOURNAMENTS RENTALS                                                                          |  |  |  |  |  |
| CHANGE BOX FUNDS RETURN (1109)                                                      | OTHER                                                                                                    |  |  |  |  |  |
| ONLY CASH/NO CHECKS/NO MONEY ORDERS/ETC.                                            | Currency/Coins                                                                                                  |  |  |  |  |  |
| Currency/Coins                                                                      | Approved Fundraiser/Sales Application (Laserfiche)                                                              |  |  |  |  |  |
| Copy of Approved Purchase Order  Approved Fundraiser/Sales Application (Laserfiche) | Original Receipts (For collections over \$5 each payment)  Yellow Carbonless Copy                               |  |  |  |  |  |
| DONATIONS                                                                           | Completed Receipt Tally Template (NOT FOR Mailed Checks)                                                        |  |  |  |  |  |
| NO PERSONAL CHECKS (NO EXCEPTIONS!)                                                 | Business Checks (When applicable)                                                                               |  |  |  |  |  |
| Currency/Coins                                                                      | Check Copies                                                                                                    |  |  |  |  |  |
| Original Receipts (For collections over \$5 each payment)                           |                                                                                                    |  |  |  |  |  |
| Yellow Carbonless Copy                                                              |                                                                                                    |  |  |  |  |  |
| Completed Receipt Tally Template                                                    |                                                                                                    |  |  |  |  |  |
| Business Checks (When applicable)                                                   | Sponsor Signature Verification: Date                                                                            |  |  |  |  |  |
| Check Copies Signed Donation Form                                                   |                                                                                                    |  |  |  |  |  |
| Copy of Signed Donation Form                                                        | Bookkeeper/Secretary Verification: Date                                                                         |  |  |  |  |  |
| OPTIONAL DOCUMENTION                                                                |                                                                                                    |  |  |  |  |  |
| Letter, etc (Additional Back up if applicable)                                      |                                                                                                    |  |  |  |  |  |

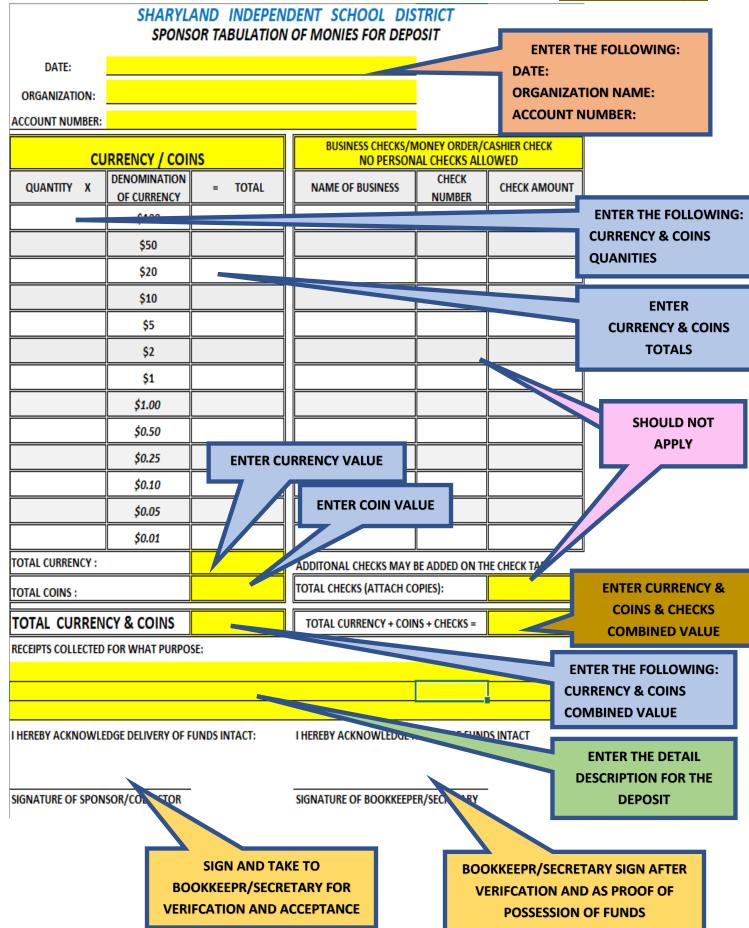

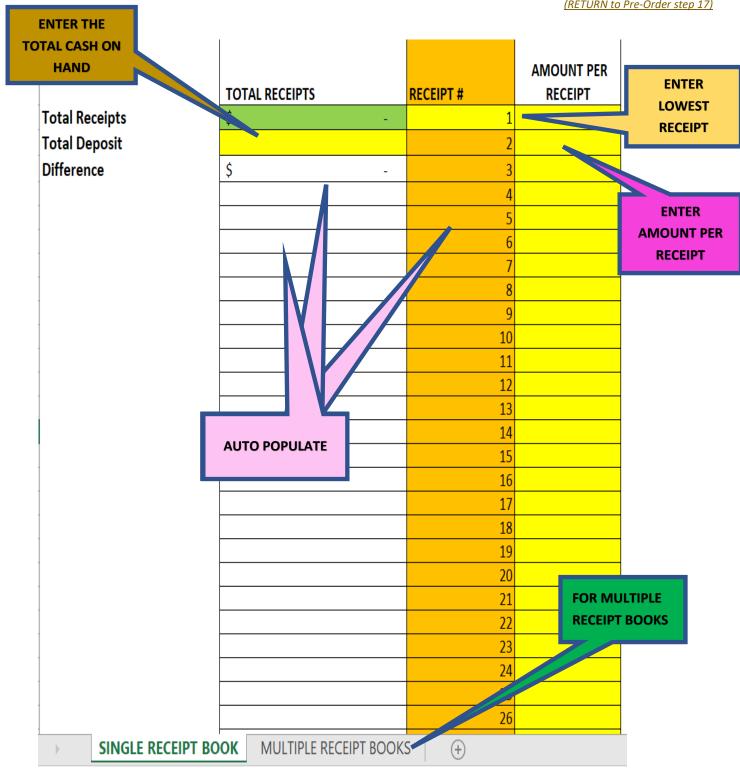

[END OF PRE-ORDER/INVENTORY RETURN TO Summary Page]

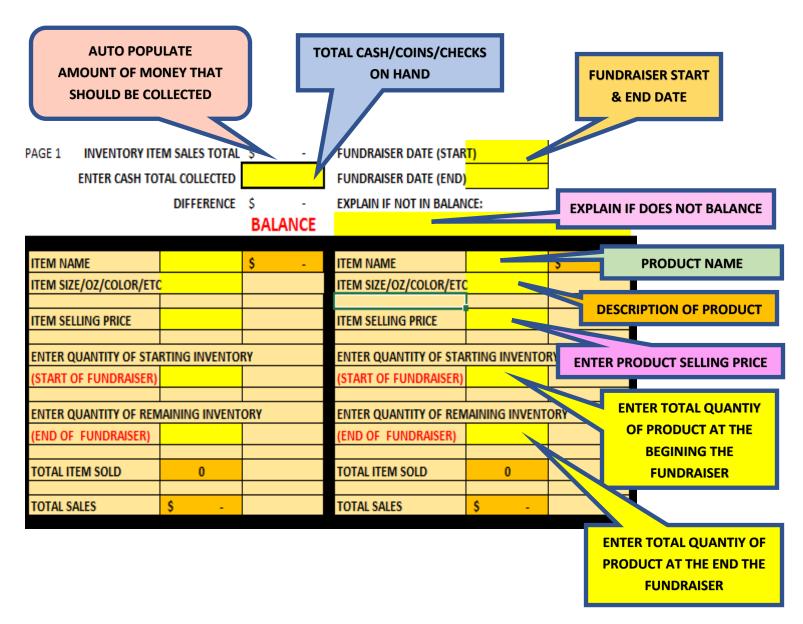

# **Images for Fees & Dues**

Email from: noreply@sharylandisd.org

(RETURN to step 3)

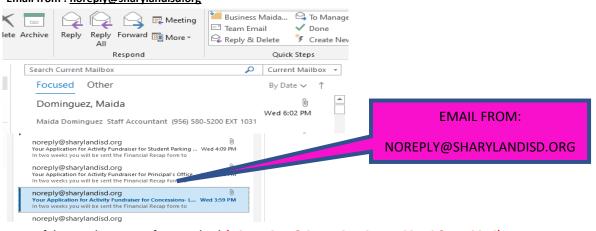

Image of the Attachment PDF for Download (DOWNLOAD & SAVE FOR YOUR RECORDS & DEPOSITS)

(RETURN to step 4)

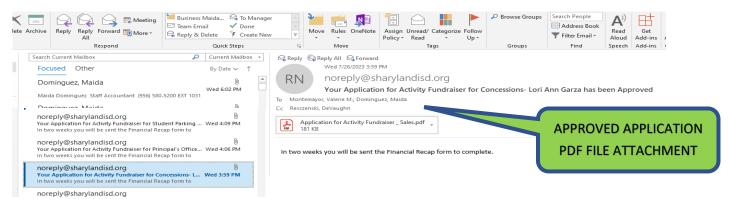

**Fundraiser/Sales Application** 

(DOWNLOAD & SAVE FOR YOUR RECORDS & DEPOSITS DOCUMENTATION)

Laserfiche Fundraiser/Sales Application (Approval Signatures)

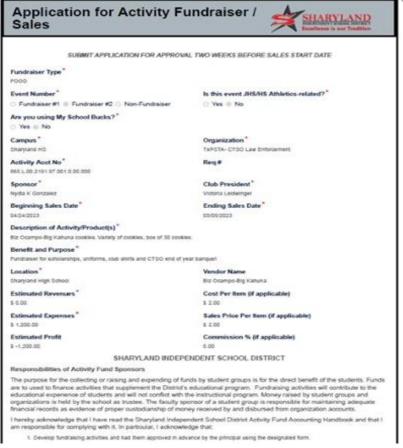

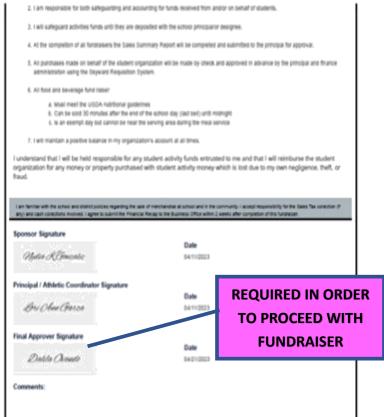

- FOR PAYMENTS OF \$5.01 OR MORE PER PAYMENT
- Receipts CAN NOT be altered, if a mistake is made, it needs to be Voided
- Voided Receipts are to REMAIN in the Receipt book with the White/Yellow & Pink originals attached.
- Receipts ARE NOT to be pre-written
- Use Stock Board included in the book and place it under the Pink receipt to prevent accidently coping data onto the following receipts

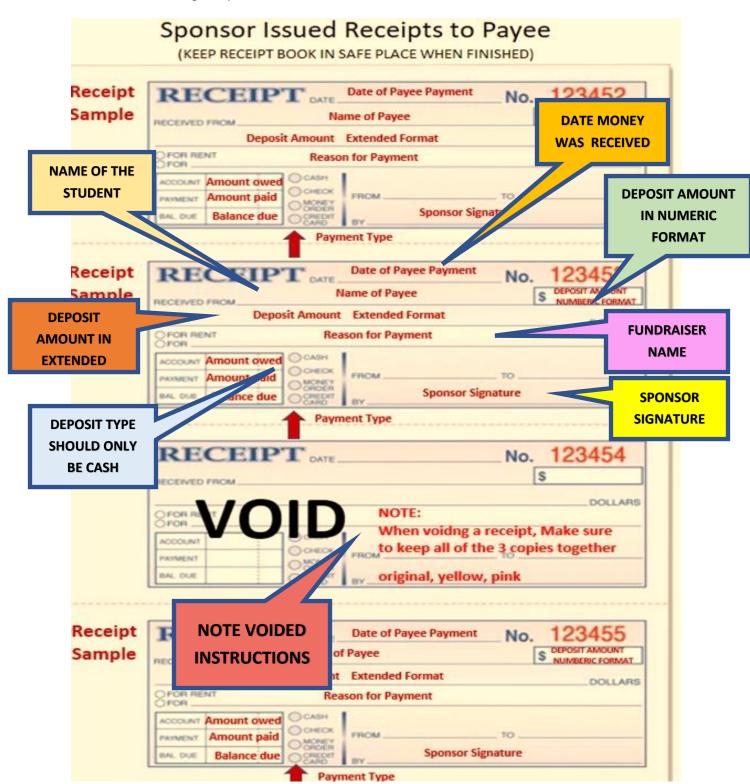

**Daily Collections Report** (RETURN to step 9) • FOR PAYMENTS OF \$5.00 OR LEZZ PER PAYMENT DO NOT USE WHITE OUT, if an ERROR is done, write a line over the it and enter the corrected information on the following line **CLUB NAME OR TEACHER NAME IF CAMPUS NAME NOT A FUNDRAISER** SHARYLAND ISD DAILY COLLECTIONS REPORT PAYMENTS FROM S DENTS FOR FEES, FIELD TRIPS, FUNDRAISERS ETC. FOR PAYMENTS OF LESS PER PAYMENT. CAMPUS: CLUB/TEACHER: **FUNDRAISER** FUNDRAISER/PURPOSE: **NAME** STUDENT AMOUNT DATE RECEIVED STUDENT NAME COLLECTED SIGNATURE COMMENTS 2 3 4 5 6 **COMMENTS ABOUT THE DATE PAYMENT PAYMENT** IS COLLECTED 14 15 16 17 18 J.H. & H.S. 19 **STUDENT** 20 **INITALS** 21 22 23 NAME OF STUDENT **AMOUNT COLLECTED** 2 **PAYING PER STUDENT** 27 28 **SPONSOR** 29 **SIGNATURE** 30 31

> TOTAL \$ **DATE SUBMITTED** TO SECRETARY/ SPONSOR/TEACHER SIGNATURE: **BOOKKEEPER** DATE SUBMITTED TO CAMPUS SECRETARY/BOOKKEEPER:

| SPONSOR DEP                                                                         | OSIT CHECKLIST                                                                                                   |  |  |  |  |  |
|-------------------------------------------------------------------------------------|----------------------------------------------------------------------------------------------------|--|--|--|--|--|
| TO BOOKKEEP                                                                         | ER/SECRETARY                                                                                                    |  |  |  |  |  |
| Organization:                                                                       | Account No.                                                                                                    |  |  |  |  |  |
| REQUIRED DOCUMENTATION FOR EV                                                       | /ERY DEPOSIT (THIS IS NOT OPTIONAL)                                                                              |  |  |  |  |  |
| Deposit Tabulation Distribution Sheet (FOR EVERY                                    |                                                                                                    |  |  |  |  |  |
| LOCATE THE TYPE OF DEPOSIT YOU AF                                                   | RE MAKING AND SELECT DEPOSIT TYPE                                                                                |  |  |  |  |  |
|                                                                                     | DEPOSIT TYPE (THIS IS NOT OPTIONAL)                                                                              |  |  |  |  |  |
| FOR EVENTS WHERE TICKETS/BRACELETS WILL BE SOLD                                     | FEES/DUES                                                                                                    |  |  |  |  |  |
| ONLY CASH/NO CHECKS/NO MONEY ORDERS/ETC. SELECT ONE                                 | ONLY CASH/NO CHECKS/NO MONEY ORDERS/ETC. SELECT.O.                                                               |  |  |  |  |  |
| FESTIVALS                                                                           | PARKING FEES CAMP FEES (NON-PROFIT)                                                                              |  |  |  |  |  |
| CLINICS                                                                             | TESTING FEES DUAL ENROLLMENT FEES                                                                                |  |  |  |  |  |
| TALENT SHOWS                                                                        | ID FEES LOST TEXTBOOK FEES                                                                                       |  |  |  |  |  |
| GATE ENTRY FEES                                                                     | CLUB DUES LOST LIBRARY BOOK FEES                                                                                 |  |  |  |  |  |
| DANCE/PROM<br>OTHER                                                                 | AFTER SCHOOL CARE LIBRARY LATE FEES CELL PHONE FEES CLUB REGISTRATION FEES                                       |  |  |  |  |  |
| Currency/Coins                                                                      | OTHER                                                                                                    |  |  |  |  |  |
| Approved Fundrais                                                                   | Currency/Coins                                                                                                   |  |  |  |  |  |
| Completed Ticket/I FIND                                                             | Approved Fundraiser/Sales Application (Laserfiche)                                                               |  |  |  |  |  |
| Ticket Stubs (if Tick FEES/DUES HERE                                                | Original Receipts (For collections over \$5 each payment)                                                        |  |  |  |  |  |
| ONLY CASH/NO CHECKS/                                                                | Yellow Carbonless Copy  Completed Receipt Tally Template                                                         |  |  |  |  |  |
| Currency/Coins                                                                      | Daily Collections Report (ONLY \$5 or less per payment)                                                          |  |  |  |  |  |
| Approved Fundraiser/Sales Application (Laserfiche)                                  | PRE-ORDER/ INVENTORY SALES                                                                                       |  |  |  |  |  |
| Daily Cash Register Report                                                          | ONLY CASH/NO CHECKS/NO MONEY ORDERS/ETC.                                                                         |  |  |  |  |  |
| UNSUSED TRAVEL MONEY                                                                | SELECT ONE                                                                                                    |  |  |  |  |  |
| ONLY CASH/NO CHECKS/NO MONEY ORDERS/ETC.                                            | BROCHURE SALES FAN SHIRTS                                                                                        |  |  |  |  |  |
| Currency/Coins                                                                      | DISCOUNT CARDS CANDLES                                                                                           |  |  |  |  |  |
| 2 Copies of Approved Purchase Order Original Receipts                               | CHOCOLATE BARS GOURMET POPCORN OTHER                                                                             |  |  |  |  |  |
| Copy of Original Receipts                                                           | Currency/Coins                                                                                                   |  |  |  |  |  |
| Completed Original Check ReconcilationTemplate                                      | Approved Fundraiser/Sales Application (Laserfiche)                                                               |  |  |  |  |  |
| (STUDENT MEAL ALLOWANCE TEMPALTE)                                                   | Original Receipts (For collections over \$5 each payment)                                                        |  |  |  |  |  |
| Copy of the Check Reconciliation Template                                           | Yellow Carbonless Copy                                                                                           |  |  |  |  |  |
| (STUDENT MEAL ALLOWANCE TEMPALTE) FOR FOOD SALES                                    | Completed Receipt Tally Template (ONLY Inventory Sales)  Daily Collections Report (ONLY \$5 or less per payment) |  |  |  |  |  |
| ONLY CASH/NO CHECKS/NO MONEY ORDERS/ETC.                                            | Completed Inventory Sales Template                                                                               |  |  |  |  |  |
| SELECT ONE                                                                          | BUISNESS CHECKS & CASH                                                                                           |  |  |  |  |  |
| CONCESSIONS                                                                         | NO PERSONAL CHECKS (NO EXCEPTIONS!)                                                                              |  |  |  |  |  |
| EXEMPT DAYS                                                                         | SELECT ONE                                                                                                    |  |  |  |  |  |
| OTHER                                                                               | COMMISSION CHECKS                                                                                                |  |  |  |  |  |
| Currency/Coins Approved Fundraiser/Sales Application (Laserfiche)                   | ATHLETIC/UIL/CHESS TOURNAMENTS RENTALS                                                                           |  |  |  |  |  |
| CHANGE BOX FUNDS RETURN (1109)                                                      | OTHER                                                                                                    |  |  |  |  |  |
| ONLY CASH/NO CHECKS/NO MONEY ORDERS/ETC.                                            | Currency/Coins                                                                                                   |  |  |  |  |  |
| Currency/Coins                                                                      | Approved Fundraiser/Sales Application (Laserfiche)                                                               |  |  |  |  |  |
| Copy of Approved Purchase Order  Approved Fundraiser/Sales Application (Laserfiche) | Original Receipts (For collections over \$5 each payment)                                                        |  |  |  |  |  |
| DONATIONS                                                                           | Yellow Carbonless Copy  Completed Receipt Tally Template (NOT FOR Mailed Checks)                                 |  |  |  |  |  |
| NO PERSONAL CHECKS (NO EXCEPTIONS!)                                                 | Business Checks (When applicable)                                                                                |  |  |  |  |  |
| Currency/Coins                                                                      | Check Copies                                                                                                    |  |  |  |  |  |
| Original Receipts (For collections over \$5 each payment)                           |                                                                                                    |  |  |  |  |  |
| Yellow Carbonless Copy                                                              |                                                                                                    |  |  |  |  |  |
| Completed Receipt Tally Template                                                    | -                                                                                                    |  |  |  |  |  |
| Business Checks (When applicable)                                                   | Sponsor Signature Verification: Date                                                                             |  |  |  |  |  |
| Check Copies Signed Donation Form                                                   |                                                                                                    |  |  |  |  |  |
| Copy of Signed Donation Form                                                        | Bookkeeper/Secretary Verification: Date                                                                          |  |  |  |  |  |
| OPTIONAL DOCUMENTION                                                                | ucer-turneur til soci Steriotte i socialit etti elli socialit.                                                   |  |  |  |  |  |
| Letter, etc (Additional Back up if applicable)                                      |                                                                                                    |  |  |  |  |  |

|                                                                 |                             |               | IDENT SCHOOL DIS<br>I OF MONIES FOR DEP |             |                 | EN                          | NTER THE FOLLOWING:  |
|-----------------------------------------------------------------|-----------------------------|---------------|-----------------------------------------|-------------|-----------------|-----------------------------|----------------------|
| DATE:                                                           |                             |               |                                         |             |                 | DATE                        | :                    |
| ORGANIZATION:                                                   |                             |               |                                         |             |                 |                             | ANIZATION NAME:      |
| ACCOUNT NUMBER:                                                 |                             |               |                                         |             |                 | ACCC                        | OUNT NUMBER:         |
| cu                                                              | RRENCY / COI                | NS            | BUSINESS CHECKS/I                       |             |                 | K                           |                      |
| QUANTITY X                                                      | DENOMINATION<br>OF CURRENCY | = TOTAL       | NAME OF BUSINESS                        | CHECK       | ■ CHECK AM      | OUNT                        |                      |
|                                                                 | \$400                       |               |                                         |             |                 |                             | ENTER THE FOLLOWING: |
|                                                                 | \$50                        |               |                                         |             |                 |                             | CURRENCY & COINS     |
|                                                                 | \$20                        |               |                                         |             |                 |                             | QUANITIES            |
|                                                                 | \$10                        |               |                                         |             |                 |                             | ENTER                |
|                                                                 | \$5                         |               |                                         |             |                 |                             | CURRENCY & COINS     |
|                                                                 | \$2                         |               |                                         |             |                 |                             | TOTALS               |
|                                                                 | \$1                         |               |                                         |             |                 |                             |                      |
|                                                                 | \$1.00                      |               |                                         |             |                 |                             |                      |
|                                                                 | \$0.50                      |               |                                         |             |                 |                             |                      |
|                                                                 | \$0.25                      | ENTER CU      | JRRENCY VALUE                           |             |                 |                             | SHOULD NOT           |
|                                                                 | \$0.10                      |               | ENTER COIN VA                           | IIIE        |                 |                             | APPLY                |
|                                                                 | \$0.05                      |               | = ENTER COIN VA                         |             |                 |                             |                      |
|                                                                 | \$0.01                      |               |                                         |             |                 |                             |                      |
| TOTAL CURRENCY :                                                |                             |               | ADDITONAL CHECKS MAY                    |             | N THE CHECK TAB |                             | ENTER CURRENCY &     |
| TOTAL COINS :                                                   |                             |               | TOTAL CHECKS (ATTACH C                  | OPIES):     |                 |                             | COINS & CHECKS       |
| TOTAL CURREN                                                    | CY & COINS                  | _             | TOTAL CURRENCY + COI                    | NS + CHECKS | ) =             |                             | COMBINED VALUE       |
| RECEIPTS COLLECTED                                              | FOR WHAT PURPO              | SE:           |                                         |             |                 |                             | ENTER THE FOLLOWING: |
|                                                                 |                             |               |                                         |             |                 |                             | CURRENCY & COINS     |
|                                                                 |                             |               |                                         |             |                 |                             | COMBINED VALUE       |
| I HEREBY ACKNOWLE                                               | DGE DELIVERY OF             | FUNDS INTACT: | I HEREBY ACKNOWLEDGE                    | RECEIPT G.  | TACT            |                             |                      |
|                                                                 |                             |               |                                         |             |                 |                             | ENTER THE DETAIL     |
| SIGNATURE OF SPONSOR/COLLECTOR SIGNATURE OF BOOKKEEPER/SECRETAR |                             |               |                                         |             |                 | DESCRIPTION FOR THE DEPOSIT |                      |
| STATISTICAL OF STORY                                            | John Collection             |               | SIGNATIONE OF BOOKKEEP                  | EN SECRETA  |                 |                             | 22.00.1              |
|                                                                 |                             | 7 /           |                                         |             |                 |                             |                      |
|                                                                 |                             |               | ND TAKE TO                              |             |                 | -                           | RETARY SIGN AFTER    |
|                                                                 |                             |               | /SECRETARY FOR                          |             |                 |                             | AND AS PROOF OF      |
|                                                                 |                             | VERIFCATION   | AND ACCEPTANCE                          |             | POS             | SSESSIC                     | ON OF FUNDS          |

Receipt Tally Template (RETURN to step 14)

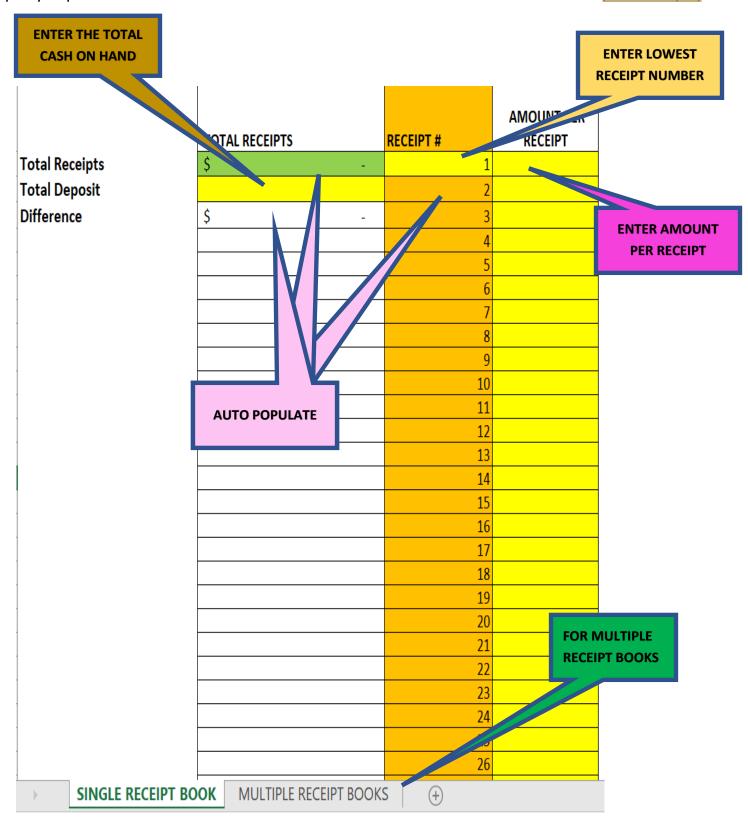

#### Email from: noreply@sharylandisd.org

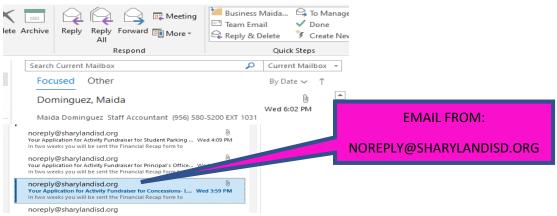

#### Image of the Attachment PDF for Download (DOWNLOAD & SAVE FOR YOUR RECORDS & DEPOSITS)

(RETURN to step 4)

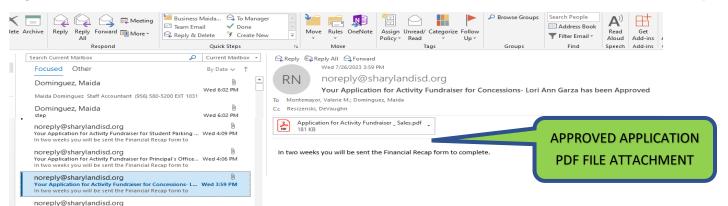

#### **Fundraiser/Sales Application**

(DOWNLOAD & SAVE FOR YOUR RECORDS & DEPOSITS DOCUMENTATION)

Laserfiche Fundraiser/Sales Application (Approval Signatures)

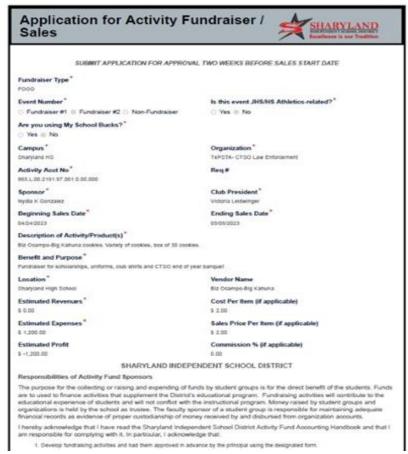

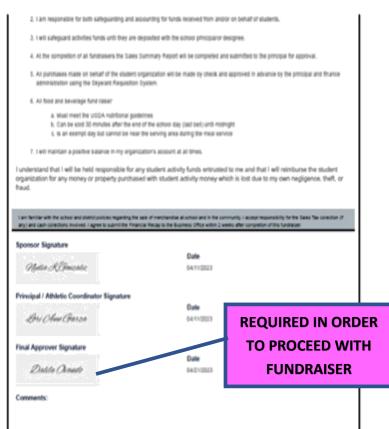

| SPONSOR DEP                                                                                              | OSIT CHECKLIST                                                                   |  |  |  |  |  |
|----------------------------------------------------------------------------------------------------|----------------------------------------------------------------------------------|--|--|--|--|--|
| TO BOOKKEEP                                                                                              | ER/SECRETARY                                                                     |  |  |  |  |  |
| Organization:                                                                                            | Account No.                                                                      |  |  |  |  |  |
| REQUIRED DOCUMENTATION FOR EV                                                                            | YERY DEPOSIT (THIS IS NOT OPTIONAL)                                              |  |  |  |  |  |
| Deposit Tabulation Distribution Sheet (FOR EVERY                                                         | ( DEPOSIT)                                                                       |  |  |  |  |  |
|                                                                                                    | RE MAKING AND SELECT DEPOSIT TYPE                                                |  |  |  |  |  |
| REQUIRED DOCUMENTATION PER D                                                                             | EPOSIT TYPE (THIS IS NOT OPTIONAL)                                               |  |  |  |  |  |
| FOR EVENTS WHERE TICKETS/BRACELETS WILL BE SOLD                                                          | FEES/DUES                                                                        |  |  |  |  |  |
| ONLY CASH/NO CHECKS/NO MONEY ORDERS/ETC. SELECT ONE                                                      | ONLY CASH/NO CHECKS/NO MONEY ORDERS/ETC. SELECT ONE                              |  |  |  |  |  |
| FESTIVALS                                                                                                | PARKING FEES CAMP FEES (NON-PROFIT)                                              |  |  |  |  |  |
| CLINICS                                                                                                  | TESTING FEES DUAL ENROLLMENT FEES                                                |  |  |  |  |  |
| TALENT SHOWS                                                                                             | ID FEES LOST TEXTBOOK FEES                                                       |  |  |  |  |  |
| GATE ENTRY FEES                                                                                          | CLUB DUES LOST LIBRARY BOOK FEES  AFTER SCHOOL CARE LIBRARY LATE FEES            |  |  |  |  |  |
| DANCE/PROM<br>OTHER                                                                                      | CELL PHONE FEES CLUB REGISTRATION FEES                                           |  |  |  |  |  |
| Currency/Coins                                                                                           | OTHER                                                                            |  |  |  |  |  |
| Approved Fundraiser/Sales Application (Laserfiche)                                                       | Currency/Coins                                                                   |  |  |  |  |  |
| Completed Ticket/Bracelet Sales Template                                                                 | Approved Fundraiser/Sales Application (Laserfiche)                               |  |  |  |  |  |
| Ticket Stubs (if Tickets used)  BOOKFAIR                                                                 | Original Receipts (For collections over \$5 each payment) Yellow Carbonless Copy |  |  |  |  |  |
| ONLY CASH/NO CHECKS/NO MONEY ORDERS/ETC.                                                                 | Completed Receipt Tally Template                                                 |  |  |  |  |  |
| Currency/Coins                                                                                           | Daily Collections Report (ONLY \$5 or less per payment)                          |  |  |  |  |  |
| Approved Fundraiser/Sales Application (Laserfiche)                                                       | PRE-ORDER/ INVENTORY SALES                                                       |  |  |  |  |  |
| Daily Cash Register Report                                                                               | ONLY CASH/NO CHECKS/NO MONEY ORDERS/ETC.                                         |  |  |  |  |  |
| UNSUSED TRAVEL MONEY                                                                                     | SELECT ONE                                                                       |  |  |  |  |  |
| ONLY CASH/NO CHECKS/NO MONEY ORDERS/ETC.  Currency/Coins                                                 | BROCHURE SALES FAN SHIRTS                                                        |  |  |  |  |  |
| 2 Copies of Approved Purchase Order                                                                      | ES<br>MET POPCORN                                                                |  |  |  |  |  |
| Original Receipts                                                                                        | FIND                                                                             |  |  |  |  |  |
| Copy of Original Receipts                                                                                | Curr FOOD SALES HERE                                                             |  |  |  |  |  |
| Completed Original Check ReconcilationTemplate                                                           | (Laserfiche)                                                                     |  |  |  |  |  |
| (STUDENT MEAL ALLOWANCE TEMPALTE)                                                                        | i each payment)                                                                  |  |  |  |  |  |
| Copy of the Check Reconditation Template  (STUDENT MEAL ALLOWANG AND AND AND AND AND AND AND AND AND AND | Yellow Carbonless Copy  Completed Receipt Tally Template (ONLY Inventory Sales)  |  |  |  |  |  |
| FOR FOOD SALES                                                                                           | Daily Collections Report (ONLY \$5 or less per payment)                          |  |  |  |  |  |
| ONLY CASH/NO CHECKS/NO MONEY ORDERS/ETC.                                                                 | Completed Inventory Sales Template                                               |  |  |  |  |  |
| SELECT ONE                                                                                               | BUISNESS CHECKS & CASH                                                           |  |  |  |  |  |
| CONCESSIONS<br>EXEMPT DAYS                                                                               | NO PERSONAL CHECKS (NO EXCEPTIONS!) SELECT ONE                                   |  |  |  |  |  |
| OTHER                                                                                                    | COMMISSION CHECKS                                                                |  |  |  |  |  |
| Currency/Coins                                                                                           | ATHLETIC/UIL/CHESS TOURNAMENTS                                                   |  |  |  |  |  |
| Approved Fundraiser/Sales Application (Laserfiche)                                                       | RENTALS                                                                          |  |  |  |  |  |
| CHANGE BOX FUNDS RETURN (1109)                                                                           | OTHER                                                                            |  |  |  |  |  |
| ONLY CASH/NO CHECKS/NO MONEY ORDERS/ETC.  Currency/Coins                                                 | Currency/Coins Approved Fundraiser/Sales Application (Laserfiche)                |  |  |  |  |  |
| Copy of Approved Purchase Order                                                                          | Original Receipts (For collections over \$5 each payment)                        |  |  |  |  |  |
| Approved Fundraiser/Sales Application (Laserfiche)                                                       | Yellow Carbonless Copy                                                           |  |  |  |  |  |
| DONATIONS                                                                                                | Completed Receipt Tally Template (NOT FOR Mailed Checks)                         |  |  |  |  |  |
| NO PERSONAL CHECKS (NO EXCEPTIONS!)                                                                      | Business Checks (When applicable)                                                |  |  |  |  |  |
| Currency/Coins                                                                                           | Check Copies                                                                     |  |  |  |  |  |
| Original Receipts (For collections over \$5 each payment)                                                |                                                                                  |  |  |  |  |  |
| Yellow Carbonless Copy  Completed Receipt Tally Template                                                 |                                                                                  |  |  |  |  |  |
| Business Checks (When applicable)                                                                        | Sponsor Signature Verification: Date                                             |  |  |  |  |  |
| Check Copies                                                                                             | spiniste remedent                                                                |  |  |  |  |  |
| Signed Donation Form                                                                                     |                                                                                  |  |  |  |  |  |
| Copy of Signed Donation Form                                                                             | Bookkeeper/Secretary Verification: Date                                          |  |  |  |  |  |
| OPTIONAL DOCUMENTION                                                                                     |                                                                                  |  |  |  |  |  |
| Letter, etc (Additional Back up if applicable)                                                           |                                                                                  |  |  |  |  |  |

|                    |                             |               | IDENT SCHOOL DIS<br>N OF MONIES FOR DEP |              |                 | FN                 | TER THE FOLLOWING:                    |  |
|--------------------|-----------------------------|---------------|-----------------------------------------|--------------|-----------------|--------------------|---------------------------------------|--|
| DATE:              |                             |               |                                         |              |                 | DATE               |                                       |  |
| ORGANIZATION:      |                             |               |                                         |              |                 | ORGANIZATION NAME: |                                       |  |
| ACCOUNT NUMBER:    |                             |               |                                         | -            |                 | ACCO               | OUNT NUMBER:                          |  |
| CU                 | IRRENCY / CO                |               | BUSINESS CHECKS/I<br>NO PERSON          |              |                 | (                  |                                       |  |
| QUANTITY X         | DENOMINATION<br>OF CURRENCY | = TOTAL       | NAME OF BUSINESS                        | CHECK        | ■ CHECK AM      | OUNT               |                                       |  |
| _                  | \$100                       |               |                                         |              |                 |                    | ENTER THE FOLLOWING: CURRENCY & COINS |  |
|                    | \$50                        |               |                                         |              |                 |                    | QUANITIES                             |  |
|                    | \$20                        |               |                                         |              |                 |                    |                                       |  |
|                    | \$10                        |               |                                         |              |                 |                    | ENTER                                 |  |
|                    | \$5                         |               |                                         |              |                 |                    | CURRENCY & COINS                      |  |
|                    | \$2                         |               |                                         |              |                 |                    | TOTALS                                |  |
|                    | <b>\$1</b>                  |               |                                         |              |                 |                    |                                       |  |
|                    | \$1.00                      |               |                                         |              |                 |                    |                                       |  |
|                    | \$0.50                      |               |                                         |              |                 |                    |                                       |  |
|                    | \$0.25                      | ENTERC        | URRENCY VALUE                           |              |                 |                    | SHOULD NOT                            |  |
|                    | \$0.10                      |               | ENTER COIN VA                           | LUE          |                 |                    | APPLY                                 |  |
|                    | \$0.05                      |               |                                         |              |                 |                    |                                       |  |
|                    | \$0.01                      |               |                                         |              |                 |                    |                                       |  |
| TOTAL CURRENCY:    |                             |               | ADDITONAL CHECKS MAY                    | BE ADDED O   | N THE CHECK TAB |                    | ENTER CURRENCY &                      |  |
| TOTAL COINS:       |                             |               | TOTAL CHECKS (ATTACH COPIES):           |              |                 |                    | COINS & CHECKS                        |  |
| TOTAL CURREN       | CY & COINS                  |               | IUIAL COI                               | NS + CHECKS  | S =             |                    | COMBINED VALUE                        |  |
| RECEIPTS COLLECTED | FOR WHAT PURPO              | DSE:          |                                         |              |                 |                    | ENTER THE FOLLOWING:                  |  |
|                    |                             |               |                                         |              |                 |                    | CURRENCY & COINS                      |  |
|                    |                             |               |                                         |              | _               |                    | COMBINED VALUE                        |  |
| I HEREBY ACKNOWLE  | DGE DELIVERY OF             | FUNDS INTACT: | I HEREBY ACKNOWLEDGE                    | RECEIPT OF F | UNDAIN          |                    |                                       |  |
|                    |                             |               |                                         |              |                 |                    | ENTER THE DETAIL DESCRIPTION FOR THE  |  |
|                    |                             |               |                                         |              |                 |                    | DEPOSIT                               |  |
| SIGNATURE OF SPON  | SOR/COLLECTOR               |               | SIGNATURE OF BOOKKEEP                   | ER/SECRETA   | RY              |                    |                                       |  |
|                    |                             |               |                                         |              |                 |                    |                                       |  |
|                    |                             |               | ND TAKE TO                              |              |                 |                    | RETARY SIGN AFTER                     |  |
|                    |                             |               | /SECRETARY FOR AND ACCEPTANCE           |              |                 |                    | AND AS PROOF OF<br>ON OF FUNDS        |  |
|                    |                             | VERIFCATION   | AND ACCEPTANCE                          |              | F03             | ,3L33IC            | NOT TONDS                             |  |

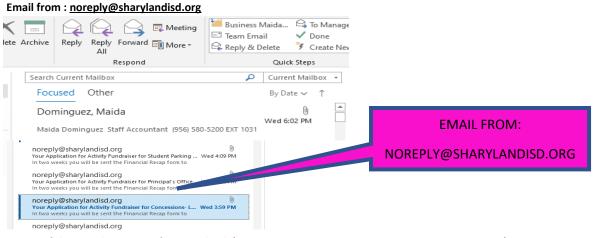

#### Image of the Attachment PDF for Download (DOWNLOAD & SAVE FOR YOUR RECORDS & DEPOSITS)

(RETURN to step 4)

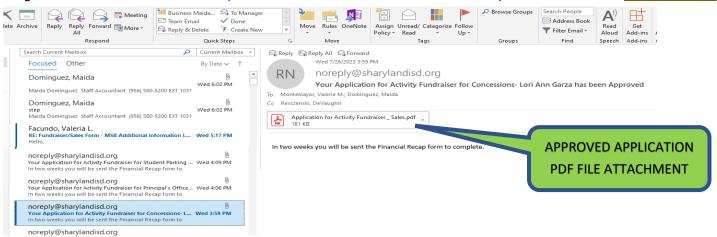

**Fundraiser/Sales Application** 

(DOWNLOAD & SAVE FOR YOUR RECORDS & DEPOSITS DOCUMENTATION)

Laserfiche Fundraiser/Sales Application (Approval Signatures)

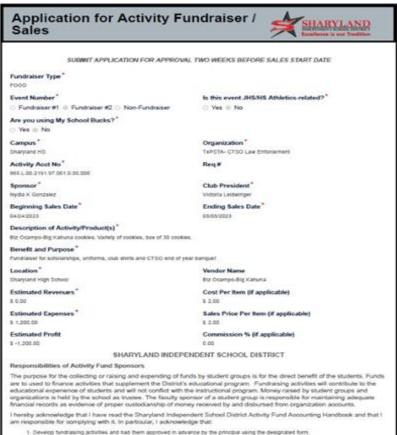

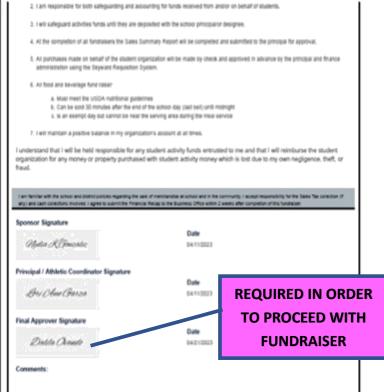

- FOR PAYMENTS COLLECTED IN PERSON
- Receipts CAN NOT be altered, if a mistake is made, it needs to be Voided
- Voided Receipts are to REMAIN in the Receipt book with the White/Yellow & Pink originals attached.
- Receipts ARE NOT to be pre-written
- Use Stock Board included in the book and place it under the Pink receipt to prevent accidently coping data onto the following receipts

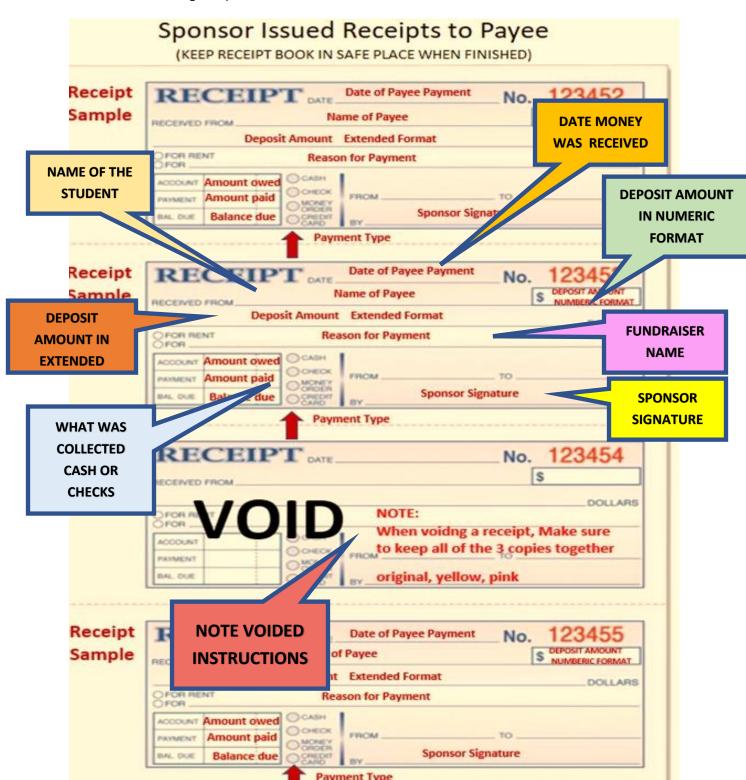

| SPONSOR DEP                                                                                                    | OSIT CHECKLIST                                                                                                    |
|----------------------------------------------------------------------------------------------------|----------------------------------------------------------------------------------------------------|
| TO BOOKKEEP                                                                                                    | ER/SECRETARY                                                                                                    |
| Organization:                                                                                                    | Account No.                                                                                                    |
| REQUIRED DOCUMENTATION FOR EV                                                                                                    | VERY DEPOSIT (THIS IS NOT OPTIONAL)                                                                                                    |
| Deposit Tabulation Distribution Sheet (FOR EVER                                                                                                    | Y DEPOSIT)                                                                                                    |
|                                                                                                    | RE MAKING AND SELECT DEPOSIT TYPE EPOSIT TYPE (THIS IS NOT OPTIONAL)                                                                                                    |
| FOR EVENTS WHERE TICKETS/BRACELETS WILL BE SOLD                                                                                                    | FEES/DUES                                                                                                    |
| ONLY CASH/NO CHECKS/NO MONEY ORDERS/ETC.                                                                                                    | ONLY CASH/NO CHECKS/NO MONEY ORDERS/ETC.                                                                                                    |
| FESTIVALS CLINICS TALENT SHOWS GATE ENTRY FEES DANCE/PROM OTHER Currency/Coins Approved Fundraiser/Sales Application (Laserfiche) Completed Ticket/Bracelet Sales Template Ticket Stubs (if Tickets used)  BOOKFAIR ONLY CASH/NO CHECKS/NO MONEY ORDERS/ETC. Currency/Coins Approved Fundraiser/Sales Application (Laserfiche) Daily Cash Register Report UNSUSED TRAVEL MONEY ONLY CASH/NO CHECKS/NO MONEY ORDERS/ETC. Currency/Coins 2 Copies of Approved Purchase Order Original Receipts Copy of Original Receipts Copy of Original Receipts Copy of Original Country Palter  ONLY CASH/NO CHECKS/NO MONEY ORDERS/ETC. Currency/Coins 2 Copies of Approved Purchase Order Original Receipts Copy of Original Receipts Copy of Original Receipts Completed Original Country Palter  ONLY CASH/NO CHECKS/N SEJECT ONE  ONLY CASH/NO CHECKS/N SEJECT ONE  HERE | SELECT ONE  PARKING FEES  DUAL ENROLLMENT FEES  LOST TEXTBOOK FEES  CLUB DUES  AFTER SCHOOL CARE  CELL PHONE FEES  OTHER  Currency/Coins  Approved Fundraiser/Sales Application (Laserfiche)  Original Receipts (For collections over \$5 each payment)  PRE-ORDER/ INVENTORY SALES  ONLY CASH/NO CHECKS/NO MONEY ORDERS/ETC.  SELECT ONE  BROCHURE SALES  CHOCOLATE BARS  OTHER  Currency/Coins  Approved Fundraiser/Sales Application (Laserfiche)  Original Receipts (For collections over \$5 occupated Receipt Tally Template  Daily Collections Report (ONLY \$5 or less per payment)  PRE-ORDER/ INVENTORY SALES  ONLY CASH/NO CHECKS/NO MONEY ORDERS/ETC.  SELECT ONE  BROCHURE SALES  CHOCOLATE BARS  GOURMET POPCORN  OTHER  Currency/Coins  Approved Fundraiser/Sales Application (Laserfiche)  Original Receipts (For collections over \$5 occupated Receipt Tally Template (ONLY Inventory Sales)  Daily Collections Report (ONLY \$5 or less per payment)  Completed Receipt Tally Template (ONLY Inventory Sales)  Daily Collections Report (ONLY \$5 or less per payment)  Completed Inventory Sales Template  BUISNESS CHECKS & CASH  NO PERSONAL CHECKS (NO EXCEPTIONS!)  SELECT ONE  COMMISSION CHECKS  ATHLETIC/UIL/CHESS TOURNAMENTS  RENTALS  OTHER |
| ONLY CASH/NO CHECKS/NO MONEY ORDERS/ETC.                                                                                                    | Currency/Coins                                                                                                    |
| Currency/Coins Copy of Approved Purchase Order                                                                                                    | Approved Fundraiser/Sales Application (Laserfiche) Original Receipts (For collections over \$5 each payment)                                                                                                    |
| Approved Fundraiser/Sales Application (Laserfiche)                                                                                                    | Yellow Carbonless Copy                                                                                                    |
| DONATIONS                                                                                                    | Completed Receipt Tally Template (NOT FOR Mailed Checks)                                                                                                    |
| NO PERSONAL CHECKS (NO EXCEPTIONS!)                                                                                                    | Business Checks (When applicable)                                                                                                    |
| Currency/Coins                                                                                                    | Check Copies                                                                                                    |
| Original Receipts (For collections over \$5 each payment) Yellow Carbonless Copy                                                                                                    |                                                                                                    |
| Completed Receipt Tally Template                                                                                                    |                                                                                                    |
| Business Checks (When applicable)                                                                                                    | Sponsor Signature Verification: Date                                                                                                    |
| Check Copies                                                                                                    |                                                                                                    |
| Signed Donation Form Copy of Signed Donation Form                                                                                                    | Bookkeeper/Secretary Verification: Date                                                                                                    |
| OPTIONAL DOCUMENTION                                                                                                    | bookkeeper/secretary verifications. Date                                                                                                    |
| Letter, etc (Additional Back up if applicable)                                                                                                    |                                                                                                    |

| DATE: ORGANIZATION:                                             | ITER THE FOLLOWING: : ANIZATION NAME: DUNT NUMBER: |               |                               |              |                                       |       |                                       |  |
|-----------------------------------------------------------------|----------------------------------------------------|---------------|-------------------------------|--------------|---------------------------------------|-------|---------------------------------------|--|
| ACCOUNT NUMBER:                                                 |                                                    |               |                               | _            |                                       |       |                                       |  |
|                                                                 | JRRENCY / COI                                      | NS            | BUSINESS CHECKS/<br>NO PERSO  | NAL CHECK    | S ALLOWED                             | CK    |                                       |  |
| QUANTITY X                                                      | DENOMINATION<br>OF CURRENCY                        | = TOTAL       | NAME OF BUSINESS              | NUMBE        | II CHECK AN                           | MOUNT |                                       |  |
|                                                                 | \$100                                              |               |                               |              |                                       |       | ENTER THE FOLLOWING: CURRENCY & COINS |  |
|                                                                 | \$50                                               |               |                               |              |                                       |       | QUANITIES                             |  |
|                                                                 | \$20                                               |               |                               |              |                                       | ,     |                                       |  |
|                                                                 | \$10                                               |               |                               |              |                                       |       | ENTER                                 |  |
|                                                                 | \$5                                                |               |                               |              |                                       |       | CURRENCY & COINS                      |  |
|                                                                 | \$2                                                |               |                               |              |                                       |       | TOTALS                                |  |
|                                                                 | \$1                                                |               |                               |              |                                       |       |                                       |  |
|                                                                 | \$1.00                                             |               |                               |              |                                       |       | CHECK<br>INFORMATON                   |  |
|                                                                 | \$0.50                                             |               |                               |              |                                       |       | INIONWATON                            |  |
|                                                                 | \$0.25                                             | ENTER CUI     | RRENCY VALUE                  |              |                                       |       | ENTER CHECKS                          |  |
|                                                                 | \$0.10                                             |               | ENTER COIN VA                 | LUE          |                                       |       | VALUE                                 |  |
|                                                                 | \$0.05                                             |               |                               |              |                                       |       |                                       |  |
|                                                                 | \$0.01                                             |               |                               |              |                                       |       |                                       |  |
| TOTAL CURRENCY :                                                |                                                    |               | ADDITONAL CHECKS MAY          | Y BE ADDED ( | ON THE CHECK                          |       | ENTER CURRENCY &                      |  |
| TOTAL COINS :                                                   |                                                    |               | TOTAL CHECKS (ATTACH COPIES): |              |                                       |       | COINS & CHECKS                        |  |
| TOTAL CURREN                                                    | CY & COINS                                         |               | CHERENCY + CO                 | INS + CHECK  | S =                                   |       | COMBINED VALUE                        |  |
| RECEIPTS COLLECTED                                              | FOR WHAT PURPO                                     | SE:           |                               |              |                                       |       | ENTER THE FOLLOWING:                  |  |
|                                                                 |                                                    |               |                               |              |                                       |       | CURRENCY & COINS                      |  |
|                                                                 |                                                    |               |                               |              |                                       |       | COMBINED VALUE                        |  |
| I HEREBY ACKNOWLE                                               | DGE DELIVERY OF F                                  | FUNDS INTACT: | I HEREBY ACKNOWLEDGE          | RECEIPT OF   | FUN                                   |       |                                       |  |
|                                                                 |                                                    |               |                               |              | ENTER THE DETAIL  DESCRIPTION FOR THE |       |                                       |  |
|                                                                 |                                                    |               |                               |              |                                       |       | DEPOSIT                               |  |
| SIGNATURE OF SPONSOR/COLLECTOR SIGNATURE OF BOOKKEEPER/SECRETAR |                                                    |               |                               |              |                                       |       |                                       |  |
|                                                                 |                                                    |               |                               |              |                                       |       |                                       |  |
|                                                                 |                                                    |               | D TAKE TO<br>SECRETARY FOR    |              |                                       |       | RETARY SIGN AFTER                     |  |
|                                                                 |                                                    |               | AND ACCEPTANCE                |              |                                       |       | ON OF FUNDS                           |  |
|                                                                 | _                                                  |               |                               | ı            |                                       |       |                                       |  |

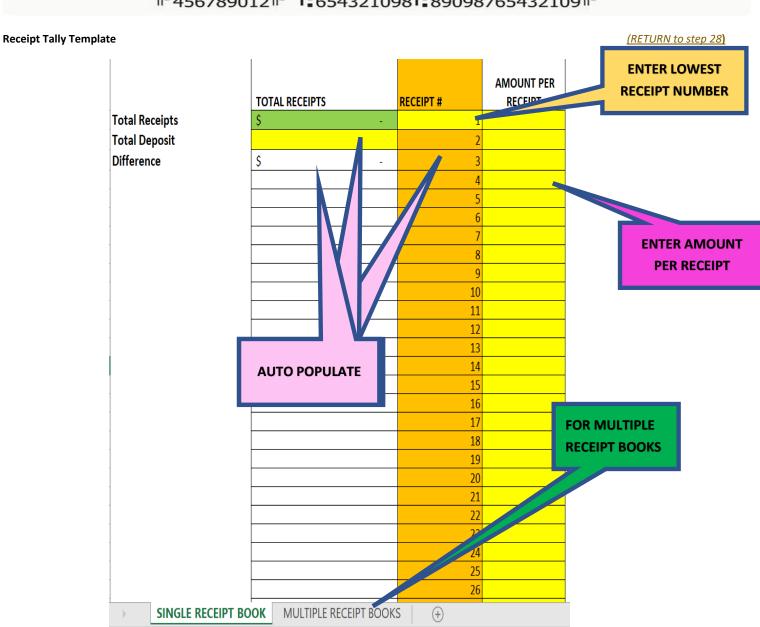

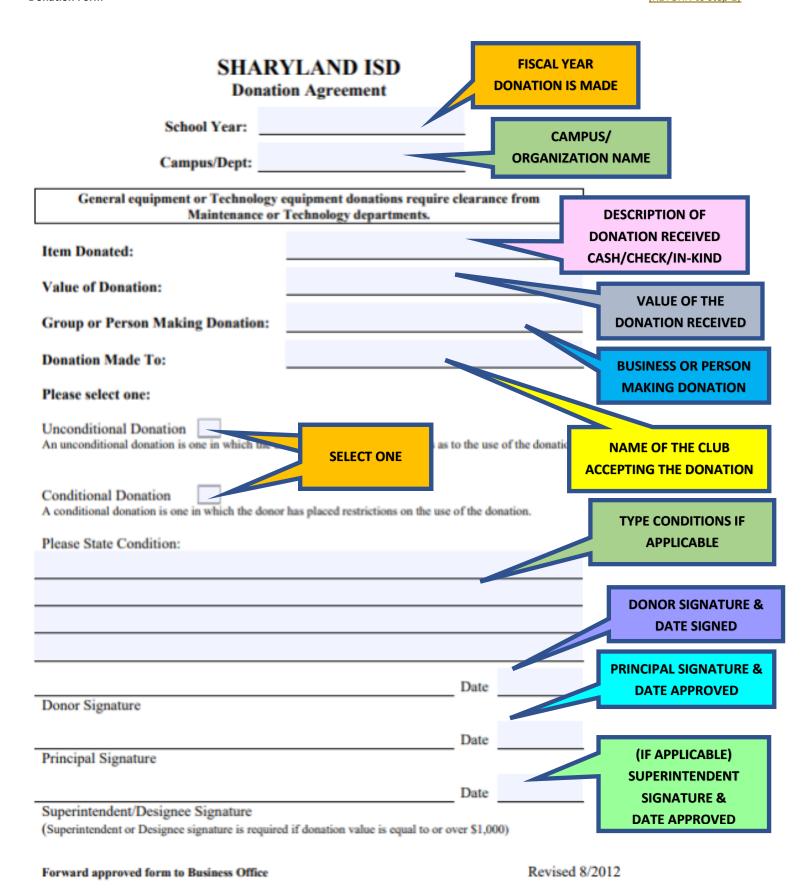

59

- FOR PAYMENTS COLLECTED IN PERSON
- Receipts CAN NOT be altered, if a mistake is made, it needs to be Voided
- Voided Receipts are to REMAIN in the Receipt book with the White/Yellow & Pink originals attached.
- Receipts ARE NOT to be pre-written
- Use Stock Board included in the book and place it under the Pink receipt to prevent accidently coping data onto the following receipts

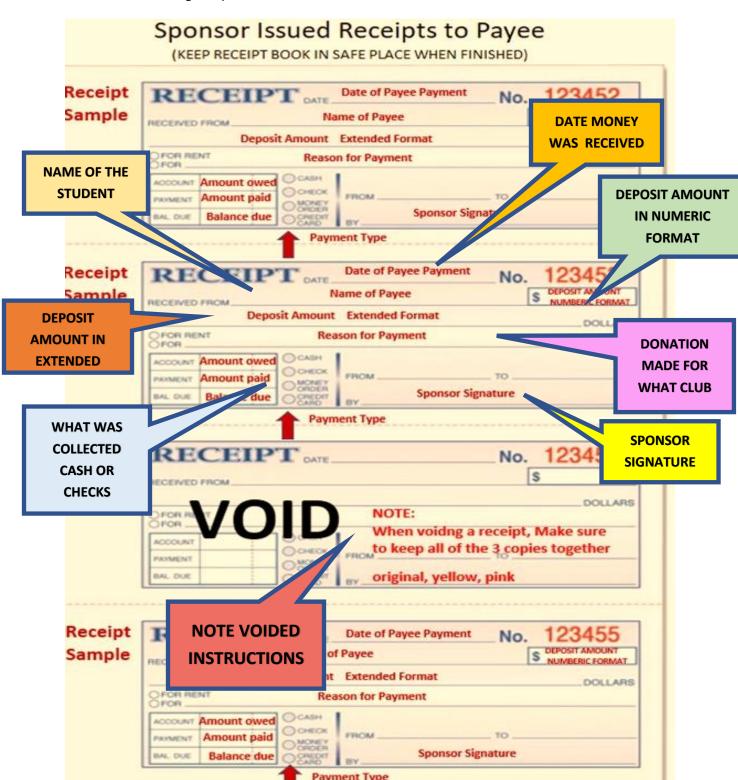

| SPONSOR DEP                                                                                                    | OSIT CHECKLIST                                                                                                    |  |  |  |
|----------------------------------------------------------------------------------------------------|----------------------------------------------------------------------------------------------------|--|--|--|
| ТО ВООККЕЕР                                                                                                    | PER/SECRETARY                                                                                                    |  |  |  |
| Organization:                                                                                                    | Account No.                                                                                                    |  |  |  |
| REQUIRED DOCUMENTATION FOR EV                                                                                                    | VERY DEPOSIT (THIS IS NOT OPTIONAL)                                                                                                    |  |  |  |
| Deposit Tabulation Distribution Sheet (FOR EVER                                                                                                    | Y DEPOSIT)                                                                                                    |  |  |  |
|                                                                                                    | RE MAKING AND SELECT DEPOSIT TYPE                                                                                                    |  |  |  |
| REQUIRED DOCUMENTATION PER D                                                                                                    | DEPOSIT TYPE (THIS IS NOT OPTIONAL)                                                                                                    |  |  |  |
| FOR EVENTS WHERE TICKETS/BRACELETS WILL BE SOLD                                                                                                    | FEES/DUES                                                                                                    |  |  |  |
| ONLY CASH/NO CHECKS/NO MONEY ORDERS/ETC.  SELECT ONE  FESTIVALS  CLINICS  TALENT SHOWS  GATE ENTRY FEES  DANCE/PROM  OTHER  Currency/Coins  Approved Fundraiser/Sales Application (Laserfiche)  Completed Ticket/Bracelet Sales Template  Ticket Stubs (if Tickets used)  BOOKFAIR  ONLY CASH/NO CHECKS/NO MONEY ORDERS/ETC.  Currency/Coins  Approved Fundraiser/Sales Application (Laserfiche)  Daily Cash Register Report  UNSUSED TRAVEL MONEY  ONLY CASH/NO CHECKS/NO MONEY ORDERS/ETC. | ONLY CASH/NO CHECKS/NO MONEY ORDERS/ETC.  SELECT ONE  PARKING FEES  CAMP FEES (NON-PROFIT)  TESTING FEES  ID FEES  CLUB DUES  AFTER SCHOOL CARE  CELL PHONE FEES  CLUB REGISTRATION FEES  OTHER  Currency/Coins  Approved Fundraiser/Sales Application (Laserfiche)  Original Receipts (For collections over \$5 each payment)  Yellow Carbonless Copy  Completed Receipt Tally Template  Daily Collections Report (ONLY \$5 or less per payment)  PRE-ORDER/ INVENTORY SALES  ONLY CASH/NO CHECKS/NO MONEY ORDERS/ETC.  SELECT ONE  BROCHURE SALES  FAN SHIRTS  CANDLES |  |  |  |
| Currency/Coins  2 Copies of Approved Purchase Order Original Receipts Copy of Original Receipts Completed Original Check ReconcilationTemplate  (STUDENT MEAL ALLOWANCE TEMPALTE) Copy of the Check Recondilation Template (STUDENT MEAL ALLOWANCE TEMPALTE) FOR FOOD SALES ONLY CASH/NO CHECKS/NO MONEY ORDERS/ETC.                                                                                                    | DISCOUNT CARDS CHOCOLATE BARS GOURMET POPCORN OTHER Currency/Coins Approved Fundraiser/Sales Application (Laserfiche) Original Receipts (For collections over \$5 each payment)  Yellow Carbonless Copy Completed Receipt Tally Template (ONLY Inventory Sales) Daily Collections Report (ONLY \$5 or less per payment) Completed Inventory Sales Template                                                                                                    |  |  |  |
| SELECT ONE                                                                                                    | BUISNESS CHECKS & CASH                                                                                                    |  |  |  |
| CONCESSIONS  EXEMPT DAYS  OTHER  Currency/Coins  Approved Fundraiser/Sales Application (Laserfiche)  CHANGE BOX FUNDS RETURN (1109)                                                                                                    | NO PERSONAL CHECKS (NO EXCEPTIONS!)  SELECT ONE  COMMISSION CHECKS  ATHLETIC/UIL/CHESS TOURNAMENTS                                                                                                    |  |  |  |
| ONLY CASH/NO CHECKS/NO MONEY ORDERS/ETC.  Currency/Coins Copy of Approved Purchase Order Approved Fundraiser/Sales Application (Laserfiche)  DONATIONS                                                                                                    | FIND DONATIONS HERE  aiser/Sales Application (Laserfiche) (For collections over \$5 each payment) v Carbonless Copy pt Tally Template (NOT FOR Mailed Checks)                                                                                                    |  |  |  |
| NO PERSONAL CHECKS (NO EXCEPTIONS!)                                                                                                    | business checks (When applicable)                                                                                                    |  |  |  |
| Currency/Coins Original Receipts (For collections over \$5 each payment) Yellow Carbonless Copy Completed Receipt Tally Template Business Checks (When applicable) Check Copies Signed Donation Form                                                                                                    | Sponsor Signature Verification:  Date                                                                                                    |  |  |  |
| Copy of Signed Donation Form  OPTIONAL DOCUMENTION  Letter, etc (Additional Back up if applicable)                                                                                                    | Bookkeeper/Secretary Verification: Date                                                                                                    |  |  |  |

|                    |                             |                       | DENT SCHOOL DIS<br>OF MONIES FOR DEP |                 |             | ENTE        | R THE FOLLOWING:                      |  |  |
|--------------------|-----------------------------|-----------------------|--------------------------------------|-----------------|-------------|-------------|---------------------------------------|--|--|
| DATE:              |                             |                       |                                      |                 |             | DATE:       |                                       |  |  |
| ORGANIZATION:      |                             |                       |                                      |                 |             |             | ZATION NAME:                          |  |  |
| ACCOUNT NUMBER:    |                             |                       |                                      |                 |             | ACCOUN      | IT NUMBER:                            |  |  |
| cu                 | JRRENCY / CO                | INS                   | BUSINESS CHECKS/N<br>NO PERSON       | MONEY ORDI      |             | CHECK       |                                       |  |  |
| QUANTITY X         | DENOMINATION<br>OF CURRENCY | = TOTAL               | NAME OF BUSINESS                     | CHECK<br>NUMBER | ■ CHEC      | K AMOUNT    |                                       |  |  |
|                    | \$100                       |                       |                                      |                 |             |             | ENTER THE FOLLOWING:                  |  |  |
|                    | \$50                        |                       |                                      |                 |             |             | CURRENCY & COINS                      |  |  |
|                    | \$20                        |                       |                                      |                 |             |             | QUANITIES                             |  |  |
|                    | \$10                        |                       |                                      |                 |             |             | ENTER                                 |  |  |
|                    | \$5                         |                       |                                      |                 |             |             | CURRENCY & COINS                      |  |  |
|                    | \$2                         |                       |                                      |                 |             |             | TOTALS                                |  |  |
|                    | \$1                         |                       |                                      |                 |             |             |                                       |  |  |
|                    | \$1.00                      |                       |                                      |                 |             |             | CHECK                                 |  |  |
|                    | \$0.50                      |                       |                                      |                 |             |             | INFORMATON                            |  |  |
|                    | \$0.25                      | ENTER CU              | JRRENCY VALUE                        |                 |             |             |                                       |  |  |
|                    | \$0.10                      |                       |                                      |                 |             |             | ENTER CHECKS                          |  |  |
|                    | \$0.05                      |                       | ENTER COIN VA                        | LUE             |             |             | VALUE                                 |  |  |
|                    | \$0.01                      |                       |                                      |                 |             |             |                                       |  |  |
| TOTAL CURRENCY :   |                             |                       | ADDITONAL CHECKS MAY                 | BE ADDED O      | N THE CHECK | СТАВ        |                                       |  |  |
| TOTAL COINS :      |                             |                       | TOTAL CHECKS (ATTACH CO              | OPIES):         |             |             | ENTER CURRENCY & COINS & CHECKS       |  |  |
| TOTAL CURREN       | CY & COINS                  |                       | TOTAL CURRENCY + COII                | NS + CHECKS     | =           |             | COMBINED VALUE                        |  |  |
| RECEIPTS COLLECTED | FOR WHAT PURP               | OSE:                  |                                      |                 |             |             |                                       |  |  |
|                    |                             |                       |                                      |                 |             |             | ENTER THE FOLLOWING: CURRENCY & COINS |  |  |
|                    |                             |                       |                                      |                 |             |             | COMBINED VALUE                        |  |  |
| I HEREBY ACKNOWLE  | DGE DELIVERY OF             | FUNDS INTACT:         | I HEREBY ACKNOWLEDGE I               | RECEIPT O.      |             | T           |                                       |  |  |
|                    |                             |                       |                                      |                 |             |             | ENTER THE DETAIL                      |  |  |
|                    |                             |                       |                                      |                 |             |             | DESCRIPTION FOR THE                   |  |  |
| SIGNATURE OF SPON  | SOR/COLLECTOR               | SIGNATURE OF BOOKKEEP | SIGNATURE OF BOOKKEEPER/SECRETAR     |                 |             | DEPOSIT     |                                       |  |  |
|                    | _                           |                       |                                      | _               |             |             |                                       |  |  |
|                    |                             | SIGN AI               | ND TAKE TO                           |                 | воок        | KEEPR/SEC   | CRETARY SIGN AFTER                    |  |  |
|                    |                             | BOOKKEEPR             | SECRETARY FOR                        |                 | VER         | IFCATION A  | ON AND AS PROOF OF                    |  |  |
| VERIFCATION        |                             |                       | AND ACCEPTANCE                       | POSSESSIO       |             | ON OF FUNDS |                                       |  |  |

# **Checks (Original & Copy)**

| John Smith                                                          | CHECK № 0007        |
|---------------------------------------------------------------------|---------------------|
| 765 Dolor sit Amet APT B5                                           | DATE: aug. 11, 2019 |
| Brooklyn, NY, 12345                                                 | 5,112. <u>33. j</u> |
| PAY TO THE ORDER OF: Mary Johnson Seven hundred fifteen and 350     | \$\$\$\$DOLLARS     |
| PAYABLE AT<br>ALL LOREM BANK BRANCHES IN USA<br>ACCOUNT № 001234567 |                     |
| MEMO Monthly rent                                                   | J. Smith            |

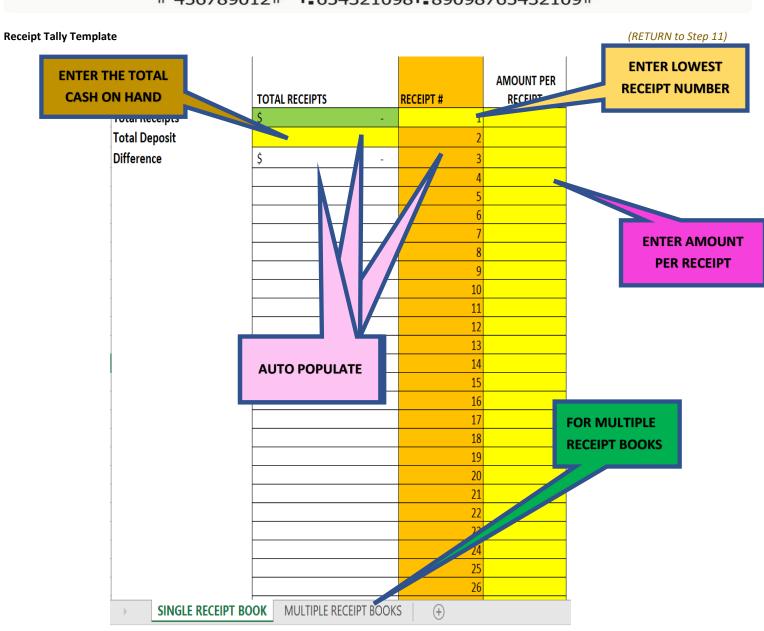

**Purchase Order Form (2 Copies)** 

PO DATE 04/09/2023

PRINTED 04/26/2023

Fed Id # 74-6001743

Invoice to: SHARYLAND ISD Accounts Payable 1200 N Shary Rd Mission, TX 78572-4652 (956) 580-5200

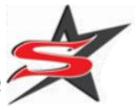

PAGE 1 OF 1

PURCHASE ORDER NUMBER

0012300660

VENDOR KEY : BARBOROB001
SHIP DATE : 04/09/2023
FISCAL YEAR : 2022-2023
ENTERED BY : BARBOROB000
ORIGINAL REQ # : 0000207524

VENDOR: BARBOSA JR, ROBERTO EMPLOYEE TRANSPORTATION DEPT. MISSION, TX 78572 SHIP TO: SHARYLAND I.S.D. 1243 E BUSINESS 83 BLDG C MISSION, TX 78572-4652

ATTN: ROBERTO BARBOSA

Contract Nbr: TRAVEL TRAVEL

| QUANTITY      | UNIT        | DESCRIPTION OF ITEMS OR MATERIALS                                                                                                    | UNIT PRICE | AMOUNT   |
|---------------|-------------|----------------------------------------------------------------------------------------------------|------------|----------|
| 10            | Each        | SIGNED OFFICER MEETING MINUTES, & TRAVEL PAPERWORK ATTACHED BPA 2023 NATIONAL LEADERSHIP CONFERENCE IN ANAHEIM, CALIFORNIA FROM APRIL 25, 2023 TO APRIL 30, 2023 AT THE AMOUNT OF \$100.00 PER STUDENT/SPONSOR FOR 8 STUDENTS AND 2 SPONSORS. INCIDENTALS FOR TEAM MEALS, TIPS, MISCELLANEOUS EMERGENCY FUNDS, HOSPITATLITY ITEMS, PARKING FEES, TAXI, SHIPPING FEES, ETC. FROM OUR BPA STUDENT ACTIVITY FUND | 100.00000  | 1,000.00 |
|               |             | ACCOUNT SUMMARY (FOR INTERNAL USE) ACCOUNT NUMBER ACCOUNT AMOUNT 865 L 00 2191 13 001 0 00 000 1,000.00                                                                                                    |            |          |
|               |             | PURCHASE ORDERS VALID FOR 90 DAYS. NO BACK ORDERS.                                                                                                    |            |          |
|               |             |                                                                                                    |            |          |
|               |             |                                                                                                    |            |          |
|               |             |                                                                                                    |            |          |
| Federal State | and Lov     | cal Taxes are not applicable to public school purchases                                                                                                    | PAGE TOTAL | 1,000.00 |
|               | onditions - | -www.sharylandisd.org under Purchasing Dept.                                                                                                    | TOTAL      | 1,000.00 |

PURCHASE APPROVED BY:

Director of Finance

District Tax Exempt Form (RETURN to step 8)

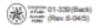

Name of purchaser, firm or agency SHARYLAND ISD

Address (Street & number, P.O. Box or Route number)

# **SPONSOR MUST FILL IT OUT**

Phone (Area code and number)

# TEXAS SALES AND USE TAX EXEMPTION CERTIFICATION

| City, State, ZIP code                                                                                                    |                                                                                                |  |  |  |
|----------------------------------------------------------------------------------------------------|------------------------------------------------------------------------------------------------|--|--|--|
|                                                                                                    |                                                                                                |  |  |  |
| I, the purchaser named above, claim an exemption from payment of sales are items described below or on the attached order or invoice) from:                                                                                                    | nd use taxes (for the purchase of taxable                                                      |  |  |  |
| Seller:                                                                                                    |                                                                                                |  |  |  |
| Street address:City, State, 2                                                                                                    | IP code:                                                                                       |  |  |  |
| Description of items to be purchased or on the attached order or invoice:                                                                                                    |                                                                                                |  |  |  |
|                                                                                                    |                                                                                                |  |  |  |
|                                                                                                    |                                                                                                |  |  |  |
| Purchaser claims this exemption for the following reason:                                                                                                    |                                                                                                |  |  |  |
|                                                                                                    |                                                                                                |  |  |  |
|                                                                                                    |                                                                                                |  |  |  |
| I understand that I will be liable for payment of sales or use taxes which may become d<br>Tax Code: Limited Sales, Excise, and Use Tax Act; Municipal Sales and Use Tax Act; S<br>Authorities; County Sales and Use Tax Act; County Health Services Sales and Use Tax<br>Provisions Relating to Hospital Districts, Emergency Services Districts, and Emergency<br>of 125,000 or less. | ales and Use Taxes for Special Purpose Taxing<br>ax; The Texas Health and Safety Code; Special |  |  |  |
| I understand that it is a criminal offense to give an exemption certificate to the seller for taxable items that I know, at the time of purchase, will be used in a manner other than that expressed in this certificate and, depending on the amount of tax evaded, the offense may range from a Class C misdemeanor to a felony of the second degree.                                 |                                                                                                |  |  |  |
| Purchaser Title                                                                                                    | Date                                                                                           |  |  |  |
| sign here                                                                                                    |                                                                                                |  |  |  |

NOTE: This certificate cannot be issued for the purchase, lease, or rental of a motor vehicle.

THIS CERTIFICATE DOES NOT REQUIRE A NUMBER TO BE VALID.

Sales and Use Tax "Exemption Numbers" or "Tax Exempt" Numbers do not exist.

This certificate should be furnished to the supplier. Do not send the completed certificate to the Comptroller of Public Accounts.

Receipts (Original & Copy) (RETURN to step 15)

# SHARYLAND INDEPENDENT SCHOOL DISTRICT Student Meal Allowance

|   | INETONIVE SEEP 1 |
|---|------------------|
|   | SAMPLE RECEIPTS  |
| 1 |                  |

| Event:     |  |
|------------|--|
| Date:      |  |
| Check No.: |  |
| Sponsor:   |  |

I certify that the above expenses are true and correct and any advance greater than the expense incurred will be returned to the district.

| ID No. | Student Name | Meal<br>Allowance<br>Amount | Signature | Date |
|--------|--------------|-----------------------------|-----------|------|
|        |              |                             |           |      |
|        |              |                             |           |      |
|        |              |                             |           |      |
|        |              |                             |           |      |
|        |              |                             |           |      |
|        |              |                             |           |      |
|        |              |                             |           |      |
|        |              |                             |           |      |
|        |              |                             |           |      |
|        |              |                             |           |      |
|        |              |                             |           |      |
|        |              |                             |           |      |

**SAMPLE RECEIPTS** 

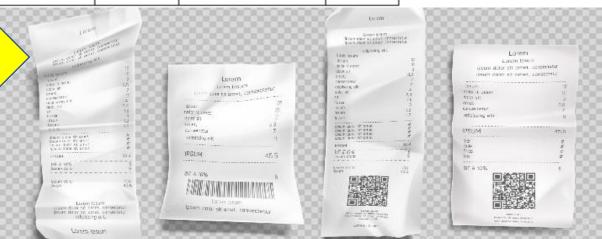

| SPONSOR DEPOSIT CHECKLIST                                                           |                                                                                                    |  |  |  |  |
|-------------------------------------------------------------------------------------|----------------------------------------------------------------------------------------------------|--|--|--|--|
| TO BOOKKEEPER/SECRETARY                                                             |                                                                                                    |  |  |  |  |
| Organization: Account No.                                                           |                                                                                                    |  |  |  |  |
| REQUIRED DOCUMENTATION FOR EVERY DEPOSIT (THIS IS NOT OPTIONAL)                     |                                                                                                    |  |  |  |  |
| Deposit Tabulation Distribution Sheet (FOR EVER)                                    | ( DEPOSIT)                                                                                                    |  |  |  |  |
|                                                                                     | RE MAKING AND SELECT DEPOSIT TYPE                                                                                                    |  |  |  |  |
|                                                                                     | EPOSIT TYPE (THIS IS NOT OPTIONAL)                                                                                                    |  |  |  |  |
| FOR EVENTS WHERE TICKETS/BRACELETS WILL BE SOLD                                     | FEES/DUES                                                                                                    |  |  |  |  |
| ONLY CASH/NO CHECKS/NO MONEY ORDERS/ETC.                                            | ONLY CASH/NO CHECKS/NO MONEY ORDERS/ETC.                                                                                                    |  |  |  |  |
| SELECT ONE<br>FESTIVALS                                                             | SELECT ONE PARKING FEES CAMP FEES (NON-PROFIT)                                                                                                    |  |  |  |  |
| CLINICS                                                                             | TESTING FEES DUAL ENROLLMENT FEES                                                                                                    |  |  |  |  |
| TALENT SHOWS                                                                        | ID FEES LOST TEXTBOOK FEES                                                                                                    |  |  |  |  |
| GATE ENTRY FEES                                                                     | CLUB DUES LOST LIBRARY BOOK FEES                                                                                                    |  |  |  |  |
| DANCE/PROM                                                                          | AFTER SCHOOL CARE LIBRARY LATE FEES                                                                                                    |  |  |  |  |
| OTHER Currency/Coins                                                                | CELL PHONE FEES CLUB REGISTRATION FEES OTHER                                                                                                    |  |  |  |  |
| Approved Fundraiser/Sales Application (Laserfiche)                                  | Currency/Coins                                                                                                    |  |  |  |  |
| Completed Ticket/Bracelet Sales Template                                            | Approved Fundraiser/Sales Application (Laserfiche)                                                                                                    |  |  |  |  |
| Ticket Stubs (if Tickets used)                                                      | Original Receipts (For collections over \$5 each payment)                                                                                                    |  |  |  |  |
| BOOKFAIR                                                                            | Vollow Carboniess Conv                                                                                                    |  |  |  |  |
| ONLY CASH/NO CHECKS/NO MONEY ORDERS/ETC.                                            | Comple FIND                                                                                                    |  |  |  |  |
| Currency/Coins Approved Fundraiser/Sales Application (Laserfiche)                   | Daily Co UNUSED TRAVEL FUNDS                                                                                                    |  |  |  |  |
| Daily Cash Register Report                                                          | HERE                                                                                                    |  |  |  |  |
| UNSUSED TRAVEL MONEY                                                                | INCIDENT ONE                                                                                                    |  |  |  |  |
| ONLY CASH/NO CHECKS/NO MONEY ORDERS/ETC.                                            | BROCHURE SALES FAN SHIRTS                                                                                                    |  |  |  |  |
| Currency/Coins                                                                      | DISCOUNT CARDS CANDLES                                                                                                    |  |  |  |  |
| 2 Copies of Approved Purchase Order                                                 | CHOCOLATE BARS GOURMET POPCORN                                                                                                    |  |  |  |  |
| Original Receipts Copy of Original Receipts                                         | OTHER Currency/Coins                                                                                                    |  |  |  |  |
| Completed Original Check ReconcilationTemplate                                      | Approved Fundraiser/Sales Application (Laserfiche)                                                                                                    |  |  |  |  |
| (STUDENT MEAL ALLOWANCE TEMPALTE)                                                   | Original Receipts (For collections over \$5 each payment)                                                                                                    |  |  |  |  |
| Copy of the Check Reconciliation Template                                           | Yellow Carbonless Copy                                                                                                    |  |  |  |  |
| (STUDENT MEAL ALLOWANCE TEMPALTE) FOR FOOD SALES                                    | Completed Receipt Tally Template (ONLY Inventory Sales)  Daily Collections Report (ONLY \$5 or less per payment)                                                                                                    |  |  |  |  |
| ONLY CASH/NO CHECKS/NO MONEY ORDERS/ETC.                                            | Completed Inventory Sales Template                                                                                                    |  |  |  |  |
| SELECT ONE                                                                          | BUISNESS CHECKS & CASH                                                                                                    |  |  |  |  |
| CONCESSIONS                                                                         | NO PERSONAL CHECKS (NO EXCEPTIONS!)                                                                                                    |  |  |  |  |
| EXEMPT DAYS                                                                         | SELECT ONE                                                                                                    |  |  |  |  |
| OTHER                                                                               | COMMISSION CHECKS                                                                                                    |  |  |  |  |
| Currency/Coins Approved Fundraiser/Sales Application (Laserfiche)                   | ATHLETIC/UIL/CHESS TOURNAMENTS RENTALS                                                                                                    |  |  |  |  |
| CHANGE BOX FUNDS RETURN (1109)                                                      | OTHER                                                                                                    |  |  |  |  |
| ONLY CASH/NO CHECKS/NO MONEY ORDERS/ETC.                                            | Currency/Coins                                                                                                    |  |  |  |  |
| Currency/Coins                                                                      | Approved Fundraiser/Sales Application (Laserfiche)                                                                                                    |  |  |  |  |
| Copy of Approved Purchase Order  Approved Fundraiser/Sales Application (Laserfiche) | Original Receipts (For collections over \$5 each payment)  Yellow Carbonless Copy                                                                                                    |  |  |  |  |
| DONATIONS                                                                           | Completed Receipt Tally Template (NOT FOR Mailed Checks)                                                                                                    |  |  |  |  |
| NO PERSONAL CHECKS (NO EXCEPTIONS!)  Business Checks (When applicable)              |                                                                                                    |  |  |  |  |
| Currency/Coins                                                                      | Check Copies                                                                                                    |  |  |  |  |
| Original Receipts (For collections over \$5 each payment)                           |                                                                                                    |  |  |  |  |
| Yellow Carbonless Copy                                                              |                                                                                                    |  |  |  |  |
| Completed Receipt Tally Template                                                    |                                                                                                    |  |  |  |  |
| Business Checks (When applicable)  Sponsor Signature Verification:  Date            |                                                                                                    |  |  |  |  |
| Check Copies Signed Donation Form                                                   |                                                                                                    |  |  |  |  |
| Copy of Signed Donation Form                                                        | Bookkeeper/Secretary Verification: Date                                                                                                    |  |  |  |  |
| OPTIONAL DOCUMENTION                                                                | name summer (1,500) Presid Phone (1,500) (1,500) (1,50 |  |  |  |  |
| Letter, etc (Additional Back up if applicable)                                      |                                                                                                    |  |  |  |  |

# SHARYLAND INDEPENDENT SCHOOL DISTRICT Check Reconciliation

| <u>Date</u> | Check#              | <u>Payee</u>  | Reason                          | Check Amount                                                                                                    |
|-------------|---------------------|---------------|---------------------------------|----------------------------------------------------------------------------------------------------|
|             |                     |               | Student meals                   |                                                                                                    |
| **          | **ALL RECEIPTS MUST |               | Total:                          | \$ -                                                                                                    |
| AC          | COMPA               | NY THIS FORM  |                                 |                                                                                                    |
|             | AND BE              | TURNED IN     | Less: Receipts (detailed below) | \$ -                                                                                                    |
| то          | THE BU              | SINESS OFFICE | Less: Deposits (return monies)  |                                                                                                    |
|             | <b>UPON I</b>       | RETURN OF     |                                 |                                                                                                    |
|             | E۱                  | /ENT**        | Variance Amount                 | \$ -                                                                                                    |
| Variance    | Explanation         | on:           |                                 |                                                                                                    |
|             |                     |               |                                 |                                                                                                    |
|             |                     |               |                                 | The state of the state of the s |
|             |                     |               |                                 |                                                                                                    |
|             |                     |               |                                 |                                                                                                    |
|             |                     |               |                                 |                                                                                                    |
|             |                     |               |                                 |                                                                                                    |
|             |                     |               |                                 |                                                                                                    |
|             |                     |               |                                 |                                                                                                    |

Attach receipts to the back of the form.

| Date | Payee          | Receipt Amount |
|------|----------------|----------------|
|      |                |                |
|      |                |                |
|      |                |                |
|      |                |                |
|      |                |                |
|      |                |                |
|      |                |                |
|      |                |                |
|      |                |                |
|      |                |                |
|      |                |                |
|      |                |                |
|      |                |                |
|      | Total receipts | \$ -           |

|                    |                             |               | IDENT SCHOOL DIS<br>I OF MONIES FOR DEP |              |                 | FN      | ITER THE FOLLOWING:                   |
|--------------------|-----------------------------|---------------|-----------------------------------------|--------------|-----------------|---------|---------------------------------------|
| DATE:              |                             |               |                                         |              |                 | DATE    |                                       |
| ORGANIZATION:      |                             |               |                                         |              |                 |         | ANIZATION NAME:                       |
| ACCOUNT NUMBER:    |                             |               |                                         | -            |                 | ACCC    | OUNT NUMBER:                          |
| CU                 | IRRENCY / CO                |               | BUSINESS CHECKS/I<br>NO PERSON          |              |                 | K       |                                       |
| QUANTITY X         | DENOMINATION<br>OF CURRENCY | = TOTAL       | NAME OF BUSINESS                        | CHECK        | ■ CHECK AM      | OUNT    |                                       |
| _                  | \$100                       |               |                                         |              |                 |         | ENTER THE FOLLOWING: CURRENCY & COINS |
|                    | \$50                        |               |                                         |              |                 |         | QUANITIES                             |
|                    | \$20                        |               |                                         |              |                 |         |                                       |
|                    | \$10                        |               |                                         |              |                 |         | ENTER                                 |
|                    | \$5                         |               |                                         |              |                 |         | CURRENCY & COINS                      |
|                    | \$2                         |               |                                         |              |                 |         | TOTALS                                |
|                    | <b>\$1</b>                  |               |                                         |              |                 |         |                                       |
|                    | \$1.00                      |               |                                         |              |                 |         |                                       |
|                    | \$0.50                      |               |                                         |              |                 |         |                                       |
|                    | \$0.25                      | ENTERCU       | JRRENCY VALUE                           |              |                 |         | SHOULD NOT                            |
|                    | \$0.10                      |               | ENTER COIN VA                           | LUE          |                 |         | APPLY                                 |
|                    | \$0.05                      |               |                                         |              |                 |         |                                       |
|                    | \$0.01                      |               |                                         |              |                 |         |                                       |
| TOTAL CURRENCY:    |                             |               | ADDITONAL CHECKS MAY                    | BE ADDED O   | N THE CHECK TAB |         | ENTER CURRENCY &                      |
| TOTAL COINS:       |                             |               | TOTAL CHECKS (ATTACH C                  | OPIES):      |                 |         | COINS & CHECKS                        |
| TOTAL CURREN       | CY & COINS                  |               | TOTAL COL                               | NS + CHECKS  | S =             |         | COMBINED VALUE                        |
| RECEIPTS COLLECTED | FOR WHAT PURPO              | DSE:          |                                         |              |                 |         | ENTER THE FOLLOWING:                  |
|                    |                             |               |                                         |              |                 |         | CURRENCY & COINS                      |
|                    |                             |               |                                         |              |                 |         | COMBINED VALUE                        |
| I HEREBY ACKNOWLE  | DGE DELIVERY OF             | FUNDS INTACT: | I HEREBY ACKNOWLEDGE                    | RECEIPT OF F | UNDAN           |         |                                       |
|                    |                             |               |                                         |              |                 |         | ENTER THE DETAIL  DESCRIPTION FOR THE |
|                    |                             |               |                                         |              |                 |         | DEPOSIT                               |
| SIGNATURE OF SPON  | SOR/COLLECTOR               |               | SIGNATURE OF BOOKKEEP                   | ER/SECRETA   | RY              |         |                                       |
|                    |                             |               |                                         |              |                 |         |                                       |
| SIGN AND TAKE T    |                             |               |                                         |              |                 |         | RETARY SIGN AFTER                     |
|                    |                             |               | /SECRETARY FOR AND ACCEPTANCE           |              |                 |         | AND AS PROOF OF<br>ON OF FUNDS        |
|                    |                             | VERIFCATION   | AND ACCEPTANCE                          |              | PUS             | JJEJ31C | NA OF FORDS                           |

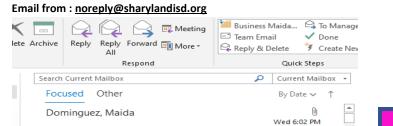

EMAIL FROM:
NOREPLY@SHARYLANDISD.ORG

noreply@sharylandisd.org Your Application for Activity Fundraiser for Principal's Office In two weeks you will be sent the Financial Recap for

In two weeks you will be sent the Financial Recap form

noreply@sharylandisd.org
Your Application for Activity Fundraiser for Concessions- L.... Wed 3:59 PM
In two weeks you will be sent the Financial Recap form to

Maida Dominguez Staff Accountant (956) 580-5200 EXT 1031

noreply@sharylandisd.org
Your Application for Activity Fundraiser for Student Parking ... Wed 4:09 PM
In two weeks you will be sent the Financial Recap form to

noreply@sharylandisd.org

Image of the Attachment PDF for Download (DOWNLOAD & SAVE FOR YOUR RECORDS & DEPOSITS)

(RETURN to step 3)

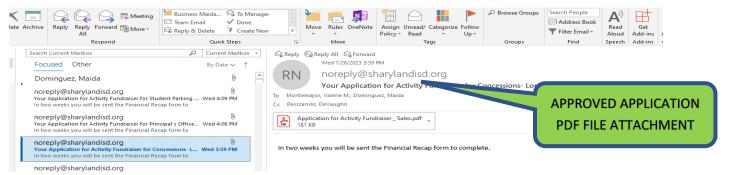

**Fundraiser/Sales Application** 

(DOWNLOAD & SAVE FOR YOUR RECORDS & DEPOSITS DOCUMENTATION)

Laserfiche Fundraiser/Sales Application (Approval Signatures)

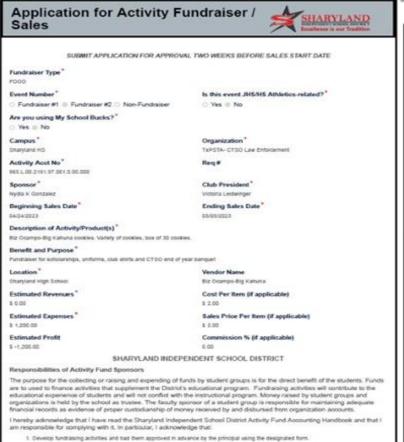

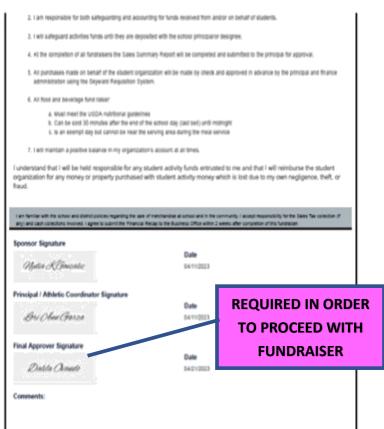

Purchase Order (1 Copy) (RETURN to step 8)

PO DATE 04/09/2023

PRINTED 04/26/2023

Invoice to: SHARYLAND ISD

Accounts Payable 1200 N Shary Rd Mission, TX 78572-4652 (956) 580-5200

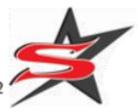

PAGE 1 OF 1

PURCHASE ORDER NUMBER

0012300660

VENDOR KEY : BARBOROB001 SHIP DATE : 04/09/2023 FISCAL YEAR : 2022-2023 : BARBOROB000 ENTERED BY ORIGINAL REQ # : 0000207524

VENDOR: BARBOSA JR, ROBERTO EMPLOYEE TRANSPORTATION DEPT. MISSION, TX 78572

SHIP TO: SHARYLAND I.S.D. 1243 E BUSINESS 83 BLDG C MISSION, TX 78572-4652

ATTN: ROBERTO BARBOSA

Contract Nbr: TRAVEL TRAVEL

| QUANTITY       | UNIT       | DESCRIPTION OF ITEMS OR MATERIALS                                                                                                    | UNIT PRICE | AMOUNT   |
|----------------|------------|----------------------------------------------------------------------------------------------------|------------|----------|
| 10             | Each       | SIGNED OFFICER MEETING MINUTES, 4 TRAVEL PAPERWORK ATTACHED BPA 2023 NATIONAL LEADERSHIP CONFERENCE IN ANAHEIM, CALIFORNIA FROM APRIL 25, 2023 TO APRIL 30, 2023 AT THE AMOUNT OF \$100.00 PER STUDENT/SPONSOR FOR 8 STUDENTS AND 2 SPONSORS. INCIDENTALS FOR TEAM MEALS, TIPS, MISCELLANEOUS EMERGENCY FUNDS, HOSPITATLITY ITEMS, PARKING FEES, TAXI, SHIPPING FEES, ETC. FROM OUR BPA STUDENT ACTIVITY FUND |            | 1,000.00 |
|                |            | ACCOUNT SUMMARY (FOR INTERNAL USE) ACCOUNT NUMBER 865 L 00 2191 13 001 0 00 000 1,000.00  PURCHASE ORDERS VALID FOR 90 DAYS. NO BACK ORDERS.                                                                                                    |            |          |
|                |            | PORCHASE ORDERS VALID FOR 90 DATS, NO BACK ORDERS,                                                                                                    |            |          |
|                |            |                                                                                                    |            |          |
| Federal, Stati | e, and Loc | al Taxes are not applicable to public school purchases                                                                                                    | PAGE TOTAL | 1,000.00 |
|                |            | www.sharylandisd.org under Purchasing Dept.                                                                                                    | TOTAL      | 1,000.00 |

Fed Id # 74-6001743

PURCHASE APPROVED BY:

Director of Finance

| SPONSOR DEPOSIT CHECKLIST                                                                                                    |                                                                                                    |  |  |  |  |
|----------------------------------------------------------------------------------------------------|----------------------------------------------------------------------------------------------------|--|--|--|--|
| ТО ВООККЕЕР                                                                                                    | ER/SECRETARY                                                                                                    |  |  |  |  |
| Organization: Account No.                                                                                                    |                                                                                                    |  |  |  |  |
| REQUIRED DOCUMENTATION FOR EV                                                                                                    | /ERY DEPOSIT (THIS IS NOT OPTIONAL)                                                                                                    |  |  |  |  |
| Deposit Tabulation Distribution Sheet (FOR EVER                                                                                                    | Y DEPOSIT)                                                                                                    |  |  |  |  |
|                                                                                                    | RE MAKING AND SELECT DEPOSIT TYPE EPOSIT TYPE (THIS IS NOT OPTIONAL)                                                                                                    |  |  |  |  |
| FOR EVENTS WHERE TICKETS/BRACELETS WILL BE SOLD                                                                                                    | FEES/DUES                                                                                                    |  |  |  |  |
| ONLY CASH/NO CHECKS/NO MONEY ORDERS/ETC.  SELECT ONE  FESTIVALS  CLINICS  TALENT SHOWS  GATE ENTRY FEES  DANCE/PROM  OTHER  Currency/Coins  Approved Fundraiser/Sales Application (Laserfiche)  Completed Ticket/Bracelet Sales Template  Ticket Stubs (if Tickets used)  BOOKFAIR  ONLY CASH/NO CHECKS/NO MONEY ORDERS/ETC.  Currency/Coins  Approved Fundraiser/Sales Application (Laserfiche)  Daily Cash Register Report  UNSUSED TRAVEL MONEY  ONLY CASH/NO CHECKS/NO MONEY ORDERS/ETC.  Currency/Coins  2 Copies of Approved Purchase Order  Original Receipts  Copy of Original Receipts  Completed Original Check ReconcilationTemplate  (STUDENT MEAL ALLOWANCE TEMPALTE)  FOR FOOD SALES  ONLY CASH/NO CHECKS/NO MONEY ORDERS/ETC.  SELECT ONE  CONCESSIONS  EXEMPT DAYS  OTHER  Currency/Coins  Approved Fundraiser/Sales Application (Laserfiche)  CHANGE BOX FUNDS RETURN (1109)  ONLY CASH/NO CHECKS/NO MONEY ORDERS/ETC.  Currency/Coins  Approved Fundraiser/Sales Application (Laserfiche)  COPY of Approved Purchase Order  ONLY CASH/NO CHECKS/NO MONEY ORDERS/ETC.  Currency/Coins  Approved Fundraiser/Sales Application (Laserfiche)  COPY of Approved Purchase Order  Approved Fundraiser/Sales Application (Laserfiche) | ONLY CASH/NO CHECKS/NO MONEY ORDERS/ETC.  SELECT ONE  PARKING FEES  DUAL ENROLLMENT FEES  LOST TEXTBOOK FEES  CLUB DUES  LOST LIBRARY BOOK FEES  CLUB DUES  LOST LIBRARY BOOK FEES  CLUB REGISTRATION FEES  CLUB REGISTRATION FEES  OTHER  Currency/Coins  Approved Fundraiser/Sales Application (Laserfiche)  Original Receipts (For collections over \$5 each payment)  PRE-ORDER/ INVENTORY SALES  ONLY CASH/NO CHECKS/NO MONEY ORDERS/ETC.  SELECT ONE  BROCHURE SALES  CHOCOLATE BARS  OTHER  Currency/Coins  Approved Fundraiser/Sales Application (Laserfiche)  Original Receipts (For collections over \$5 each payment)  PRE-ORDER/ INVENTORY SALES  ONLY CASH/NO CHECKS/NO MONEY ORDERS/ETC.  SELECT ONE  BROCHURE SALES  CHOCOLATE BARS  GOURMET POPCORN  OTHER  Currency/Coins  Approved Fundraiser/Sales Application (Laserfiche)  Original Receipts (For collections over \$5 each payment)  Yellow Carbonless Copy  Completed Receipt Tally Template (ONLY Inventory Sales)  Daily Collections Report (ONLY \$5 or less per payment)  CC  FIND  NO PER  CHANGE BOX FUNDS  HERE  ATTRET FOR CHESS TOOMWANTENTS  RENTALS  OTHER  Currency/Coins  Approved Fundraiser/Sales Application (Laserfiche)  Original Receipts (For collections over \$5 each payment)  Yellow Carbonless Copy |  |  |  |  |
| DONATIONS                                                                                                    | Completed Receipt Tally Template (NOT FOR Mailed Checks)                                                                                                    |  |  |  |  |
| NO PERSONAL CHECKS (NO EXCEPTIONS!)                                                                                                    | Business Checks (When applicable)                                                                                                    |  |  |  |  |
| Currency/Coins                                                                                                    | Check Copies                                                                                                    |  |  |  |  |
| Original Receipts (For collections over \$5 each payment) Yellow Carbonless Copy                                                                                                    |                                                                                                    |  |  |  |  |
| Completed Receipt Tally Template                                                                                                    |                                                                                                    |  |  |  |  |
| Business Checks (When applicable)                                                                                                    | Sponsor Signature Verification: Date                                                                                                    |  |  |  |  |
| Check Copies Signed Donation Form                                                                                                    |                                                                                                    |  |  |  |  |
| Copy of Signed Donation Form                                                                                                    | Bookkeeper/Secretary Verification: Date                                                                                                    |  |  |  |  |
| OPTIONAL DOCUMENTION                                                                                                    | them control of Table Property Strong Strong (Transport Table )                                                                                                    |  |  |  |  |
| Letter, etc (Additional Back up if applicable)                                                                                                    |                                                                                                    |  |  |  |  |

|                    |                                                                                                    |          | DENT SCHOOL OF MONIES FOR D |                              | · ·                                                 | NTER THE FOLLOWING:          |
|--------------------|----------------------------------------------------------------------------------------------------|----------|-----------------------------|------------------------------|-----------------------------------------------------|------------------------------|
| DATE:              |                                                                                                    |          |                             |                              | DAT                                                 |                              |
| ORGANIZATION:      |                                                                                                    |          |                             |                              |                                                     | ANIZATION NAME: OUNT NUMBER: |
| ACCOUNT NUMBER:    |                                                                                                    |          |                             |                              | ACC                                                 | OUNT NOIVIBER:               |
| CL                 | JRRENCY / COI                                                                                                    | NS       |                             | SONAL CHECKS                 | ER/CASHIER CHECK<br>ALLOWED                         |                              |
| QUANTITY X         | DENOMINATION<br>OF CURRENCY                                                                                                | = TOTAL  | NAME OF BUSINESS            | CHECK<br>NUMBE               | I CHECK AMOUNT I                                    | ENTER THE FOLLOWING:         |
|                    | \$100                                                                                                    |          |                             |                              |                                                     | CURRENCY & COINS             |
|                    | \$50                                                                                                    |          |                             |                              |                                                     | QUANITIES                    |
|                    | \$20                                                                                                    |          |                             |                              |                                                     |                              |
|                    | \$10                                                                                                    |          |                             |                              |                                                     | ENTER                        |
|                    | \$5                                                                                                    |          |                             |                              |                                                     | CURRENCY & COINS TOTALS      |
|                    | \$2                                                                                                    |          |                             |                              |                                                     | TOTALS                       |
|                    | \$1                                                                                                    |          |                             |                              |                                                     |                              |
|                    | \$1.00                                                                                                    |          |                             |                              |                                                     |                              |
|                    | \$0.50                                                                                                    | ENTER CL | JRRENCY VALUE               |                              |                                                     |                              |
|                    | \$0.25                                                                                                    | LIVIERCO | THE TOTAL OF                |                              |                                                     | SHOULD NOT<br>APPLY          |
|                    | \$0.10                                                                                                    |          | ENTER COIN                  | VALUF                        |                                                     | ALLEI                        |
|                    | \$0.05                                                                                                    |          |                             |                              |                                                     |                              |
|                    | \$0.01                                                                                                    |          |                             |                              |                                                     |                              |
| TOTAL CURRENCY:    | ,                                                                                                    |          | ADDITONAL CHECKS M          | AY BE ADDED O                | ON THE CHECK TAB                                    | ENTER CURRENCY &             |
| TOTAL COINS :      |                                                                                                    |          | TOTAL CHECKS (ATTAC         | H COPIES):                   |                                                     | COINS & CHECKS               |
| TOTAL CURREN       | ICY & COINS                                                                                                    |          | IUIAL                       | COINS + CHECKS               | )=                                                  | COMBINED VALUE               |
| RECEIPTS COLLECTED | FOR WHAT PURPO                                                                                                    | SE:      |                             |                              |                                                     | ENTER THE FOLLOWING:         |
|                    |                                                                                                    |          |                             |                              | CURRENCY & COINS COMBINED VALUE                     |                              |
| I HEREBY ACKNOWLE  | I HEREBY ACKNOWLEDGE DELIVERY OF FUNDS INTACT:  I HEREBY ACKNOWLEDGE RECEIPT OF FUNDS INTACT  DESCRIPTION FOR THE  DEPOSIT |          |                             |                              |                                                     |                              |
| SIGNATURE OF SPON  | SIGN AND<br>BOOKKEEPR/SE<br>ERIFCATION AN                                                                                  |          | EEPER/SECRETA               | BOOKKEEPR/SEC<br>VERIFCATION | RETARY SIGN AFTER<br>AND AS PROOF OF<br>ON OF FUNDS |                              |

(END OF CHANGE BOX FUNDS RETURN TO Summary Page)